# REPUBLIQUE ALGERIENNE DEMOCRATIQUE ET POPULAIRE

Ministère de l'Enseignement Supérieur et de la Recherche Scientifique

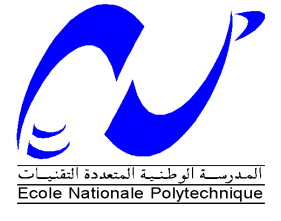

Ecole Nationale Polytechnique Département d'Automatique

Laboratoire de Commande des Processus

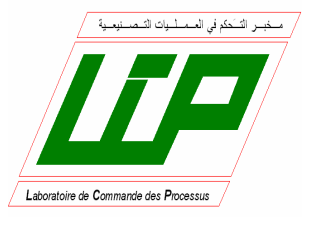

Mémoire de projet de fin d'étude

Pour l'obtention du diplôme d'Ingénieur d'état en Automatique

# Intitulé :

# REALISATION ET COMMANDE D'UN ROBOT PLANAIRE A QUATRE CABLES.

# **CHAIF Wedi** et **AHMED YAHIA Salheddine.**

# Sous la direction de Mrs. **Dr. Messaoud CHAKIR** et **Pr. Mohamed TADJINE**

Présentée et soutenue publiquement le 20/06/2017

# **Composition du Jury**

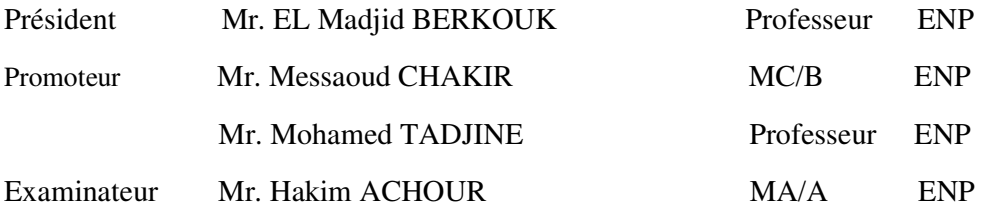

# REPUBLIQUE ALGERIENNE DEMOCRATIQUE ET POPULAIRE

Ministère de l'Enseignement Supérieur et de la Recherche Scientifique

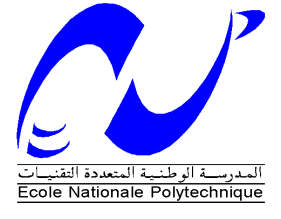

Ecole Nationale Polytechnique Département d'Automatique

Laboratoire de Commande des Processus

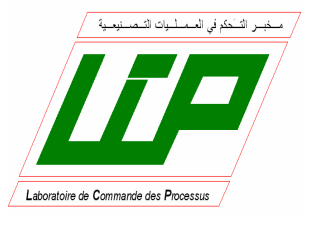

Mémoire de projet de fin d'étude

Pour l'obtention du diplôme d'Ingénieur d'état en Automatique

# Intitulé :

# REALISATION ET COMMANDE D'UN ROBOT PLANAIRE A QUATRE CABLES.

# **CHAIF Wedi** et **AHMED YAHIA Salheddine.**

# Sous la direction de Mrs. **Dr. Messaoud CHAKIR** et **Pr. Mohamed TADJINE**

Présentée et soutenue publiquement le 20/06/2017

# **Composition du Jury**

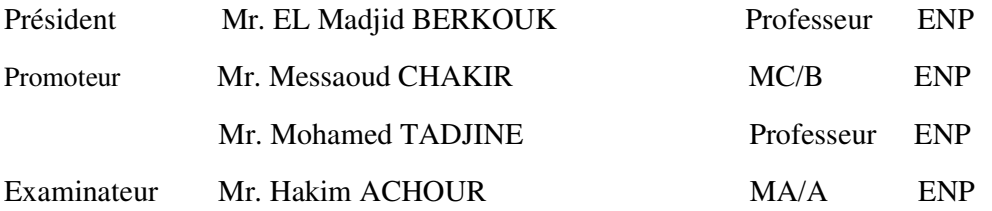

# *Dédicace*

*Je dédie ce travail :* 

*A mes très chers parents qui ont sacrifié leurs vies pour que je réussisse dans mes cursus scolaire et universitaire pour réaliser mon rêve d'enfance de devenir un ingénieur d'état, Dieu les bénisse et leurs donne bonne santé.* 

*A mon frère Djaoued et mes sœurs Achouria et Rayhana.* 

*A ma grande famille à tous mes amis et mes collègues avec qui j'ai passé et je passe les meilleurs moments de ma vie.* 

*A monsieur lamine et madame Samia pour leur aide.* 

*A mon ami et binôme Ahmed Yahia Salah Eddine et toute sa famille.* 

*A tous mes professeurs de parcours scolaire et universitaire.* 

*CHAIF Wedi*

# *Dédicace*

*Je dédie ce travail :* 

*À mes parents qui me sont les plus chers au monde, que Dieu les protège, et que ce travail fasse qu'ils soient fiers de moi.*

*A mes sœurs Amina, Asma, Chaima, Rachida et Kawther.* 

*A tout ma grand famille de proche ou du loin.* 

*À tous mes amis chacun par son nom.* 

*A tous les membres de groupe El-Bachir El-Ibrahimi de scouts musulman algérienne –Boumedfaa-.* 

*À tous mes professeurs et camarades chacun avec son nom.* 

*A mon ami et binôme CHAIF Wedi et toute sa famille.*

*AHMED YAHIA Salah Eddine* 

# REMERCIEMENTS

*On remercie tout d'abord* **Allah** *le tout puissant, de m'avoir donné le courage et la patience afin de mener à bien mon projet de fin d'étude.* 

Le travail est terminé et le moment le plus agréable est arrivé, la rédaction de *nos remerciements. On va profiter de ces quelques lignes pour exprimer nos sincères reconnaissances à l'ensemble des personnes qui nous accompagné de près ou d'un peu plus loin tout au long de ce projet fin d'étude.* 

*En premier lieu, On tient à adresser nos remerciements aux Messieurs* **Mesaaoud Chakir** *et* **Tadjine Mohamed***, nos encadreurs, pour leurs conseils précieux et la liberté qu'ils nous ont laissée tout au long de nos travaux.* 

*Ensuite, On remercie très chaleureusement nos professeurs de l'école nationale qui nous ont tant donné tout au long de notre cursus.* 

*On remercie Monsieur* **Berkouk** *de nous avoir fait l'honneur de présider les jurys de soutenance, ainsi que Monsieur* **Achour** *d'être venu en tant qu'examinateur.* 

*Et pour finir, on remercie nos parents qui nous ont toujours soutenu ainsi que nos amis (ils se reconnaitront) que on n'a pas pu voir autant que je le souhaitais, mais qui ont su nos faire comprendre qu'ils étaient toujours là.* 

**ملخص :**

الروبوت المدروس في هذا العمل هو الروبوت مواز مستو مع أربعة كابلات لديه مثل هذه السمات: مساحة عمل هامة، فهو أقل خطورة خاصة في حالة عطل، حركة مرنة و[على التركيب والتفكيك، لذلك هذا الروبوت هو خيار مهم جدا لتأهيل الأطراف العلوية . يحتوي هذا العمل نمذجة تسمح بدراسة السلوك الديناميكي للروبوت. وحساب العزم الأمثل للمحركات له تأثير كبير على صناعة النموذج التجريبي لأنه يسمح بتجنب فقدان السيطرة على الروبوت. للتحكم في الروبوت استخدام التحكم عن طريق وضع الانزلاق هو أكثر فعالية من الأساليب الأخرى ( PID ... (لأنه يحسن أداء الروبوت خاصة زمن الا]تجابة والمتانة أيضا هو أ]هل لتنفيذ على النموذج. ويتضمن هذا العمل أيضا جزءا التجريبية التي تصف مختلف مراحل تنفيذ الروبوت ورؤية مستقبلية لكيفية استخدام الروبوت لإعادة تأهيل الأطراف العلوية .

ا**كلمات**∏م**فتاحية:** الروبوت متواز ، الروبوت المتوازي مع أربعة كابلات، النمذجة، التحكم الأمثل، إعادة تأهيل الأطراف العلوية .

#### **Abstract:**

The robot studied in this work is the planar parallel robot with four cables has as its characteristics an important workspace, it is less dangerous especially in the situation of malfunction, a flexible movement, easy to assemble and disassemble, and then this robot is a very important choice for the rehabilitation of the upper limbs. This work contains a modeling which allows to study the dynamic behavior of the robot; and an optimization of the torques of the actuators which has a very great influence on the experimental realization because it avoids the release of the cables and also avoids the loss of the robot control. For the control the use of the technique of control by sliding mode on the robot is more efficient than the other techniques (pre-programmed gain, PID ...) because it 'improved the performances of the robot for time of response and robustness also is easier to implement on our prototype. Work also contains an experimental part describing the different stages of the realization of the robot and a future vision of how to use the robot for the rehabilitation of the upper limbs.

**Keywords**: parallel robot, parallel robot with four cables, modeling, optimization control, rehabilitation of the upper limbs.

#### **Résumé :**

Le robot étudié au niveau de ce travail est le robot parallèle planaire à quatre câbles a comme caractéristiques un espace de travail important, il est moins dangereux en particulier dans la situation de dysfonctionnement, un mouvement souple, facile à monter et démonter, alors ce robot est un choix très importants à la réhabilitation des membres supérieurs. Ce travaille contient une modélisation qui permis de étudie le comportement dynamique du robot ; et une optimisation des couples des actionneurs qui a une très grande influence à la réalisation expérimentale car il permit d'éviter le relâchement des câbles, et éviter aussi le perdre de la commande de robot. Pour la commande l'utilisation de la technique de commande par mode glissant sur le robot est plus efficace que les autres techniques (gain préprogrammé, PID...) car il 'amélioré les performances du robot en vue de temps de réponse et robustesse aussi est plus facile à implémentation sur notre prototype. Ce travail contient également une partie expérimentale décrivant les différentes étapes de la réalisation du robot et une vision future des moyens d'utiliser le robot pour la réhabilitation des membres supérieurs.

**Mots-clés:** robot parallèle, robot parallèle avec quatre câbles, modélisation, optimisation commande, réhabilitation des membres supérieurs.

# **Table des matières**

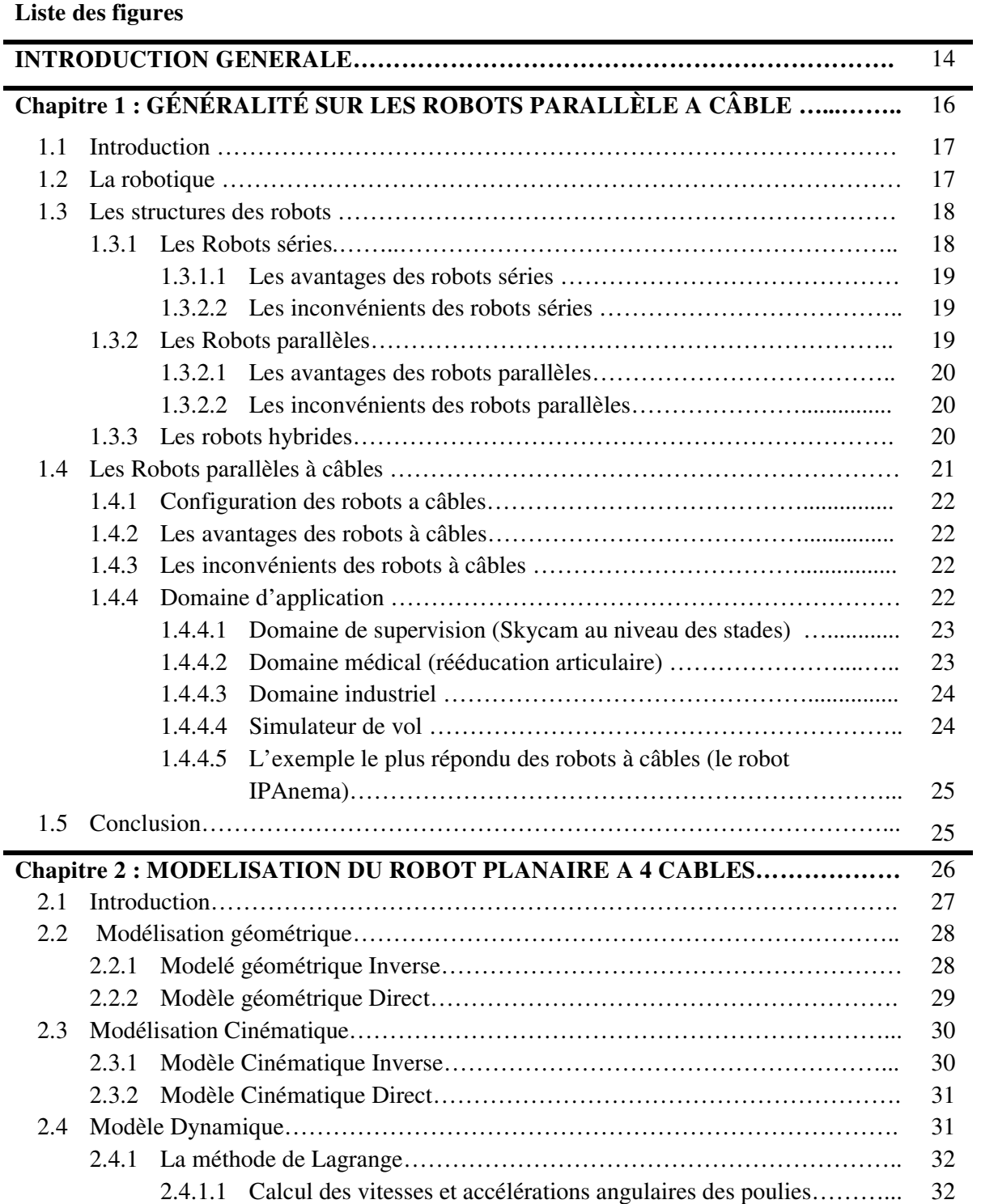

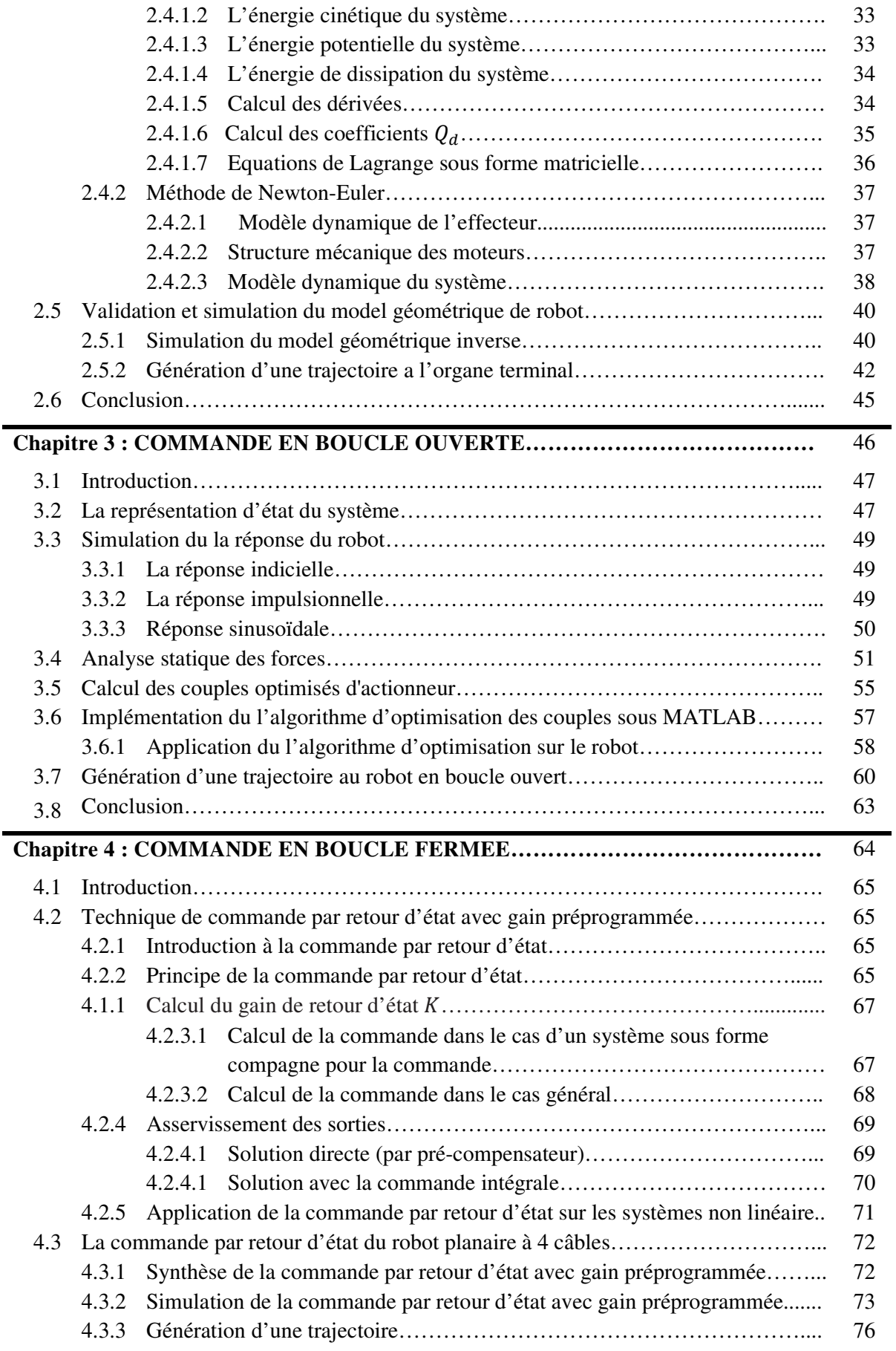

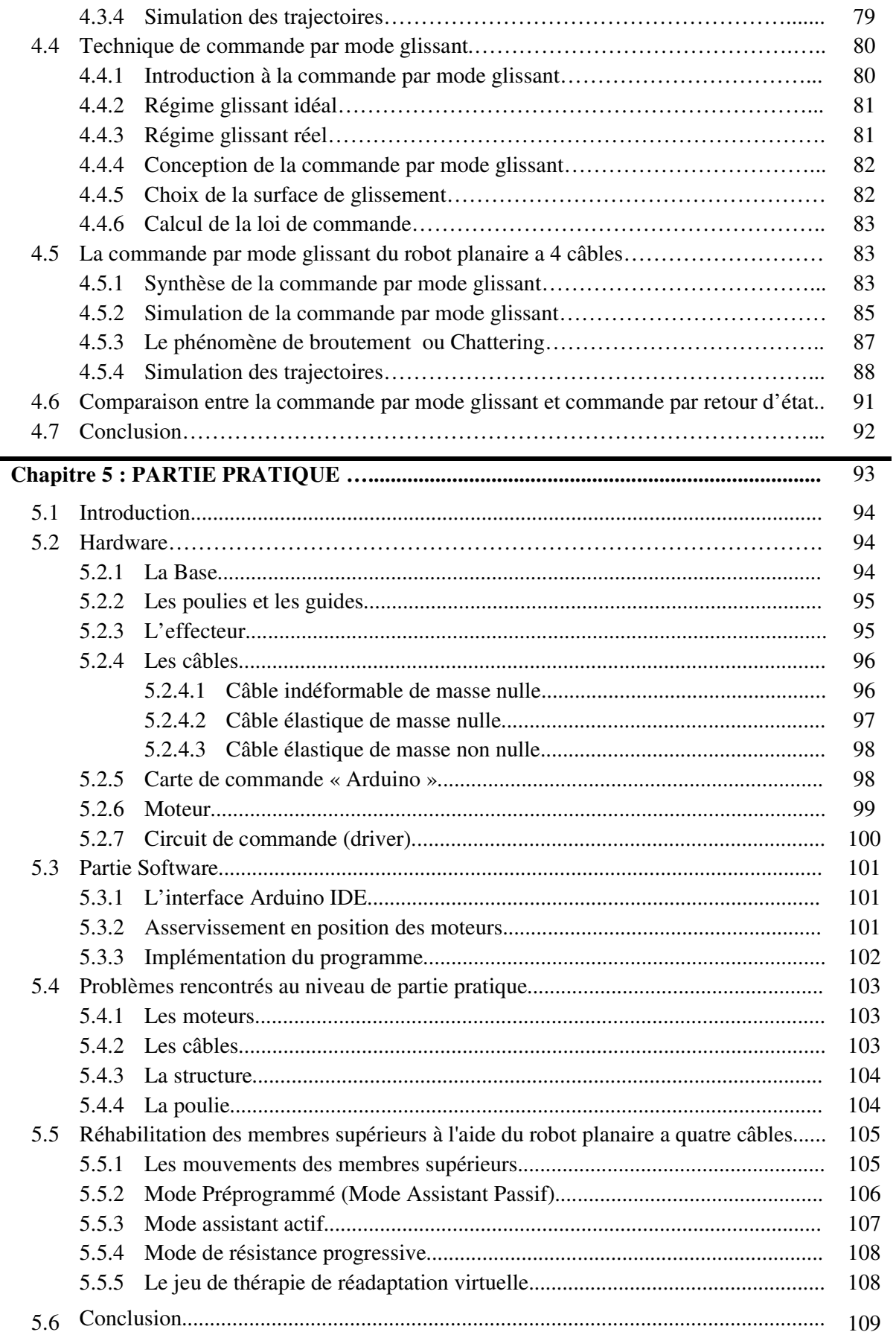

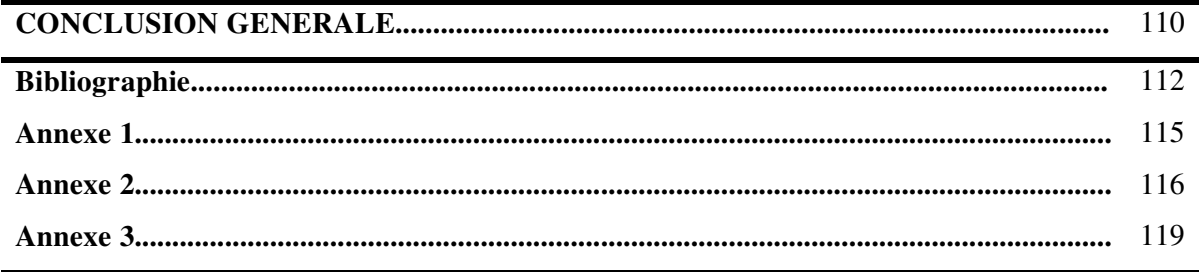

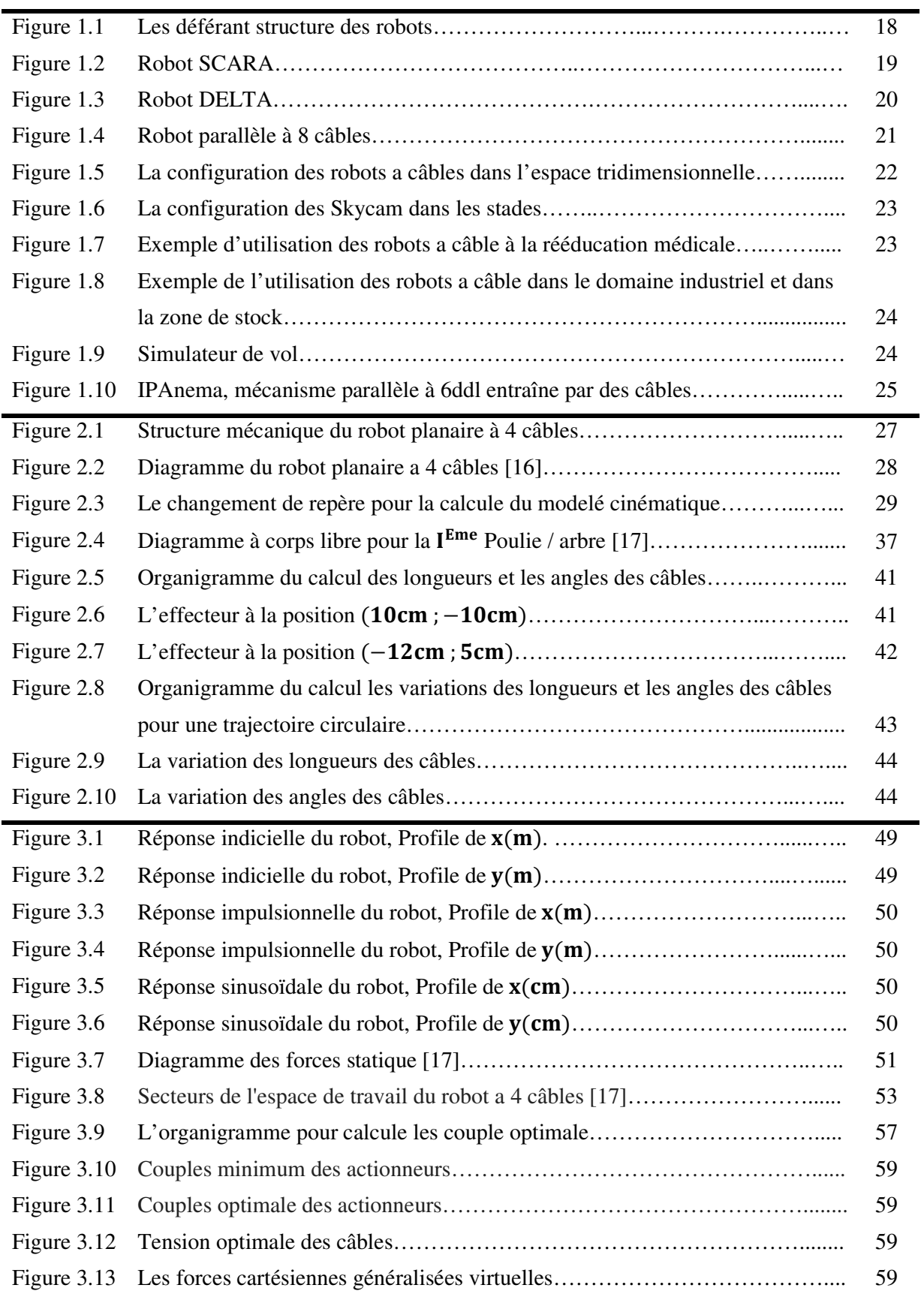

# **Liste des figures**

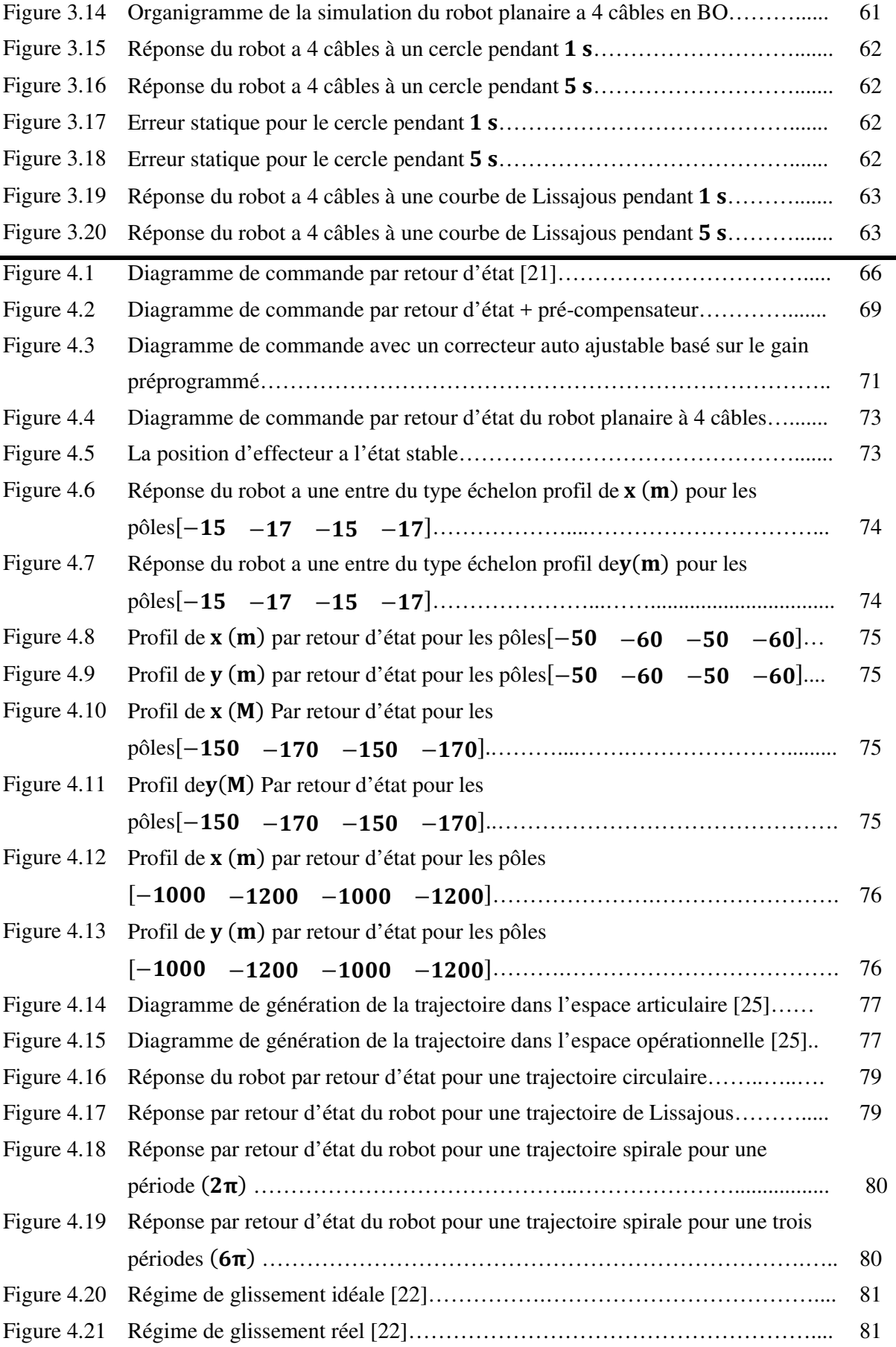

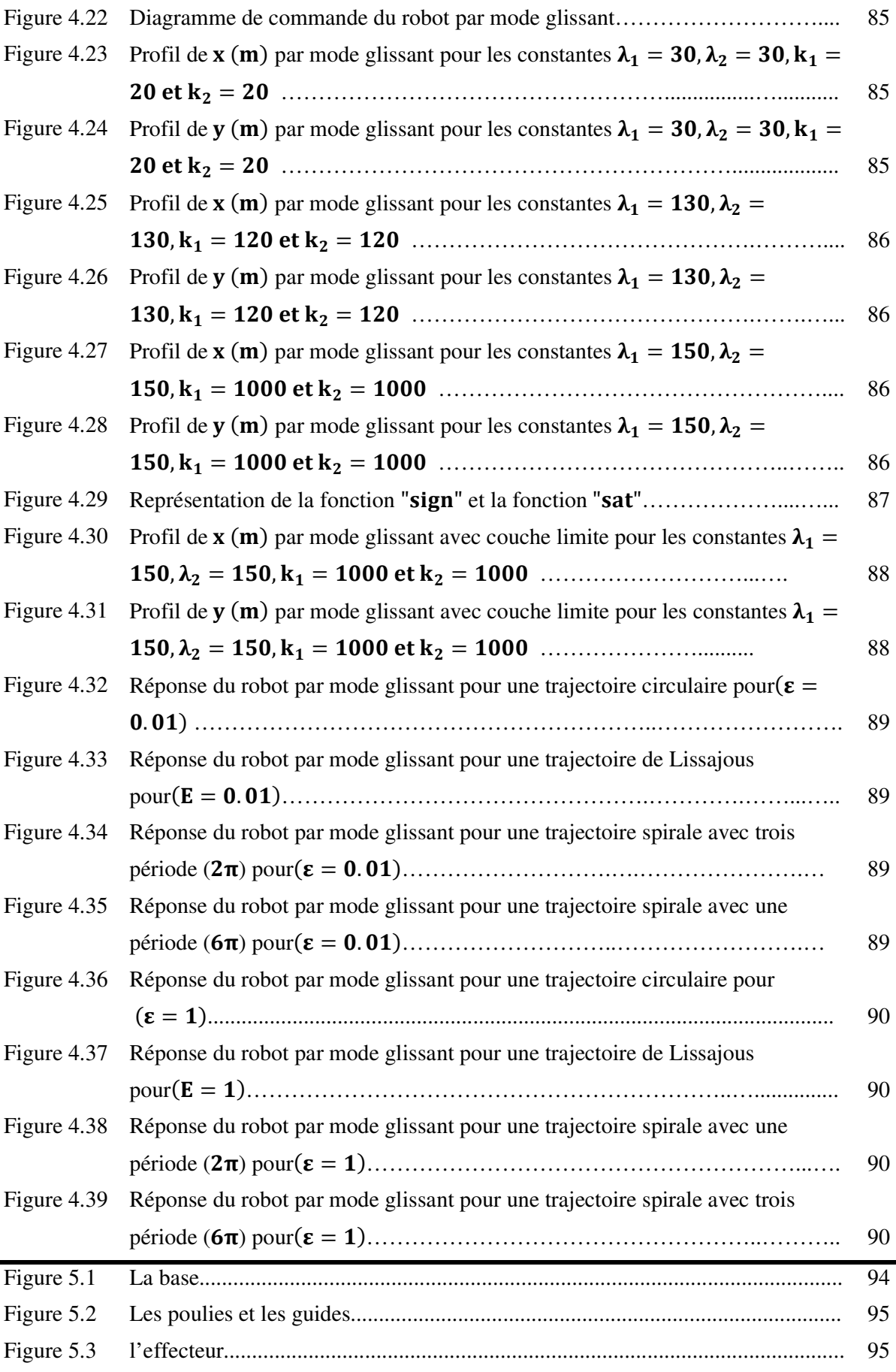

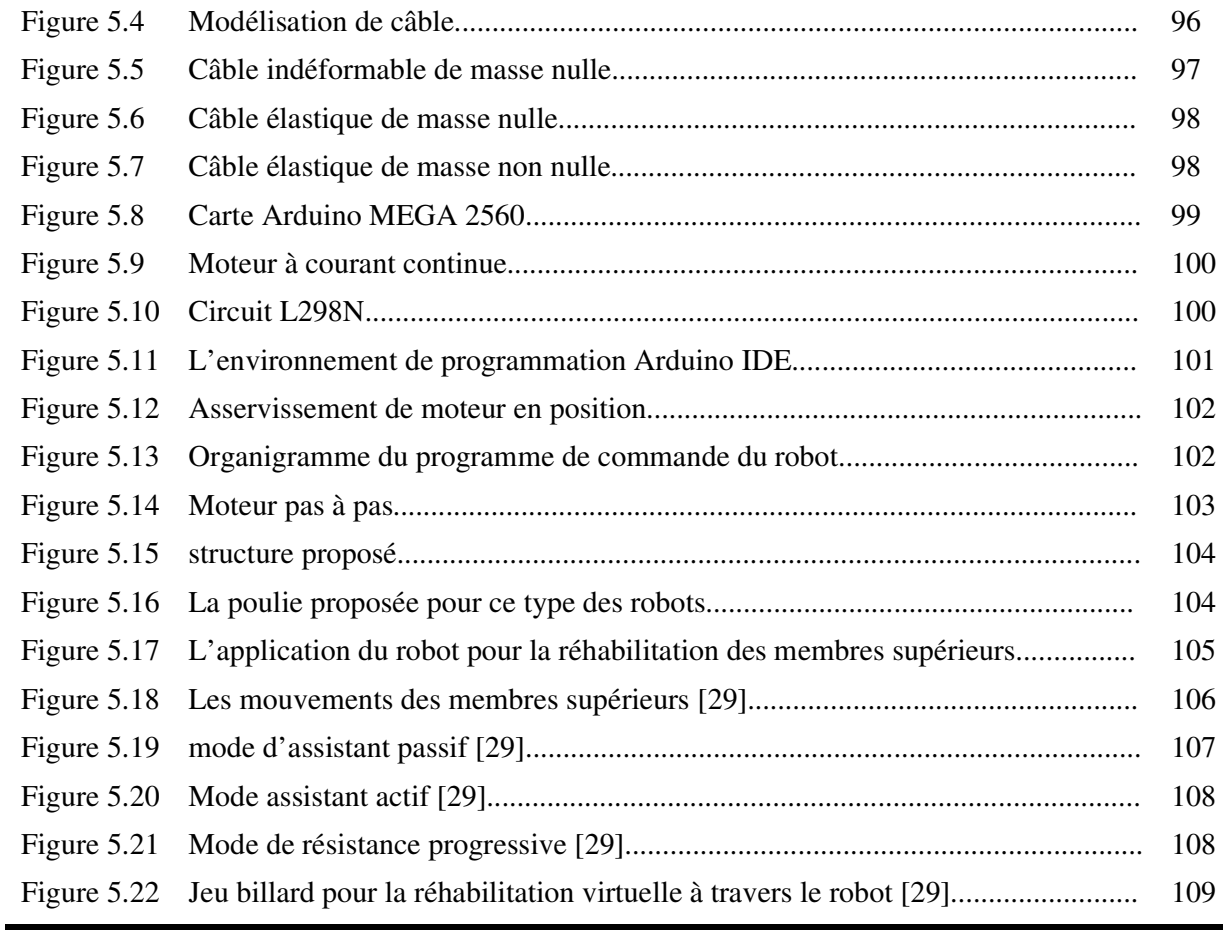

#### **Introduction générale**

La robotique est l'ensemble des techniques permettant la conception et la réalisation des machines automatiques ou des robots, un robot est un dispositif mécatronique (alliant mécanique, électronique et informatique) conçu pour accomplir automatiquement des tâches imitant ou reproduisant, dans un domaine précis, des actions humaines. La conception de ces systèmes est l'objet d'une discipline scientifique, branche de l'automatisme nommée robotique.

La robotique possède de nombreux domaines d'application. Les robots ont été installés dans les industries, ce qui permet de faire des tâches répétitives avec une précision constante. À la suite de l'évolution des techniques on retrouve des robots dans des secteurs de pointe tels que le spatial, la médecine, chez les militaires et depuis quelques années on les retrouve même à domicile.

Les robots à câbles (appelés robots suspendus par câble et robots à fils aussi) sont un type de robots parallèles dont des câbles flexibles sont utilisés comme des articulations, une extrémité de chaque câble est roulée autour d'un rotor tordu par un actionneur, et l'autre extrémité est reliée à un effecteur, les câbles sont beaucoup plus légers que les articulations rigides d'un robot en série ou parallèle, l'analyse dynamique des robots à câble n'est pas la même que celle d'autres robots parallèles car les câbles ne peuvent que tirer l'effecteur, ils ne peuvent pas le pousser. Par conséquent, le robot à câble ne peut pas effectuer une tâche que si la force dans tous les câbles n'est pas négative. La redondance joue un rôle clé dans la conception des robots à câble, alors pour assure que l'effecteur suive des trajectoires prédéfinis il faut que les câbles restent sous tentions.

Dans le cadre de continuation des travaux sur le robot planaire à 4 câbles au niveau de Laboratoire de Commande des Processus (LCP), l'objectif de ce travail est l'étude et la réalisation d'un prototype de robot planaire a 4 câbles, cette étude consiste à la modélisation, l'optimisation et la commande du robot planaire à 4 câbles, ce prototype est destiné pour assister les spécialistes de la rééducation fonctionnelle des membres supérieurs.

Ce mémoire est organisé en cinq chapitres, le premier chapitre comporte des généralités sur la robotique, les caractéristiques et les domaines d'application des robots parallèles à câbles.

Dans le second chapitre nous présentons la modélisation du robot planaire à 4 câbles, cette modélisation comporte trois types ; les modèles géométriques directe et inverse, les modèles cinématiques directe et inverse et le modèle dynamique. Dans l'étude de ce dernier

on a utilisé deux méthodes la méthode de Lagrange et la méthode de Newton-Euler. Ensuite, on a fait une validation des différents modèles étudiés avec MATLAB.

Le troisième chapitre est consacré à l'étude en boucle ouverte en établissant la représentation d'état, les déférentes réponses du robot planaire à 4 câbles et l'étude pour l'optimisation des couples des actionneurs par la méthode utilisée dans la référence [17], ainsi la validation du modèle dynamique avec MATLAB.

Dans le quatrième chapitre on a étudié la commande en boucle fermée qui comporte deux techniques de commandes ; une par retour d'état avec gain préprogrammé et l'autre par mode glissant, et on a fait une petite comparaison entre les deux techniques pour choisir la plus adéquate.

Le dernier chapitre est consacré à la réalisation d'un prototype du robot planaire à 4 câbles pour essayer d'appliquer l'étude théorique entamée dans les chapitres précédents suivi par une initialisation à l'utilisation du robot en rééducation fonctionnelle des membres supérieurs.

Chapitre 1 :

# **GÉNÉRALITÉ SUR LES ROBOTS PARALLÈLE A CÂBLE.**

# **1.1 Introduction**

Depuis son existence, l'homme a toujours voulu comprendre son environnement et découvrir les sucrés de cette planète pour but de développer la vie et bénéficier des générosités de la terre.

Donc tout le développement qui est atteint maintenant c'est grâce à la recherche scientifique depuis les siècles et les siècles. Selon l'engendre (1993) la recherche scientifique est un ensemble des activités méthodiques, objectives rigoureuses et vérifiables dont le but est de découvrir la logique ou la cohérence dans un ensemble apparemment aléatoire ou chaotique de données ,en vue d'apporter une réponse inédite et explicite à un problème bien circonscrit ou de contribuer au développement d'un domaine de connaissances .

Les niveaux de recherche scientifique et de développement technologique atteintes ces deux dernier siècles ont permet la naissance et le développement de façon très vites d'un domaine indispensable cette vingt et un IIème siècle qui est la robotique.

Cette discipline qui recouvre aujourd'hui un champ d'application important dans les différents domaines de la vie (santé, agronomie, industrie, militaire ….) aussi elle est l'espace ou les chercheurs peuvent mettre leurs théories en pratique parce qu'elle englobe la mathématique l'électronique et les autres sciences fondamentaux nécessaires.

# **1.2 La robotique**

 Ce terme que les petits enfants même utilisent aujourd'hui n'a pas toujours existé dans nos langages, il a été inventé par l'écrivain Karel Capek dans la pièce de théâtre Rossum's Universal Robots connue sous l'abréviation R.U.R. en 1920 pour désigner « un dispositif \*mécatronique accomplissant des tâches pour le compte de son créateur », K.Capek désignait son frère, Joseph, peintre et écrivain comme étant l'inventeur réel de ce mot, ce mot en tchèque signifie « esclave » ou « travailleur dévoué »et ce terme a été employé la première fois en 1941 par l'écrivain Isaac Asimov.

Cette discipline se base sur un cahier des charges qui comprend l'analyse du comportement souhaité pour le robot et sa synthèse théorique ,ainsi fait l'appel aux autres discipline comme la mécanique pour la conception des pièces de robot ,l'électricité pour capter les différents signaux aussi pour l'alimentions ,l'informatique pour programmer sur le microcontrôleur les différentes théories et les transformer en signaux électriques et l'automatique pour bien contrôler les différents mouvements de robot à travers les différents

principes de commandes.

# **1.3 Les structures des robots**

C'est un système mécanique poly-articulé mû par des actionneurs et Commandé par un calculateur qui est destiné à effectuer une grande variété de tâches .L'Association Française de Normalisation (A.F.N.O.R.) définit un robot comme étant un système mécanique de type manipulateur commandé en position, reprogrammable, polyvalent (i.e., à usages multiples), à plusieurs degrés de liberté, capable de manipuler des matériaux, des pièces, des outils et des dispositifs spécialisés, au cours de mouvements variables et programmés pour l'exécution d'une variété de tâches. Il a souvent l'apparence d'un, ou plusieurs, bras se terminant par un poignet. Son unité de commande utilise notamment un dispositif de mémoire et éventuellement de perception et d'adaptation à l'environnement et la même fonction de façon cyclique et peuvent être adaptées à d'autres fonctions sans modification permanente du matériel.

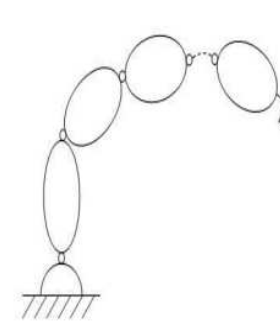

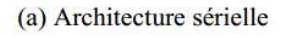

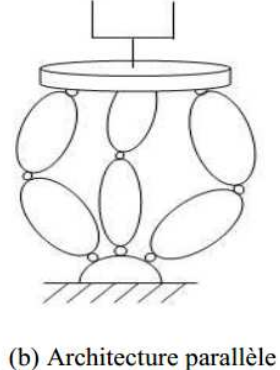

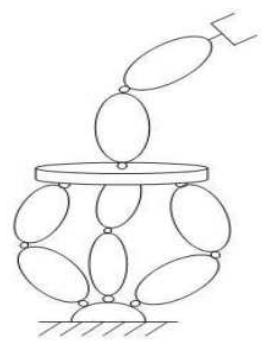

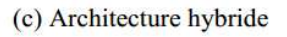

**Figure 1.1**Les déférents structure des robots.

# **1.3.1 Les Robot série**

 (Chaine cinématique ouverte) Sont conçus comme une série de liaisons reliées par des joints actionnés par moteur qui s'étendent d'une base à un effecteur final. Souvent, ils ont une structure de bras anthropomorphique décrite comme ayant une "épaule", un "coude" ou un "poignet".

 Les robots en série ont généralement six articulations, car il nécessite au moins six degrés de liberté pour placer un objet manipulé dans une position et une orientation arbitraires dans l'espace de travail du robot [1][2].

# **Chapitre 1: GÉNÉRALITÉ SUR LES ROBOTS PARALLÈLE A CÂBLE.**

Une application populaire pour les robots séries dans l'industrie d'aujourd'hui est le robot d'assemblage pick-and-place, appelé robot SCARA, qui a quatre degrés de liberté.

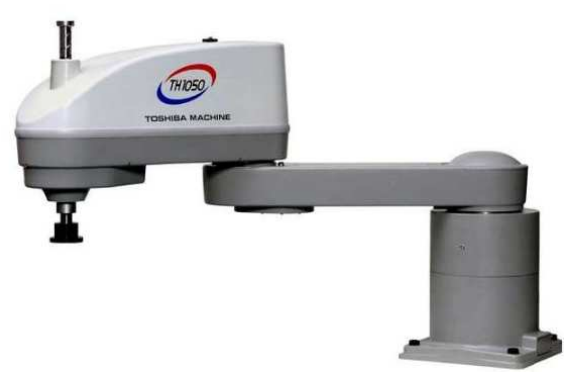

**Figure 1.2**Robot SCARA.

# **1.3.1.1 Les avantages des robots séries**

- Un grand volume de travail.
- La facilité des calculs liés à la commande.

# **1.3.2.2 Les inconvénients des robots série**

- Une inertie élevée, due aux masses réparties sur toute la chaine cinématique (actionneur et organes de transmission) qui peut engendre des erreurs de positionnement et aussi limite la rapidité
- Entraine un rapport (charge utile/masse du robot) qui ne jamais supérieur à 0.15 dans des meilleurs cas [Merlet 97].
- Un manque de rigidité du a la mise en série d'éléments souple .le fait que les éléments soient disposés en série implique que chaque segment doit supporter la charge, mais aussi la masse des segments suivants, celle-ci peut être obtenue en rendant les segments plus rigides, donc en alourdissant la structure.
- Une fatigue et une usure des liaisons de puissance assurant l'alimentation des actionneurs peut engendrer des pannes plus fréquentes [3][4][5].

# **1.3.2 Les Robots parallèles**

(Chaine cinématique fermée)Est un mécanisme en chaîne cinématique fermée, constitué d'un organe terminal à *n* degrés de libertés et d'une base fixe, reliés entre eux par des chaînes cinématiques indépendantes [5].

Maintenant au niveau mondial l'industrie utilise un robot parallèle qui est le robot Delta qui assure plus de précision.

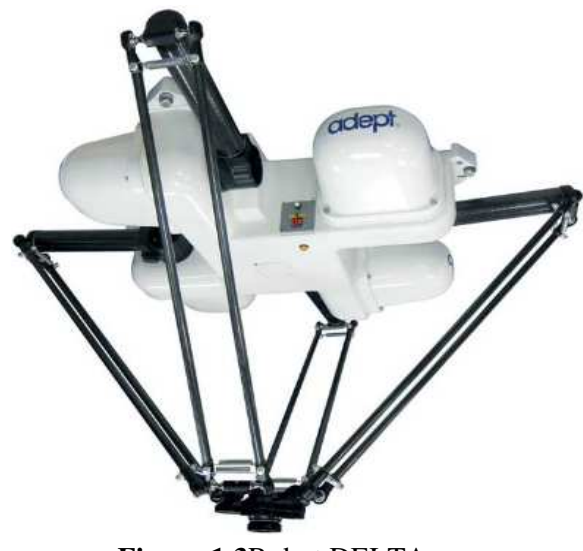

**Figure 1.3**Robot DELTA.

# **1.3.2.1 Les avantages des robots parallèles**

- Un rapport charge utile/masse robot très élevé par rapport aux robots séries.
- La structure parallèle donne la possibilité d'obtenir des mouvements à haute dynamique car les accélérations sont très élevées.
- La masse mobile et faible, car les actionneurs sont souvent solidaires de la plate-forme fixe.
- Une rigidité mécanique confère aux structures parallèles une bonne précision.

# **1.3.2.2 Les inconvénients des robots parallèles**

- Limitation de l'espace de travail d'une structure parallèle.
- La présence de singularité peut conduire à une perte de control de la structure mobile.
- L'existence d'un couplage fortement variable entre les différentes chaines cinématiques complique souvent le réglage et oblige à sur dimensionner les actionneurs pour contourner cette difficulté.
- Le modèle géométrique est parfois difficile à obtenir [5][6][7].

# **1.3.3 Les robots hybrides**

 En plus des architectures robotiques qui possèdent une structure spécifique pour manipuler leur effecteur, il existe un autre type dans lequel la structure est la combinaison de l'architecture d'un autre individu mécanismes, c'est-à-dire des manipulateurs série, parallèles. On l'appelle un robot hybride.

 Les robots peuvent être conçus de manière à obtenir les avantages de chaque manipulateur individuel ; alors que ses inconvénients sont compensés. Les principaux avantages de ces robots sont :

- grand espace de travail,
- haute vitesse, dextérité, rigidité et précision,
- capacité de charge utile considérable,
- structure découplée [8][9].

# **1.4 Les Robots parallèles à câbles**

Est un type particulier des robots parallèles, dont les articulations rigides sont remplacés par les câbles, une extrémité de chaque câble est roulée autour d'un rotor tordu par un moteur et l'autre extrémité est reliée à l'effecteur final (la plateforme mobile). Les actionneurs permettent de contrôler les longueurs des câbles qui autorisent la commande de différents mouvements de l'organe terminal [10].

 On n'appelle point de sortie le point de contact du câble sur la poulie ou l'œillet avant de s'attacher à la plate-forme. Le point de la plate-forme où est axé le câble est appelé le point d'attache. On nomme également le bâti (ou la base) la partie rigide sur laquelle sont axés les poulies et les actionneurs.

 Les études montrent que l'utilisation de plus de câbles résultera dans un espace de travail encore plus grande et une meilleure performance du robot. Cependant, la performance de robot a câbles et le nombre de dégrée de liberté dépend du nombre de l'agencement géométrique de leur câbles.

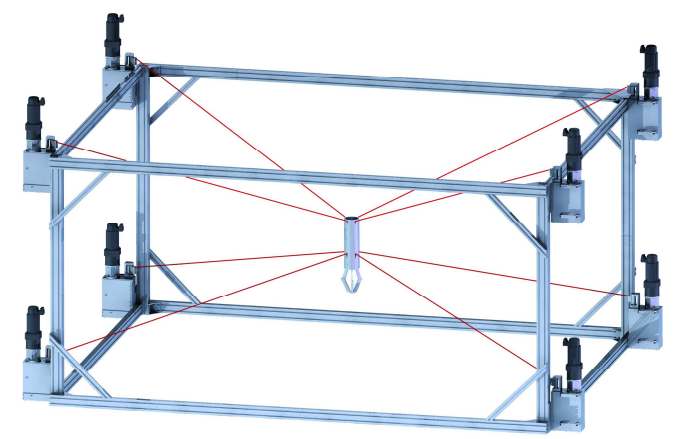

**Figure 1.4** Robot parallèle à 8 câbles.

# **1.4.1 Configuration des robots a câbles**

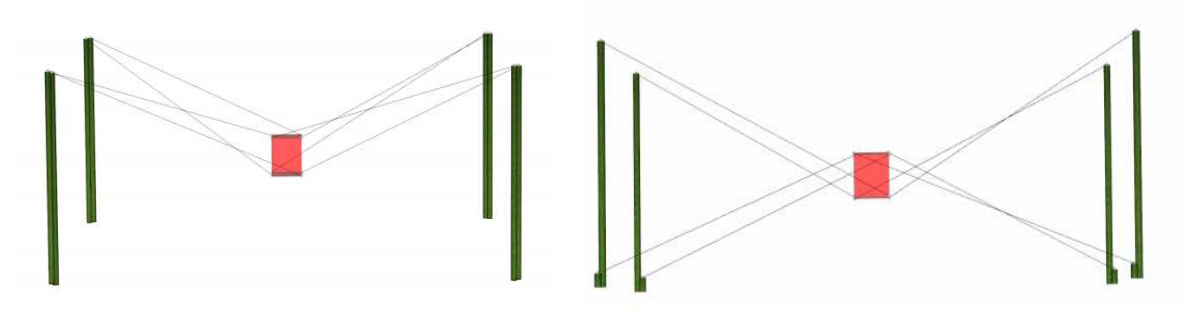

 **Figure 1.5**La configuration des robots a câbles dans l'espace tridimensionnelle.

 Les robots à câbles ont deux types de structure incomplètement ou complètement restreints. Dans l'ancien qui s'appelle également un robot suspendu par câble, la plateforme mobile est suspendue au plafond par des câbles. Cette catégorie à moins de problèmes avec le volume de l'espace occupé par les câbles. C'est surtout employé sur les chantiers de construction, les chantiers navals et les hangars d'avion. Le dernier peut effectuer des tâches dans n'importe quelle direction quel que soit le sens de la clé déployée sur son plateforme.

# **1.4.2 Les avantages des robots à câbles**

- Un rapport charge utile/masse élevé.
- Grand espace de travail et grande dextérité.
- Simple, légère et faible inertie des pièces mobiles.
- déport possible des actionneurs en dehors de l'espace de travail.
- Pas besoin de joints sphériques.
- Bas coût  $[11][12][13][14]$ .

# **1.4.3 Les inconvénients des robots à câbles**

- Limites de tension des câbles.
- Vibrations.
- Collision de câbles entre eux ou avec la pièce dans leur espace de travail.
- Redondance dans des types totalement contraints.
- Faible compacité [11][12].

# **1.4.4 Domaine d'application**

Les avantages de ce type des robots ont poussé les chercheurs à faire les études pour les appliquer aux différents domaines de la vie et pourquoi pas pour remplacer les autre types de robot vu que le cout de construction est faible et l'espace opérationnel vaste. Parmi les

domaines d'application maintenant on note :

# **1.4.4.1 Domaine de supervision (Skycam au niveau des stades)**

Skycam par l'exemple le plus réussi du robot à câbles, un système télécommandé qui permet de déplacer une caméra dans un espace au moyen des câbles.

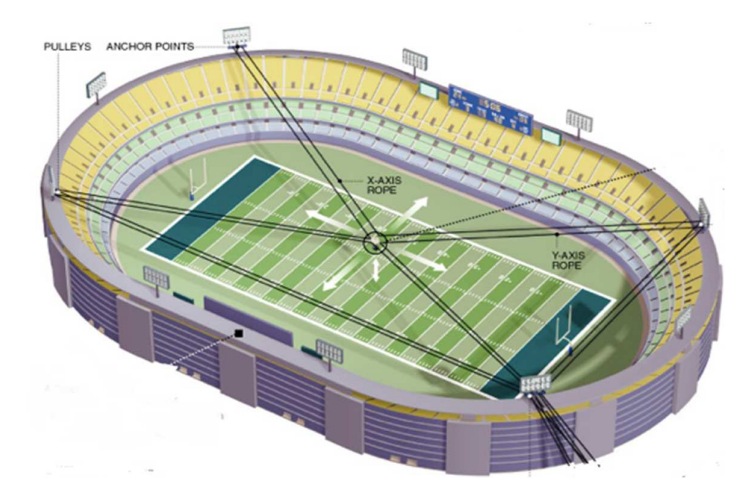

**Figure 1.6**La configuration des Skycam dans les stades.

# **1.4.4.2 Domaine médical (rééducation articulaire)**

La fluidité et la souplesse des mouvements des robots à câbles rendent ces derniers le meilleur choix pour la rééducation de différentes articulations du corps humain, ils sont aussi utilisés pour faire des opérations chirurgicales.

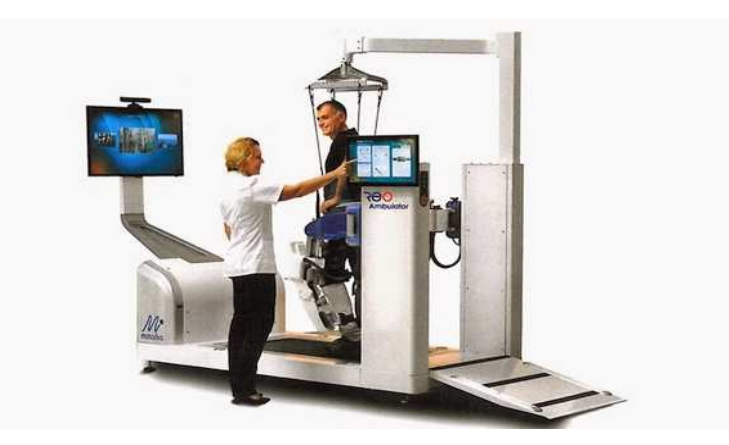

**Figure 1.7**Exemple d'utilisation des robots a câble à la rééducation médicale.

# **1.4.4.3 Domaine industriel**

Le rapport charge utile/masse rend ce type des robots le meilleure choix au niveau de l'industrie pour déplacer des grandes masses aussi même pour faciliter l'étape de stockage.

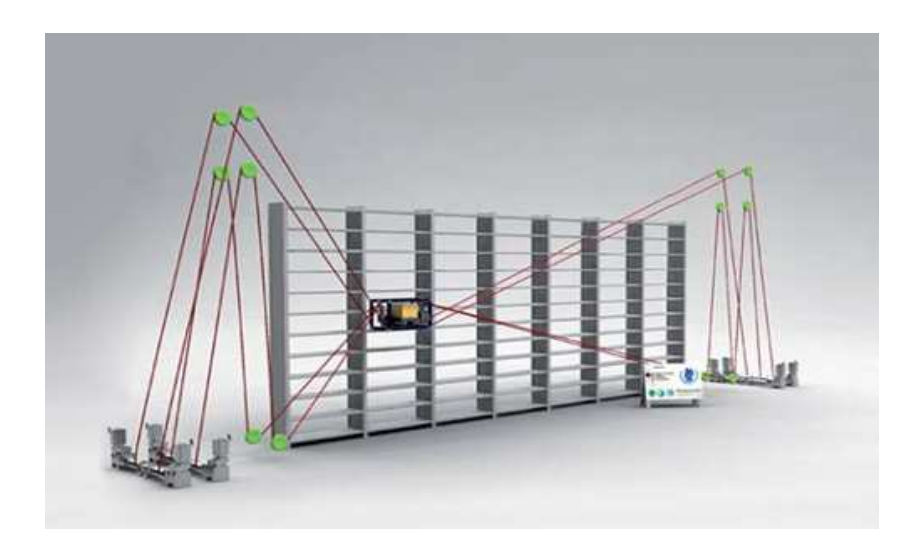

**Figure 1.8**Exemple de l'utilisation des robots à câble dans le domaine industriel et dans la zone de stock.

# **1.4.4.4 Simulateur de vol**

Les robots à câbles répondent aux besoins de simulateurs de vol à travers la rapidité et la souplesse des mouvements en plus l'espace de travail qui tridimensionnel qui permet au pilote de vivre l'expérience comme si la réalité à partir de la projection 3D.

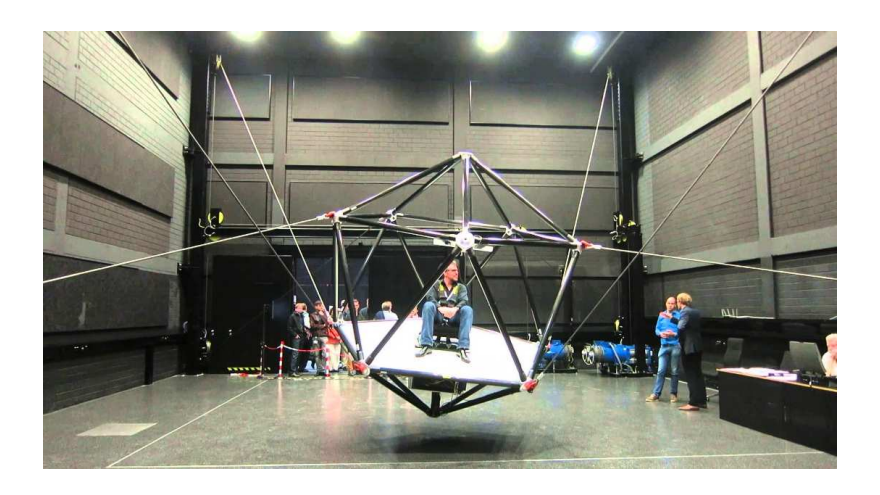

**Figure 1.9**Simulateur de vol.

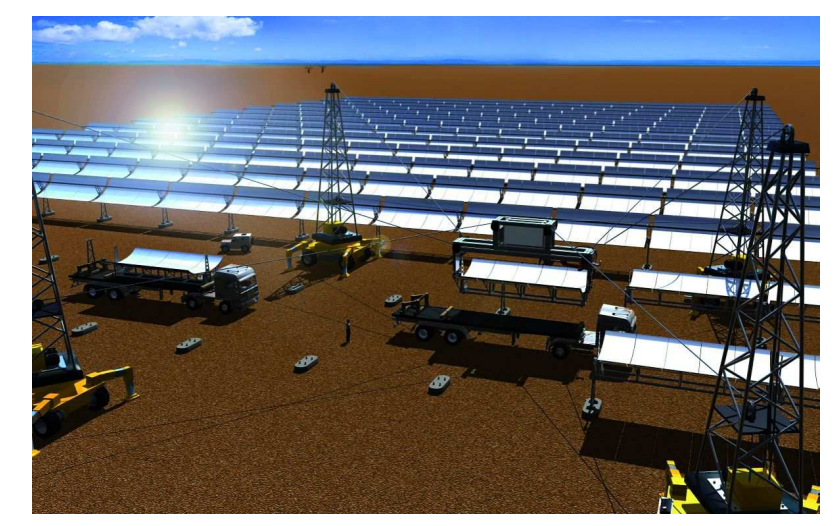

# **1.4.4.5 L'exemple le plus répondu des robots à câbles (le robot IPAnema)**

**Figure 1.10** IPAnema, mécanisme parallèle à 6ddl entraîne par des câbles.

Avec son robot IPAnema à câble, Fraunhofer IPA offre une approche technologiquement nouvelle pour une manutention efficace et flexible. Le robot peut facilement être adapté pour répondre aux exigences particulières d'une application. La charge utile, l'espace de travail et le temps de cycle peuvent être adaptés à la tâche pertinente, ce qui permet au robot de fonctionner avec une efficacité maximale. Aussi pour l'installation et la fabrication où il est adapté à l'automatisation de processus de production impliquant des composants très importants, tels que des pales de rotor d'éoliennes, des fuselages d'aéronefs, des coques de navires ou de grandes soudures ,Le robots IPAnema peut servir à positionner et à déplacer l'outil qui est ensuite utilisé pour le laminage, le broyage, le polissage, le nettoyage ou la peinture par pulvérisation.

### **1.5 Conclusion**

Au niveau de ce travail on va traiter un type particulier des robots à câbles qui est robot parallèle planaire à quatre câbles, il exécute ces taches sur un espace bidimensionnel à travers quatre poulies qui tirent des câbles pour pouvoir déplacer l'organe terminal ou l'effecteur sur l'espace opérationnel.

Chapitre 2 :

# **MODÉLISATION DU ROBOT PLANAIRE À 4 CÂBLES**

# **2.1 Introduction**

Dans ce chapitre on va présenter la modélisation du robot parallèle planaire à 4 câbles car la modélisation est la 1ère étape qu'il faut faire pour établira la commande du robot, et on va représenter le modèle géométrique direct et inverse, cinématique et dynamique du robot à quatre câbles permettant de réaliser un mouvement plan (2 ddl).

La structure mécanique de ce robot est constituée de :

- Une base (cadre) fixe de forme carrée ; chaque câble est lie à la base par un actionneur (moteurs/poulies).
- Une plateforme mobile, qui porte l'organe terminal.
- La base et la plateforme mobile sont reliées par quatre câbles.
- Chaque câble est lie à la base par un actionneur (moteurs/poulies).

La figure (2.1) illustre la structure mécanique du robot.

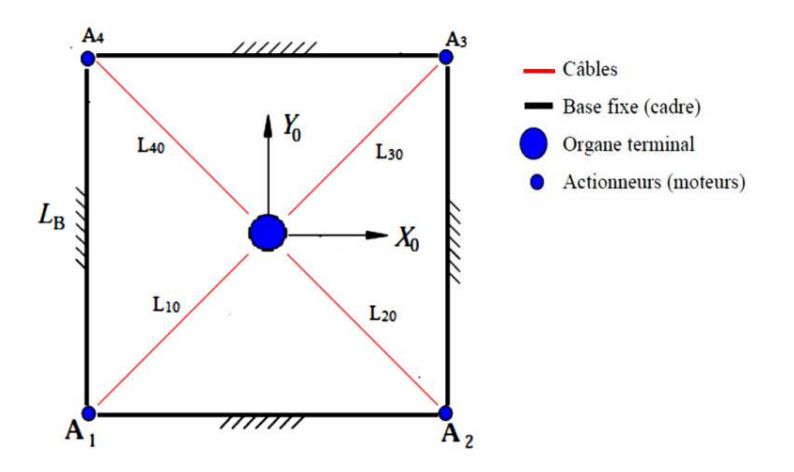

**Figure 2.1 :** Structure mécanique du robot planaire à 4 câbles.

Cette modélisation représente les transformations (ou les relations) entre l'espace opérationnel (dans lequel on définit la situation de l'organe terminal) et l'espace articulaire (dans lequel on définit la configuration des articulations du robot).

Pour commander ou simuler le comportement d'un système mécanique articulé (robot), on doit disposer d'un modèle .Plusieurs niveaux de modélisation sont possibles selon les objectifs, les contraintes de la tâche et les performances recherchées.

Les modèles mathématiques nécessaires sont :

 - les modèles géométriques directs et inverses qui expriment la situation de l'organe terminal en fonction des variables articulaire et inversement.

-les modèles cinématiques direct et inverse qui exprime les vitesses de l'organe terminale en fonction des variables articulaires et inversement.

 -les modèles dynamiques définissent les équations du mouvement du robot qui permettent d'établir les relations entre les couples ou forces exercées par le et les positions, vitesses, accélérations des articulations.

#### **2.2 Modélisation géométrique**

 Les modèles géométriques direct et inverse qui expriment la situation de l'organe terminal en fonction des variables articulaires du mécanisme et inversement.

La figure  $(2.2)$  nous montre l'organe terminal dans la position  $(x, y)$  et les différentes longueurs des câbles  $(L_i)$  ainsi que les angles que font ces derniers avec l'axe des  $x(\theta_i)$ .

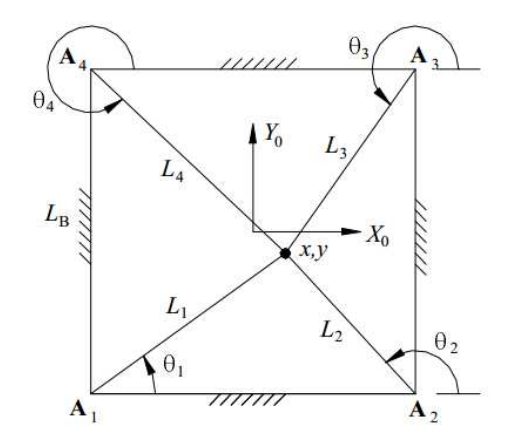

**Figure 2.2 :** Diagramme du robot planaire a 4 câbles [16].

#### **2.2.1 Modelé géométrique Inverse**

Le modelé géométrique Inverse Consiste à calculer les coordonnées articulaires correspondant à une situation donnée de l'organe terminal. Lorsqu'elle existe la forme explicite qui donne toutes les solutions possibles (il y a rarement unicité de solution) constitue ce que l'on appelle le modèle géométrique inverse (MGI) [25].

On cherche à trouver les longueurs des câbles  $(L_i)$ et les angles  $(\theta_i)$ en fonction des  $\text{coordinates}$  de l'effecteur $(x, y)$ , exprimées par les équations suivantes :

$$
L_i = \sqrt{L_{ix}^2 + L_{iy}^2} \qquad i = 1.4
$$
 (2.1)

Avec :

$$
L_{ix} = x - A_{ix} \text{ et } L_{iy} = y - A_{iy} \qquad i = 1,4
$$
 (2.2)

On remplace dans l'équation $(2.1)$  on trouve :

$$
L_i = \sqrt{(x - A_{ix})^2 + (y - A_{iy})^2} \qquad i = 1,4
$$
 (2.3)

Pour les angles on a :

$$
\theta_i = \arctan\left(\frac{y - A_{iy}}{x - A_{ix}}\right)i = 1.4\tag{2.4}
$$

#### **2.2.2 Modèle géométrique Direct**

 Le modèle géométrique direct d'un robot permet de calculer les coordonnées opérationnelles donnant la situation de l'organe terminal en fonction des coordonnées articulaires [25].

Donc on exprime la position de l'effecteur  $(x, y)$  en fonction des longueurs des câbles $(L_i)$ , le modèle géométrique directe est difficile à résoudre à cause de sa structure fermée (les angles  $(\theta_i)$  sont lies avec les longueurs des câbles  $(L_i)$ ).

Ce problème peut être simplifie en déplaçant le repère  $R(0, X, Y)$  au point  $A_1$  ce qui nous donne de nouvelles coordonnées des points  $A_1 = (0,0)$  et  $A_2 = (L_b, 0)$ [], comme montre la figure (2.2). Alors la solution du modèle géométrique direct est l'intersection de deux cercles, un de centre $A_1$  avec un rayon $L_1$ , et l'autre de centre  $A_2$  de rayon  $L_2$ :

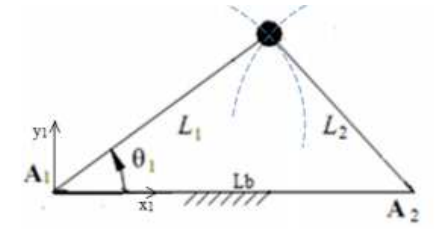

**Figure 2.3 :** Le changement de repère pour la calcule du modelé cinématique.

$$
x_1^2 + y_1^2 = L_1^2 \tag{2.5a}
$$

$$
(L_b - x_1)^2 + y_1^2 = L_2^2 \tag{2.5b}
$$

$$
(L_b - x_1)^2 - x_1^2 = L_1^2 - L_2^2 \tag{2.5c}
$$

$$
2x_1L_b - L_b^2 = L_1^2 - L_2^2 \tag{2.5d}
$$

D'ou :

$$
\begin{cases}\n x = \frac{L_b^2 + L_1^2 - L_2^2}{2L_b^2} \\
y = \pm \sqrt{L_b^2 - (L_b - x)^2} = \pm \sqrt{L_1^2 - x^2}\n\end{cases}
$$
\n(2.6)

#### **2.3 Modélisation Cinématique**

 La modélisation cinématique d'un robot en général permet d'établir les relations entre les vitesses articulaires (généralisées) et les vitesses opérationnelles de l'organe terminal. Dans cette partie nous présentons la modélisation cinématique inverse et directe du robot plan à 4 câbles [25].

#### **2.3.1 Modèle Cinématique Inverse**

Pour calculer le modèle cinématique inverse, nous considérons le  $i^{emme}$  vecteur obtenu des équations  $(2.2)$ :

$$
x = A_{ix} + L_i \cos(\theta_i) \qquad i = 1,4
$$
\n<sup>(2.7a)</sup>

$$
y = A_{iy} + L_i \sin(\theta_i) \qquad i = 1,4
$$
\n<sup>(2.7b)</sup>

$$
\begin{pmatrix} x \\ y \end{pmatrix} = \begin{pmatrix} A_{ix} + L_i \cos(\theta_i) \\ A_{iy} + L_i \sin(\theta_i) \end{pmatrix}
$$
\n(2.8)

Si on dérive  $\begin{pmatrix} x \\ y \end{pmatrix}$  par rapport au temps, on obtient :

$$
\begin{pmatrix} \dot{x} \\ \dot{y} \end{pmatrix} = \begin{pmatrix} \cos(\theta_i) & -L_i \cos(\theta_i) \\ \sin(\theta_i) & -L_i \sin(\theta_i) \end{pmatrix} \begin{pmatrix} \dot{L}_i \\ \dot{\theta}_i \end{pmatrix} \ i = 1,4 \tag{2.9}
$$

En inversant l'équation (2.9) on obtient :

$$
\begin{pmatrix} \dot{L}_i \\ \dot{\theta}_i \end{pmatrix} = \begin{pmatrix} \cos(\theta_i) & \sin(\theta_i) \\ \frac{-\cos(\theta_i)}{L_i} & \frac{-\sin(\theta_i)}{L_i} \end{pmatrix} \quad i = 1,4
$$
\n(2.10)

 Comme nous nous intéressons à les vitesses des câbles en fonction de la vitesse de l'effecteur nous pouvons extraire la première ligne de (2.10) pour obtenir :

$$
\begin{pmatrix} \dot{L}_1 \\ \dot{L}_2 \\ \dot{L}_3 \\ \dot{L}_4 \end{pmatrix} = \begin{pmatrix} \cos(\theta_1) & \sin(\theta_1) \\ \cos(\theta_2) & \sin(\theta_2) \\ \cos(\theta_3) & \sin(\theta_3) \\ \cos(\theta_4) & \sin(\theta_4) \end{pmatrix} \begin{pmatrix} \dot{x} \\ \dot{y} \end{pmatrix}
$$
\n(2.11)

On pose :

$$
M = \begin{pmatrix} \cos(\theta_1) & \sin(\theta_1) \\ \cos(\theta_2) & \sin(\theta_2) \\ \cos(\theta_3) & \sin(\theta_3) \\ \cos(\theta_4) & \sin(\theta_4) \end{pmatrix}
$$
 M: Jacobéenne inverse (2.12)

#### **2.3.2 Modèle Cinématique Direct**

Le modèle cinématique direct d'un robot manipulateur décrit les vitesses des coordonnées opérationnelles en fonction des vitesses articulaires.

Pour obtenir le modèle cinématique direct, on doit inverser l'équation (2.11)qui nous donne :

$$
\dot{X} = M^{-1}\dot{L} \tag{2.13}
$$

 Donc la solution exige le calcul de la matrice Jacobienne inverse. En raison de redondance d'actionnement, M n'est pas carré mais de dimension  $(4 * 2)$  ce qui nous crées un problème de calcule de  $M^{-1}$ . Alors pour résoudre ce problème, nous avons utilisés le pseudo inverse de Moore-Penrose :

$$
\dot{X} = M^{+}\dot{L} \qquad Ou \quad M^{+} = (M^{T}M)^{-1}M^{T}
$$
\n(2.14)

Tel que :

 $M^+$ : Pseudo-inverse de la matrice M.

 $\dot{X} = (\dot{x}, \dot{y})$ : Les vitesses cartésiennes de l'effecteur.

#### **2.4 Modèle Dynamique**

Les modèles dynamiques définissent les équations du mouvement du robot qui permettent d'établir les relations entre les couples ou les forces exercées par les actionneurs et les positions, vitesses et accélérations des articulations.

L'étude dynamique du système peut se faire par différentes méthodes, On peut citer Newton-Euler, puissances virtuelles et la méthode de Lagrange, on va utiliser 2 méthodes pour établir les équations de mouvement de l'effecteur.

#### **2.4.1 La méthode de Lagrange**

 Pour le modèle de dynamique dérivé dans cette section, nous supposons que les câbles du robot parallèle planaire a 4 câbles sont sans masse et parfaitement rigides, de sorte que nous ne considérons pas leurs inerties ou leurs élasticités. Nous ignorons encore la friction de Coulomb et, à la place, modélisons un frottement visqueux linéaire pour tenir compte des pertes par frottement. Malgré ces simplifications, le modèle résultant est couplé et non linéaire.

Le formalisme de Lagrange décrit les équations du mouvement en termes de travail et d'énergie du système, ce qui se traduit, lorsque l'effort extérieur sur l'organe terminal est supposé nul, par l'équation suivante :

$$
\frac{d}{dt}\left(\frac{\partial L}{\partial \dot{q}}\right) - \frac{\partial L}{\partial q} + \frac{\partial D}{\partial \dot{q}} = Q_d \tag{2.15}
$$

Ou :

∶Est le lagrangien du système défini par :

$$
L = T - U \tag{2.16}
$$

- T: Énergie cinétique totale du système.
- $U:$  Énergie potentielle totale du système.
- D: Énergie de dissipation totale du système.
- $Q_d$  : Est le vecteur des forces données lie aux couples des moteurs.

### **2.4.1.1 Calcul des vitesses et accélérations angulaires des poulies**

Pour calculer les énergies cinétiques et énergies de dissipations du système on doit d'abord connaitre les vitesses et accélérations angulaire des poulies. L'équation 2.17 donne les angles de rotation *βi* des poulies :

$$
\beta = \begin{pmatrix} \beta_1 \\ \beta_2 \\ \beta_3 \\ \beta_4 \end{pmatrix} = \frac{1}{r} \begin{pmatrix} L_{10} - L_1 \\ L_{20} - L_2 \\ L_{30} - L_3 \\ L_{40} - L_4 \end{pmatrix}
$$
\n(2.17)

En dérivant par rapport au temps l'équation on obtient les vitesses angulaires des poulies :

$$
\hat{\beta} = -\frac{1}{r} \begin{pmatrix} \dot{L}_1 \\ \dot{L}_2 \\ \dot{L}_3 \\ \dot{L}_4 \end{pmatrix} = -\frac{1}{r} \begin{pmatrix} \cos(\theta_1) & \sin(\theta_1) \\ \cos(\theta_2) & \sin(\theta_2) \\ \cos(\theta_3) & \sin(\theta_3) \\ \cos(\theta_4) & \sin(\theta_4) \end{pmatrix} \begin{pmatrix} \dot{x} \\ \dot{y} \end{pmatrix}
$$
\n(2.18)

En dérivant par rapport au temps l'équation (2.18) on obtient les accélérations angulaires des poulies :

$$
\ddot{\beta} = \frac{1}{r} \begin{bmatrix} -\dot{\theta}_1 \sin(\theta_1) & \sin(\theta_1) \\ -\dot{\theta}_2 \sin(\theta_2) & \sin(\theta_2) \\ -\dot{\theta}_3 \sin(\theta_3) & \sin(\theta_3) \\ -\dot{\theta}_4 \sin(\theta_4) & \sin(\theta_4) \end{bmatrix} \begin{pmatrix} \dot{x} \\ \dot{y} \end{pmatrix} - \begin{pmatrix} \cos(\theta_1) & \sin(\theta_1) \\ \cos(\theta_2) & \sin(\theta_2) \\ \cos(\theta_3) & \sin(\theta_3) \\ \cos(\theta_4) & \sin(\theta_4) \end{pmatrix} \begin{pmatrix} \ddot{x} \\ \ddot{y} \end{pmatrix}
$$
(2.19)

### **2.4.1.2 L'énergie cinétique du système**

C'est ensembles de l'énergie cinétique de l'effecteur et l'énergie cinétique des poulies, et qui s'exprime comme suit :

$$
T = \frac{1}{2}mV_e^2 + \frac{1}{2}J_1\dot{\beta}_1^2 + \frac{1}{2}J_2\dot{\beta}_2^2 + \frac{1}{2}J_3\dot{\beta}_3^2 + \frac{1}{2}J_4\dot{\beta}_4^2
$$
 (2.20)

Tel que :

 $V_e$ : est la vitesse de l'effecteur exprimé par :

$$
V_e^2 = \dot{x}^2 + \dot{y}^2 \tag{2.21}
$$

 $m:$  Est la masse de l'effecteur.

 $J_1, J_2, J_3, J_4$ : sont les inerties des poulies.

 $\hat{\beta}_1$ ,  $\hat{\beta}_2$ ,  $\hat{\beta}_3$ ,  $\hat{\beta}_4$ : sont les vitesses angulaires des poulies exprimées avec l'expression(2.18).

En remplace c'est équations dans l'équation (2.20) on trouve :

$$
T = \frac{1}{2}m(\dot{x}^2 + \dot{y}^2) + \frac{1}{2r^2}J_1(\cos(\theta_1)\dot{x} + \sin(\theta_1)\dot{y})^2 + \frac{1}{2r^2}J_2(\cos(\theta_2)\dot{x} + \sin(\theta_2)\dot{y})^2 + \frac{1}{2r^2}J_3(\cos(\theta_3)\dot{x} + \sin(\theta_3)\dot{y})^2 + \frac{1}{2r^2}J_4(\cos(\theta_4)\dot{x} + \sin(\theta_4)\dot{y})^2
$$
(2.22)

#### **2.4.1.3 L'énergie potentielle du système**

On sait que l'effecteur se déplace dans un plan horizontal et les poulies sont fixes, et la masse des fils sont négligeable, donc l'énergie potentielle du système est nulle ; alors :

$$
U = 0 \qquad \qquad et \quad L = T \tag{2.23}
$$

### **2.4.1.4 L'énergie de dissipation du système**

L'énergie de dissipation due principalement au frottement dans les moteurs et les polies, Elle définit comme suit :

$$
D = \frac{1}{2}C_1\dot{\beta}_1^2 + \frac{1}{2}C_2\dot{\beta}_2^2 + \frac{1}{2}C_3\dot{\beta}_3^2 + \frac{1}{2}C_4\dot{\beta}_4^2
$$
 (2.24)

 $C_1, C_2, C_3, C_4$ : Les coefficients d'amortissement visqueux dû aux moteurs.

On remplace  $\beta_i$  par leur expression on obtient :

$$
D = \frac{1}{2}C_1(\cos(\theta_1)\dot{x} + \sin(\theta_1)\dot{y})^2 + \frac{1}{2}C_2(\cos(\theta_2)\dot{x} + \sin(\theta_2)\dot{y})^2 + \frac{1}{2}C_3(\cos(\theta_3)\dot{x} + \sin(\theta_3)\dot{y})^2 + \frac{1}{2}C_4(\cos(\theta_4)\dot{x} + \sin(\theta_4)\dot{y})^2
$$
\n(2.25)

#### **2.4.1.5 Calcul des dérivées**

On dérive l'équation de l'énergie cinétique  $(2.22)$  par apporte  $\dot{x}$  on trouve :

$$
\frac{\partial T}{\partial x} = m\dot{x} + \frac{1}{r^2} J_1 \cos(\theta_1) (\cos(\theta_1) \dot{x} + \sin(\theta_1) \dot{y}) + \frac{1}{r^2} J_2 \cos(\theta_2) (\cos(\theta_2) \dot{x} + \sin(\theta_2) \dot{y}) + \n\frac{1}{r^2} J_3 \cos(\theta_3) (\cos(\theta_3) \dot{x} + \sin(\theta_3) \dot{y}) + \frac{1}{r^2} J_4 \cos(\theta_4) (\cos(\theta_4) \dot{x} + \sin(\theta_4) \dot{y})
$$
\n(2.26)

On dérive cette dernière équation (2.26) par apporte le temps en obtient :

$$
\frac{d}{dt} \left( \frac{\partial T}{\partial x} \right) = m\dot{x} + \frac{J_1}{r^2} \left[ \cos^2(\theta_1) \ddot{x} + \cos(\theta_1) \sin(\theta_1) \ddot{y} - 2\dot{\theta}_1 \cos(\theta_1) \sin(\theta_1) \dot{x} + \dot{\theta}_1 (2 \cos^2(\theta_1) - 1) \dot{y} \right] + \frac{J_2}{r^2} \left[ \cos^2(\theta_2) \ddot{x} + \cos(\theta_2) \sin(\theta_2) \ddot{y} - 2\dot{\theta}_2 \cos(\theta_2) \sin(\theta_2) \dot{x} + \dot{\theta}_2 (2 \cos^2(\theta_2) - 1) \dot{y} \right] + \frac{J_3}{r^2} \left[ \cos^2(\theta_3) \ddot{x} + \cos(\theta_3) \sin(\theta_3) \ddot{y} - 2\dot{\theta}_3 \cos(\theta_3) \sin(\theta_3) \dot{x} + \dot{\theta}_3 (2 \cos^2(\theta_3) - 1) \dot{y} \right] + \frac{J_4}{r^2} \left[ \cos^2(\theta_4) \ddot{x} + \cos(\theta_4) \sin(\theta_4) \ddot{y} - 2\dot{\theta}_4 \cos(\theta_4) \sin(\theta_4) \dot{x} + \dot{\theta}_4 (2 \cos^2(\theta_4) - 1) \dot{y} \right]
$$
(2.27)

On drive l'équation de l'énergie dissipation  $(2.25)$  par apporte  $\dot{x}$  on trouve :

$$
\frac{\partial D}{\partial x} = \frac{1}{r^2} C_1 \cos(\theta_1) (\cos(\theta_1) \dot{x} + \sin(\theta_1) \dot{y}) + \frac{1}{r^2} C_2 \cos(\theta_2) (\cos(\theta_2) \dot{x} + \sin(\theta_2) \dot{y}) + \n\frac{1}{r^2} C_3 \cos(\theta_3) (\cos(\theta_3) \dot{x} + \sin(\theta_3) \dot{y}) + \frac{1}{r^2} C_4 \cos(\theta_4) (\cos(\theta_4) \dot{x} + \sin(\theta_4) \dot{y})
$$
\n(2.28)

On a aussi :

$$
\frac{\partial T}{\partial x} = 0 \tag{2.29}
$$

On dérive l'équation de l'énergie cinétique (2.22) par apporte y on trouve :
$$
\frac{\partial T}{\partial y} = m\dot{y} + \frac{1}{r^2} J_1 \sin(\theta_1) (\cos(\theta_1) \dot{x} + \sin(\theta_1) \dot{y}) + \frac{1}{r^2} J_2 \sin(\theta_2) (\cos(\theta_2) \dot{x} + \sin(\theta_2) \dot{y}) + \n\frac{1}{r^2} J_3 \sin(\theta_3) (\cos(\theta_3) \dot{x} + \sin(\theta_3) \dot{y}) + \frac{1}{r^2} J_4 \sin(\theta_4) (\cos(\theta_4) \dot{x} + \sin(\theta_4) \dot{y})
$$
\n(2.30)

On dérivée ce dernier équation (2.30) par apporte le temps en obtient :

$$
\frac{d}{dt}\left(\frac{\partial T}{\partial y}\right) = m\ddot{y} + \frac{J_1}{r^2} \left[\sin^2(\theta_1)\ddot{y} + \cos(\theta_1)\sin(\theta_1)\ddot{x} + 2\dot{\theta}_1\cos(\theta_1)\sin(\theta_1)\dot{y} + \dot{\theta}_1\cos^2(\theta_1) - \sin^2(\theta_1)\dot{x}\right] + \frac{J_2}{r^2} \left[\sin^2(\theta_2)\ddot{y} + \cos(\theta_2)\sin(\theta_2)\ddot{x} + 2\dot{\theta}_2\cos(\theta_2)\sin(\theta_2)\dot{y} + \dot{\theta}_2\cos^2(\theta_2) - \sin^2(\theta_2)\dot{x}\right] + \frac{J_3}{r^2} \left[\sin^2(\theta_3)\ddot{y} + \cos(\theta_3)\sin(\theta_3)\ddot{x} + 2\dot{\theta}_3\cos(\theta_3)\sin(\theta_3)\dot{y} + \dot{\theta}_3\cos^2(\theta_3) - \sin^2(\theta_3)\dot{x}\right] + \frac{J_4}{r^2} \left[\sin^2(\theta_4)\ddot{y} + \cos(\theta_4)\sin(\theta_4)\ddot{x} + 2\dot{\theta}_4\cos(\theta_4)\sin(\theta_4)\dot{y} + \dot{\theta}_4\cos^2(\theta_4) - \sin^2(\theta_4)\dot{x}\right]
$$
\n(2.31)

On drive l'équation de dissipation  $(2.25)$  par apporte  $\dot{y}$  on trouve :

$$
\frac{\partial D}{\partial y} = \frac{1}{r^2} C_1 \sin(\theta_1) (\cos(\theta_1) \dot{x} + \sin(\theta_1) \dot{y}) + \frac{1}{r^2} C_2 \sin(\theta_2) (\cos(\theta_2) \dot{x} + \sin(\theta_2) \dot{y}) + \n\frac{1}{r^2} C_3 \sin(\theta_3) (\cos(\theta_3) \dot{x} + \sin(\theta_3) \dot{y}) + \frac{1}{r^2} C_4 \sin(\theta_4) (\cos(\theta_4) \dot{x} + \sin(\theta_4) \dot{y})
$$
\n(2.32)

On a aussi :

$$
\frac{\partial T}{\partial y} = 0 \tag{2.33}
$$

# **2.4.1.6** Calcul des coefficients  $Q_d$

 On les détermine à partir de la puissance virtuelle développée par les 4 moteurs et qui est donnée par la relation (les  $\tau_i$  désignent les couples sur les poulies) :

$$
P^* = \tau_1 \dot{\beta}_1^* + \tau_2 \dot{\beta}_2^* + \tau_3 \dot{\beta}_3^* + \tau_4 \dot{\beta}_4^* \tag{2.34}
$$

Tel que :

$$
\dot{\beta}^* = -\frac{1}{r} \begin{pmatrix} \cos(\theta_1) & \sin(\theta_1) \\ \cos(\theta_2) & \sin(\theta_2) \\ \cos(\theta_3) & \sin(\theta_3) \\ \cos(\theta_4) & \sin(\theta_4) \end{pmatrix} \begin{pmatrix} \dot{x}^* \\ \dot{y}^* \end{pmatrix}
$$
\n(2.35)

En remplace équation  $(2.34)$  dans  $(2.35)$  on obtient :

$$
P^* = -\frac{1}{r}(\tau_1 \quad \tau_2 \quad \tau_3 \quad \tau_4) \begin{pmatrix} \cos(\theta_1) & \sin(\theta_1) \\ \cos(\theta_2) & \sin(\theta_2) \\ \cos(\theta_3) & \sin(\theta_3) \\ \cos(\theta_4) & \sin(\theta_4) \end{pmatrix} \begin{pmatrix} \dot{x}^* \\ \dot{y}^* \end{pmatrix}
$$
 (2.36)

De l'équation (2.36) on tire les expressions des forces données suivant x et y :

$$
Q_{dx} = -\frac{1}{r}(\tau_1 \cos(\theta_1) + \tau_2 \cos(\theta_2) + \tau_3 \cos(\theta_3) + \tau_4 \cos(\theta_4))
$$
 (2.37a)

$$
Q_{dy} = -\frac{1}{r}(\tau_1 \sin(\theta_1) + \tau_2 \sin(\theta_2) + \tau_3 \sin(\theta_3) + \tau_4 \sin(\theta_4))
$$
 (2.37b)

On peut écrire :

$$
Q_d = \frac{1}{r} S(X)\tau
$$
\n(2.38)

Tel que :

$$
S(X) = \begin{pmatrix} -\cos(\theta_1) & -\cos(\theta_2) & -\cos(\theta_3) - \cos(\theta_4) \\ -\sin(\theta_1) & -\sin(\theta_2) & -\sin(\theta_3) - \sin(\theta_4) \end{pmatrix}
$$
(2.39)

Et :

$$
\tau = \begin{pmatrix} \tau_1 \\ \tau_2 \\ \tau_3 \\ \tau_4 \end{pmatrix} \tag{2.40}
$$

# **2.4.1.7 Equations de Lagrange sous forme matricielle**

Apres le remplacement les équations des dérives de l'énergie cinétique et énergie de dissipation dans la formule de la Lagrange, et après des manipulations de ces équations on peut écrire sous la forme matricielle suivant :

$$
M(X)\ddot{X} + N(X,\dot{X})\dot{X} = S(X)\tau
$$
\n(2.41)

Avec :

$$
Q = rQ_d = S(X)\tau \tag{2.42}
$$

$$
M = \begin{pmatrix} M_{11} & M_{12} \\ M_{21} & M_{22} \end{pmatrix} N = \begin{pmatrix} N_{11} & N_{12} \\ N_{21} & N_{22} \end{pmatrix}
$$
 (2.43)

Tel que :

$$
M_{11} = r * m + \frac{1}{r} (J_1 \cos^2(\theta_1) + J_2 \cos^2(\theta_2) + J_3 \cos^2(\theta_3) + J_4 \cos^2(\theta_4))
$$
 (2.44a)

$$
M_{12} = \frac{1}{r} (J_1 \cos(\theta_1) \sin(\theta_1) + J_2 \cos(\theta_2) \sin(\theta_2) + J_3 \cos(\theta_3) \sin(\theta_3) + J_4 \cos(\theta_4) \sin(\theta_4))
$$
\n(2.44b)

$$
M_{22} = r * m + \frac{1}{r} (J_1 \sin^2(\theta_1) + J_2 \sin^2(\theta_2) + J_3 \sin^2(\theta_3) + J_4 \sin^2(\theta_4))
$$
 (2.44c)

$$
N_{11} = \frac{1}{r} \left[ \cos(\theta_1) \left( C_1 \cos(\theta_1) - 2 J_1 \dot{\theta}_1 \sin(\theta_1) \right) + \cos(\theta_2) \left( C_2 \cos(\theta_2) - 2 J_2 \dot{\theta}_2 \sin(\theta_2) \right) + \\ \cos(\theta_3) \left( C_3 \cos(\theta_3) - 2 J_3 \dot{\theta}_3 \sin(\theta_3) \right) + \cos(\theta_4) \left( C_4 \cos(\theta_4) - 2 J_4 \dot{\theta}_4 \sin(\theta_4) \right) \right] \quad (2.44d)
$$

$$
N_{12} = \frac{1}{r} \left[ C_1 \sin(\theta_1) \cos(\theta_1) + J_1 \dot{\theta}_1 (\cos^2(\theta_1) - \sin^2(\theta_1)) + C_2 \sin(\theta_2) \cos(\theta_2) + J_2 \dot{\theta}_2 (\cos^2(\theta_2) - \sin^2(\theta_2)) + C_3 \sin(\theta_3) \cos(\theta_3) + J_3 \dot{\theta}_3 (\cos^2(\theta_3) - \sin^2(\theta_3)) + C_4 \sin(\theta_4) \cos(\theta_4) + J_4 \dot{\theta}_4 (\cos^2(\theta_4) - \sin^2(\theta_4)) \right]
$$
(2.44e)

$$
N_{21} = N_{12} \tag{2.44f}
$$

$$
N_{22} = \frac{1}{r} \left[ \sin(\theta_1) \left( C_1 \cos(\theta_1) - 2 J_1 \dot{\theta}_1 \cos(\theta_1) \right) + \sin(\theta_2) \left( C_2 \cos(\theta_2) - 2 J_2 \dot{\theta}_2 \cos(\theta_2) \right) + \sin(\theta_3) \left( C_3 \cos(\theta_3) - 2 J_3 \dot{\theta}_3 \cos(\theta_3) \right) + \sin(\theta_4) \left( C_4 \cos(\theta_4) - 2 J_4 \dot{\theta}_4 \cos(\theta_4) \right) \right]
$$
(2.44g)

# **2.4.2 Méthode de Newton-Euler**

# **2.4.2.1 Modèle dynamique de l'effecteur**

Le modèle dynamique de l'effecteur est exprimé par la relation suivante :

$$
m\ddot{X} = F_R \tag{2.45}
$$

Tel que :

 $m:$  est la masse de l'effecteur.

 $\ddot{X}$ : est l'accélération de l'effecteur.

 $\mathcal{F}_R$  : est la force résultante de tous les tensions des câbles appliquer sur l'effecteur.

Donc on peut écrire l'équation (2.45) sous la forme matricielle suivante :

$$
\begin{pmatrix} m & 0 \\ 0 & m \end{pmatrix} \begin{pmatrix} \ddot{x} \\ \ddot{y} \end{pmatrix} = \begin{pmatrix} F_{Rx} \\ F_{Ry} \end{pmatrix}
$$
\n(2.46)

# **2.4.2.2 Structure mécanique des moteurs**

Le comportement dynamique des moteurs est exprimé par l'équation (2.47) [17]:

$$
J\ddot{\beta} + C\dot{\beta} = \tau - rT \tag{2.47}
$$

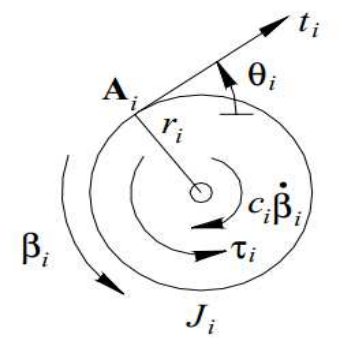

**Figure 2.4 :** Diagramme à corps libre pour la  $i^{eme}$  poulie / arbre [17].

Tel que :

$$
J = \begin{pmatrix} J_1 & 0 & 0 & 0 \\ 0 & J_2 & 0 & 0 \\ 0 & 0 & J_3 & 0 \\ 0 & 0 & 0 & J_4 \end{pmatrix} C = \begin{pmatrix} C_1 & 0 & 0 & 0 \\ 0 & C_2 & 0 & 0 \\ 0 & 0 & C_3 & 0 \\ 0 & 0 & 0 & C_4 \end{pmatrix} \tau = \begin{pmatrix} \tau_1 \\ \tau_2 \\ \tau_3 \\ \tau_4 \end{pmatrix} T = \begin{pmatrix} t_1 \\ t_2 \\ t_3 \\ t_4 \end{pmatrix}
$$
(2.48)

*: est la matrice des inerties des moteurs.* 

 $C$ : est la matrice des coefficients d'amortissement visqueux.

 $r$ : Le rayon des poulies (sont identique).

 $\tau$  : est le vecteur des couples fournir par les moteurs.

 $T$ : est le vecteur des tensions des câbles.

Alors on peut extraire la relation suivante :

$$
T = \frac{1}{r} \left( \tau - J \ddot{\beta} - C \dot{\beta} \right) \tag{2.49}
$$

#### **2.4.2.3 Modèle dynamique du système**

Le modèle dynamique global du système est obtenu par combinaison entre le modèle dynamique de l'organe terminal et le modèle dynamique des moteurs [17]. Si on considère que les angles des poulies sont nuls quand la position de l'organe terminal est au centre de la carre  $X = (0 \ 0)^T$ , on a aussi :

$$
L_{10} = L_{20} = L_{30} = L_{40} = \frac{L_b \sqrt{2}}{2}
$$
\n(2.50)

La relation entre les angles des rotations  $(\beta_i)$  des poulies de rayon  $(r)$  et les variations des longueurs des câbles  $(\Delta L_i)$  est :

$$
\beta_i r = \Delta L_i \qquad \text{Avec} \qquad \Delta L_i = L_i - L_{i0} \tag{2.51}
$$

Tel que :

$$
L_i = \sqrt{(x - A_{ix})^2 + (y - A_{iy})^2}
$$
  $i = 1.4$  (2.52)  
Alors:

$$
\beta = \begin{pmatrix} \beta_1 \\ \beta_2 \\ \beta_3 \\ \beta_4 \end{pmatrix} = \frac{1}{r} \begin{pmatrix} L_{10} - L_1 \\ L_{20} - L_2 \\ L_{30} - L_3 \\ L_{40} - L_4 \end{pmatrix}
$$
\n(2.53)

En dérivant par rapport au temps l'équation(2.53) on obtient les vitesses angulaires des poulies :

$$
\dot{\beta} = -\frac{1}{r} \begin{pmatrix} \dot{L}_1 \\ \dot{L}_2 \\ \dot{L}_3 \\ \dot{L}_4 \end{pmatrix} = -\frac{1}{r} \begin{pmatrix} \cos(\theta_1) & \sin(\theta_1) \\ \cos(\theta_2) & \sin(\theta_2) \\ \cos(\theta_3) & \sin(\theta_3) \\ \cos(\theta_4) & \sin(\theta_4) \end{pmatrix} \begin{pmatrix} \dot{x} \\ \dot{y} \end{pmatrix}
$$
\n(2.54)

En dérivant par rapport au temps l'équation (2.54) on obtient les accélérations angulaires des poulies :

$$
\ddot{\beta} = \frac{1}{r} \left[ \begin{pmatrix} -\dot{\theta}_1 \sin(\theta_1) & \sin(\theta_1) \\ -\dot{\theta}_2 \sin(\theta_2) & \sin(\theta_2) \\ -\dot{\theta}_3 \sin(\theta_3) & \sin(\theta_3) \\ -\dot{\theta}_4 \sin(\theta_4) & \sin(\theta_4) \end{pmatrix} \begin{pmatrix} \dot{x} \\ \dot{y} \end{pmatrix} - \begin{pmatrix} \cos(\theta_1) & \sin(\theta_1) \\ \cos(\theta_2) & \sin(\theta_2) \\ \cos(\theta_3) & \sin(\theta_3) \\ \cos(\theta_4) & \sin(\theta_4) \end{pmatrix} \begin{pmatrix} \ddot{x} \\ \ddot{y} \end{pmatrix} \right]
$$
(2.55)

D'où :

$$
T = \frac{1}{r} \left[ \tau - J \left( \frac{d}{dt} \left( \frac{\partial \beta}{\partial x} \right) \dot{X} + \frac{\partial \beta}{\partial x} \ddot{X} \right) - C \left( \frac{\partial \beta}{\partial x} \dot{X} \right) \right]
$$
(2.56)

Avec :

$$
\dot{\beta} = \frac{\partial \beta}{\partial x} \dot{X} \tag{2.57}
$$

$$
\ddot{\beta} = \frac{d}{dt} \left(\frac{\partial \beta}{\partial x}\right) \dot{X} + \frac{\partial \beta}{\partial x} \ddot{X}
$$
\n(2.58)

On a la relation statique  $F_R = ST$  entre les tensions des câbles et les forces effectrices de l'extrémité.

Tel que :

$$
S(X) = \begin{pmatrix} -\cos(\theta_1) & -\cos(\theta_2) & -\cos(\theta_3) - \cos(\theta_4) \\ -\sin(\theta_1) & -\sin(\theta_2) & -\sin(\theta_3) - \sin(\theta_4) \end{pmatrix}
$$
(2.59)

Enfin, en combinant les équations(2.46),(2.56) et la relation statique  $F_R = ST$ , nous obtenons les équations dynamiques globales du mouvement [17], exprimées dans une forme cartésienne standard pour les systèmes robotiques :

$$
M(X)\ddot{X} + N(X,\dot{X})\dot{X} = S(X)\tau
$$
\n(2.60)

Avec :

$$
M = \begin{pmatrix} M_{11} & M_{12} \\ M_{21} & M_{22} \end{pmatrix} N = \begin{pmatrix} N_{11} & N_{12} \\ N_{21} & N_{22} \end{pmatrix}
$$
 (2.61)

Tel que :

$$
M_{11} = r * m + \frac{1}{r} (J_1 \cos^2(\theta_1) + J_2 \cos^2(\theta_2) + J_3 \cos^2(\theta_3) + J_4 \cos^2(\theta_4))
$$
 (2.62a)

$$
M_{12} = \frac{1}{r} (J_1 \cos(\theta_1) \sin(\theta_1) + J_2 \cos(\theta_2) \sin(\theta_2) + J_3 \cos(\theta_3) \sin(\theta_3) + J_4 \cos(\theta_4) \sin(\theta_4))
$$
(2.62b)

$$
M_{22} = r * m + \frac{1}{r} (J_1 \sin^2(\theta_1) + J_2 \sin^2(\theta_2) + J_3 \sin^2(\theta_3) + J_4 \sin^2(\theta_4))
$$
 (2.62c)

$$
N_{11} = \frac{1}{r} \left[ \cos(\theta_1) \left( C_1 \cos(\theta_1) - 2 J_1 \dot{\theta}_1 \sin(\theta_1) \right) + \cos(\theta_2) \left( C_2 \cos(\theta_2) - 2 J_2 \dot{\theta}_2 \sin(\theta_2) \right) + \cos(\theta_3) \left( C_3 \cos(\theta_3) - 2 J_3 \dot{\theta}_3 \sin(\theta_3) \right) + \cos(\theta_4) \left( C_4 \cos(\theta_4) - 2 J_4 \dot{\theta}_4 \sin(\theta_4) \right) \right]
$$
(2.62d)

$$
N_{12} = \frac{1}{r} \left[ C_1 \sin(\theta_1) \cos(\theta_1) + J_1 \dot{\theta}_1 (\cos^2(\theta_1) - \sin^2(\theta_1)) + C_2 \sin(\theta_2) \cos(\theta_2) + J_2 \dot{\theta}_2 (\cos^2(\theta_2) - \sin^2(\theta_2)) + C_3 \sin(\theta_3) \cos(\theta_3) + J_3 \dot{\theta}_3 (\cos^2(\theta_3) - \sin^2(\theta_3)) + C_4 \sin(\theta_4) \cos(\theta_4) + J_4 \dot{\theta}_4 (\cos^2(\theta_4) - \sin^2(\theta_4)) \right]
$$
(2.62e)

$$
N_{21} = N_{12} \tag{2.62f}
$$

$$
N_{22} = \frac{1}{r} \left[ \sin(\theta_1) \left( C_1 \cos(\theta_1) - 2 J_1 \dot{\theta}_1 \cos(\theta_1) \right) + \sin(\theta_2) \left( C_2 \cos(\theta_2) - 2 J_2 \dot{\theta}_2 \cos(\theta_2) \right) + \sin(\theta_3) \left( C_3 \cos(\theta_3) - 2 J_3 \dot{\theta}_3 \cos(\theta_3) \right) + \sin(\theta_4) \left( C_4 \cos(\theta_4) - 2 J_4 \dot{\theta}_4 \cos(\theta_4) \right) \right] \tag{2.62g}
$$

#### **2.5 Validation et simulation du model géométrique de robot**

Dans cette partie, on tente de développer des programmes en utilisant MATLAB pour la validation du modèle géométrique du robot planaire à 4 câbles, et on représente la variation des longueurs et des angles des câbles pour déférentes positions ou trajectoires de l'organe terminale, et permettre aussi d'une visualisation graphique de robot planaire a 4 câbles.

# **2.5.1 Simulation du modèle géométrique inverse**

La vérification du modèle géométrique inverse consiste à calculer les longueurs $(L_i)$  et les angles $(\theta_i)$  des câbles pour une position donnée de l'effecteur $(x, y)$ , pour cela on a développé des programmes sous MATLAB, et on peut schématiser notre programme avec organigramme suivant :

# **Chapitre 2 : MODELISATION DU ROBOT PLANAIRE A 4 CABLES.**

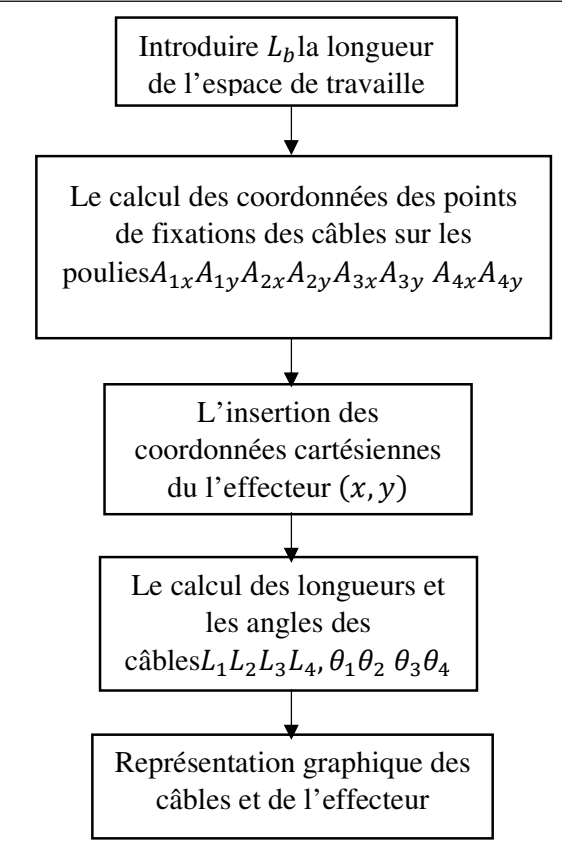

**Figure 2.5 :** Organigramme du calcul des longueurs et les angles des câbles.

Exemple 1:  $(x, y) = (10, -10)$ 

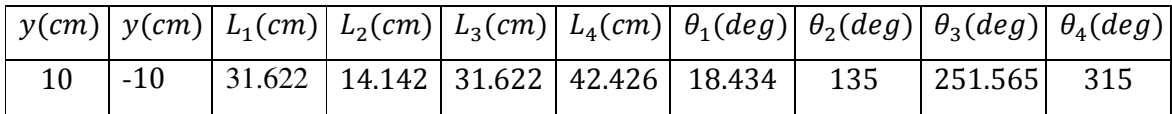

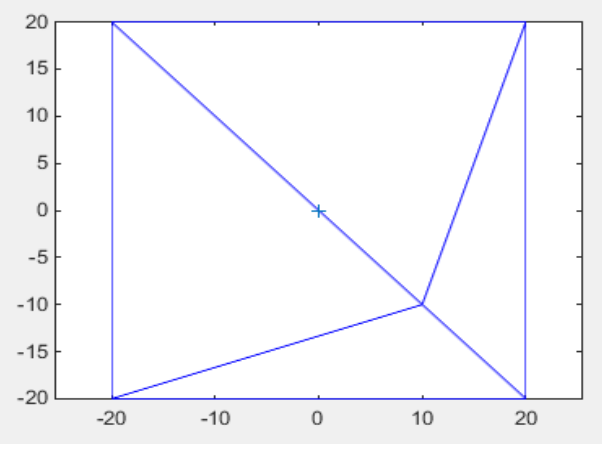

**Figure 2.6 :** L'effecteur en position  $(10cm; -10cm)$ .

Exemple 2 : $(x, y) = (-12.5)$ 

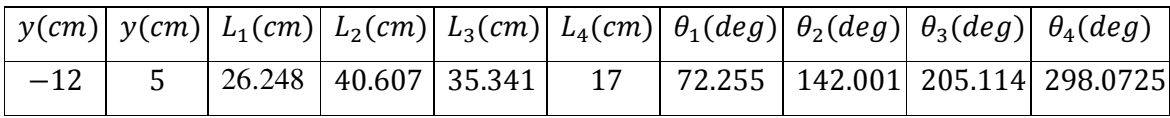

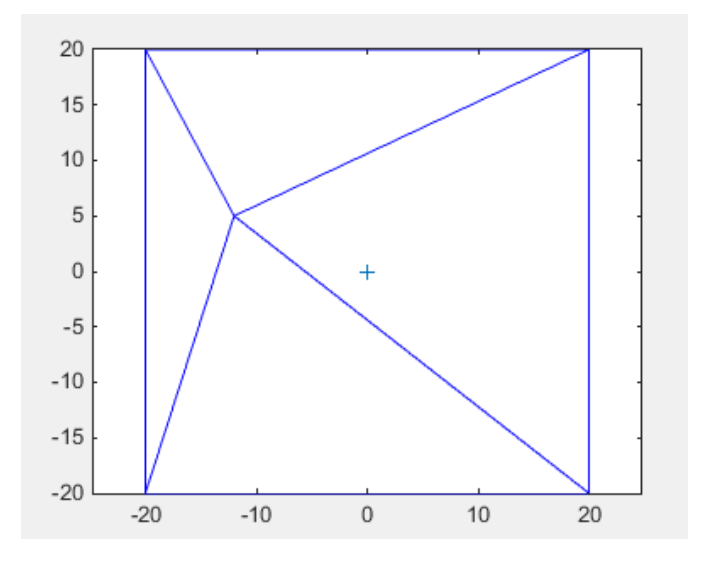

**Figure 2.7 :** L'effecteur en position  $(-12cm; 5cm)$ .

# **Commentaire :**

On remarque que la représentation graphique de notre robot planaire à 4 câbles pour les 2 positions de l'organe terminale est très juste, donc le modèle géométrique inverse est valide.

# **2.5.2 Génération d'une trajectoire a l'organe terminal**

Dans cette partie on essaie de générer des trajectoires de l'organe terminal pour visualiser la variation des longueurs et des angles des câbles en fonction du temps.

Dans notre simulation l'organe terminale fait une cercle dans un temps de 5s, et d'un rayon R et d'une centre $O(0,0)$ .

Les équations paramétriques de cette trajectoire sont :

$$
\begin{aligned} \n\chi &= R\cos(\varphi) \\ \n\chi &= R\sin(\varphi) \tag{2.63} \n\end{aligned}
$$

Tel que :

$$
\varphi = 2\pi \left[ 10 \left( \frac{t}{5} \right)^3 - 15 \left( \frac{t}{5} \right)^4 + 6 \left( \frac{t}{5} \right)^5 \right]
$$
 (2.64)

On a utilisé un polynôme de dégrée 5 pour assurer l'accélération et la décélération de l'organe terminale.

La figure (2.7) donnée l'organigramme du ce programme.

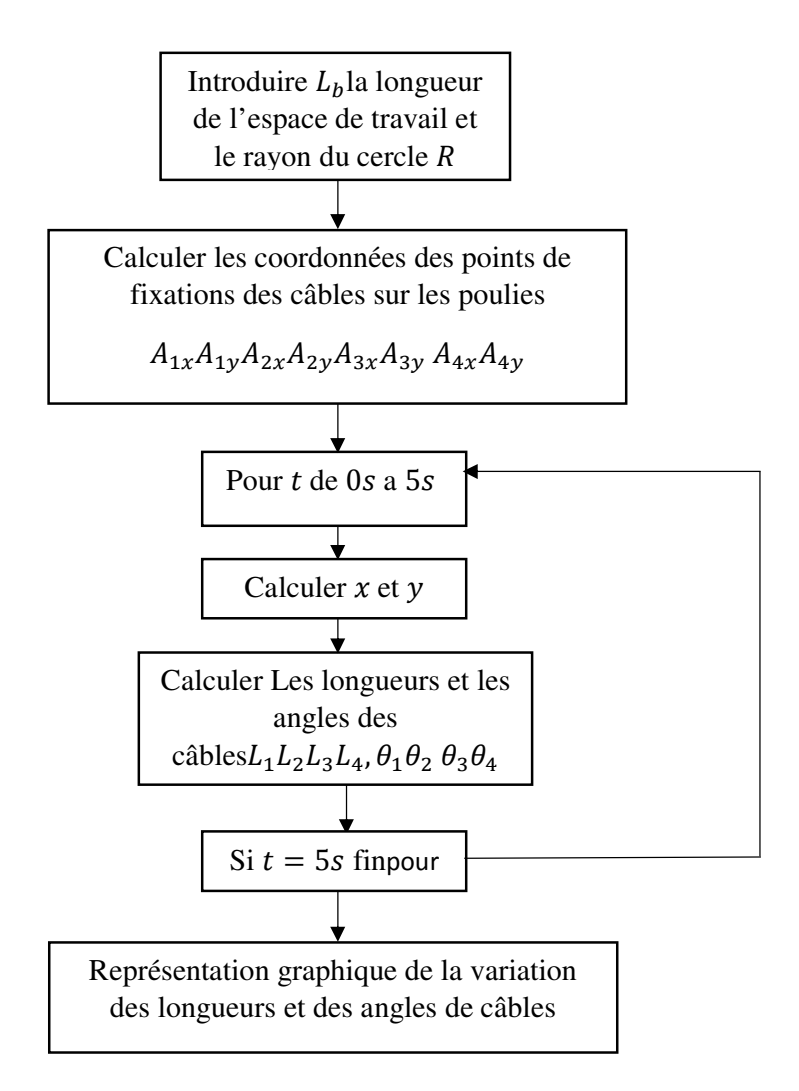

**Figure 2.8 :** Organigramme du calcul des variations des longueurs et des angles des câbles pour une trajectoire circulaire.

Pour une trajectoire circulaire d'un centre  $O(0,0)$  et d'un rayon  $R = 10cm$ , la variation des longueurs des câbles est représentée dans la figure (2.9), la variation des angles des câbles est représentée dans la figure (2.10) :

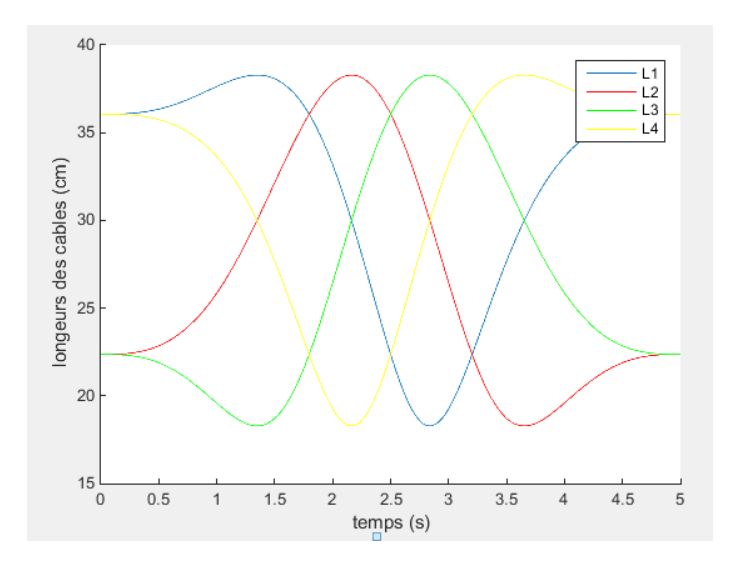

Figure 2.9 : La variation des longueurs des câbles.

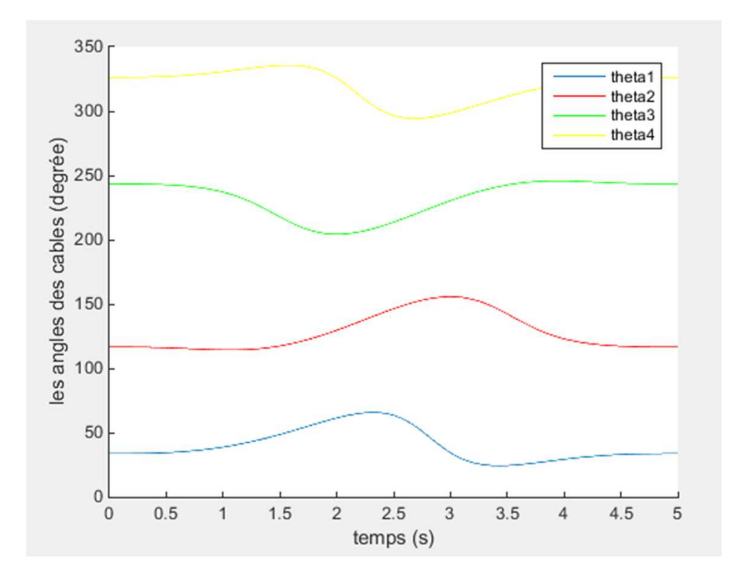

Figure 2.10 : La variation des angles des câbles.

# **Commentaire :**

- 1- On remarque que les longueurs des câbles varient de façon périodique.
- 2- On remarque que la variation des longueurs des câbles sont similaires mais de façon qui assure que l'organe terminale se déplace aux point désiré.
- 3- On remarque aussi que la vitesse de la variation des longueurs et des angles des câbles augmente dans l'intervalle [0s; 2.5s] et diminue dans l'intervalle[2.5s; 5s], cette variation de vitesse assure une accélération ensuite une décélération de l'organe terminale, cette variation provoquée par la dynamique de la trajectoire imposée au système.

4- On remarque que la variation des angles des câbles est similaire mais chaque une dans l'intervalle de la variation imposée par la modèle géométrique inverse du système d'une façon qui assure que l'organe terminale déplace aux points désirés.

# **2.6 Conclusion**

Ce chapitre assure une modélisation géométrique (directe et inverse), cinématique (directe et inverse) et une modélisation dynamique faite par deux méthodes (le formalisme de Lagrange et la méthode de Newton-Euler) du notre robot planaire à 4 câbles, après on a validé les déférents modèles par une simulation sous MATLAB, cette modélisation permettre de passer la commande du robot et la simulation de comportement de notre robot parallèle planaire a 4 câbles.

Chapitre 3 :

# **COMMANDE EN BOUCLE OUVERTE**

# **3.1 Introduction**

 Dans ce chapitre on représente le système sous la forme d'une représentation d'état pour valider le modèle dynamique et étudier la stabilité du robot planaire a 4 câbles avec la simulation des différentes réponses (impulsionnelle et indicielle) du système en boucle ouverte, ensuite on essaie de faire une étude d'optimisation des couples fournis par chaque moteur de ce robot pour utiliser dans la commande en boucle fermée.

#### **3.2 La représentation d'état du système**

Comme on a déjà vu dans la section (2.4.1.7) l'équation dynamique du robot planaire a 4 câbles donnée par :

$$
M(X)\ddot{X} + N(X,\dot{X})\dot{X} = S(X)\tau
$$
\n(3.1)

Tel que :

$$
M = \begin{pmatrix} M_{11} & M_{12} \\ M_{21} & M_{22} \end{pmatrix} N = \begin{pmatrix} N_{11} & N_{12} \\ N_{21} & N_{22} \end{pmatrix}
$$
 (3.2)

$$
S(X) = \begin{pmatrix} -\cos(\theta_1) & -\cos(\theta_2) & -\cos(\theta_3) - \cos(\theta_4) \\ -\sin(\theta_1) & -\sin(\theta_2) & -\sin(\theta_3) - \sin(\theta_4) \end{pmatrix} \tau = \begin{pmatrix} \tau_1 \\ \tau_2 \\ \tau_3 \\ \tau_4 \end{pmatrix}
$$
(3.3)

Alors on pose les variables d'état suivantes :

$$
\begin{cases}\n x_1(t) = x(t) \\
 x_2(t) = \dot{x}(t) \\
 x_3(t) = y(t) \\
 x_4(t) = \dot{y}(t)\n\end{cases}
$$
\n(3.4)

On dérive les variables d'état par rapport au temps :

$$
\begin{cases}\n\dot{x}_1(t) = \dot{x}(t) \\
\dot{x}_2(t) = \ddot{x}(t) \\
\dot{x}_3(t) = \dot{y}(t) \\
\dot{x}_4(t) = \ddot{y}(t)\n\end{cases} \tag{3.5}
$$

On utilise l'équation dynamique du robot on trouve :

$$
\begin{cases}\n\dot{x}_1(t) = x_2(t) \\
M_{11}\dot{x}_2(t) + M_{12}\dot{x}_4(t) + N_{11}x_2(t) + N_{12}x_4(t) = u_1(t) \\
\dot{x}_3(t) = x_4(t) \\
M_{21}\dot{x}_2(t) + M_{22}\dot{x}_4(t) + N_{21}x_2(t) + N_{22}x_4(t) = u_2(t)\n\end{cases}
$$
\n(3.6)

Tel que :

$$
U(t) = F_R = S(X)\tau = \begin{pmatrix} F_{Rx} \\ F_{Ry} \end{pmatrix}
$$
\n(3.7)

Alors :

$$
\begin{pmatrix} u_1(t) \\ u_2(t) \end{pmatrix} = \begin{pmatrix} -\cos(\theta_1) \tau_1 - \cos(\theta_2) \tau_2 - \cos(\theta_3) \tau_3 - \cos(\theta_4) \tau_4 \\ -\sin(\theta_1) \tau_1 - \sin(\theta_2) \tau_2 - \sin(\theta_3) \tau_3 - \sin(\theta_4) \tau_4 \end{pmatrix}
$$
(3.8)

Donc on peut écrire la représentation d'état du robot comme suit :

$$
\begin{pmatrix} 1 & 0 & 0 & 0 \ 0 & M_{11} & 0 & M_{12} \ 0 & 0 & 1 & 0 \ 0 & M_{21} & 0 & M_{22} \end{pmatrix} \begin{pmatrix} \dot{x}_1(t) \\ \dot{x}_2(t) \\ \dot{x}_3(t) \\ \dot{x}_4(t) \end{pmatrix} = \begin{pmatrix} 0 & 1 & 0 & 0 \ 0 & -N_{11} & 0 & -N_{12} \ 0 & 0 & 0 & 1 \ 0 & -N_{21} & -N_{22} \end{pmatrix} \begin{pmatrix} x_1(t) \\ x_2(t) \\ x_3(t) \\ x_4(t) \end{pmatrix} + \begin{pmatrix} 0 & 0 \\ 1 & 0 \\ 0 & 0 \end{pmatrix} \begin{pmatrix} u_1(t) \\ u_2(t) \end{pmatrix} (3.9)
$$

On pose :

$$
M_{2d} = \begin{pmatrix} 1 & 0 & 0 & 0 \\ 0 & M_{11} & M_{12} \\ 0 & 0 & 1 & 0 \\ 0 & M_{21} & M_{22} \end{pmatrix} N_{2d} = \begin{pmatrix} 0 & 1 & 0 & 0 \\ 0 & -N_{11} & 0 & -N_{12} \\ 0 & 0 & 0 & 1 \\ 0 & -N_{21} & 0 & -N_{22} \end{pmatrix}
$$
(3.10)

$$
B = \begin{pmatrix} 0 & 0 \\ 1 & 0 \\ 0 & 0 \\ 0 & 1 \end{pmatrix} X(t) = \begin{pmatrix} \dot{x}_1(t) \\ \dot{x}_2(t) \\ \dot{x}_3(t) \\ \dot{x}_4(t) \end{pmatrix} X(t) = \begin{pmatrix} x_1(t) \\ x_2(t) \\ x_3(t) \\ x_4(t) \end{pmatrix} U(t) = \begin{pmatrix} u_1(t) \\ u_2(t) \end{pmatrix}
$$
(3.11)

Alors la représentation d'état s'écrit comme suit :

$$
\dot{X}(t) = M_{2d}^{-1} N_{2d} X(t) + M_{2d}^{-1} B U(t)
$$
\n(3.12)

Donc :

$$
\dot{X}(t) = f(X) + g(X) * U(t)
$$
\n(3.13)

Tel que :

 $\dot{X}(t)$  : est le vecteur d'état du système.

 $f(X)$  et  $g(X)$ : sont des fonctions non linéaire.

 $U(t)$  : est le vecteur de commande du système.

#### **3.3 Simulation du la réponse du robot**

Dans ce paragraphe on essaie de simuler la réponse du robot planaire à 4 câbles en utilisant MATLAB, avec les conditions suivantes :

- Les inerties du rotor et de la poulie de chaque moteur $J_i = 0.0008 kg$ .  $m^2$   $i = 1:4$ .
- Les coefficients d'amortissement visqueux de chaque arbre du moteur

$$
C_i = 0.001 N.m.s \qquad i = 1:4
$$

- La masse de l'organe terminale  $m = 1kg$ .
- Le rayon de la poulie de chaque moteur  $r_i = 0.05$   $m$   $i = 1: 4$ .

# **3.3.1 La réponse indicielle**

On simule la réponse indicielle du robot avec une entrée du système fixe ( $u_1 =$ 1*N* et  $u_2 = 1N$ ), les figures (3.1) et (3.2) représente les profils de position du robot en boucle ouvert :

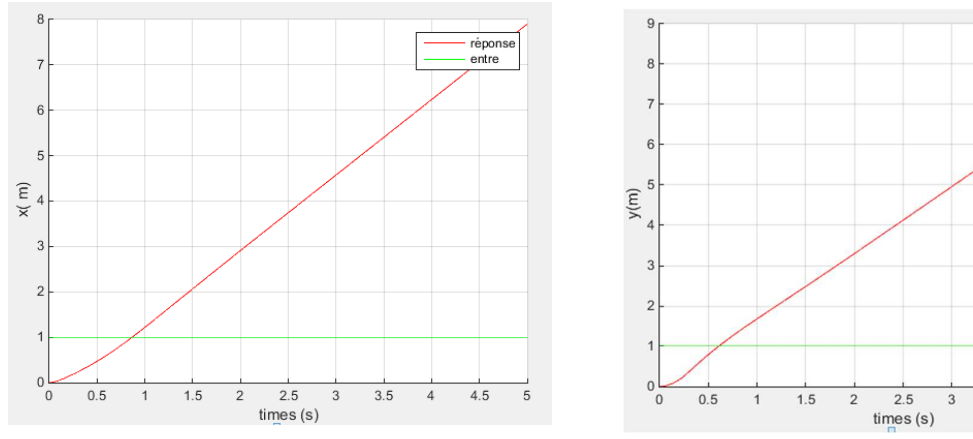

**Figure 3.1 :** Réponse indicielle du robot, Profile de  $x(m)$ .

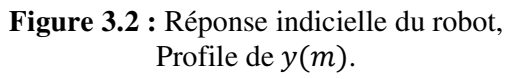

 $3.5$ 

# **3.3.2 La réponse impulsionnelle**

On simule la réponse impulsionnelle du robot avec une entrée du système fixe ( $u_1$  = 1*N* et  $u_2 = 1N$ ) pour une durée très courte, les figures (3.3) et (3.4) représentants les profils de la position du robot en boucle ouverte :

réponse entre

 $4.5$ 

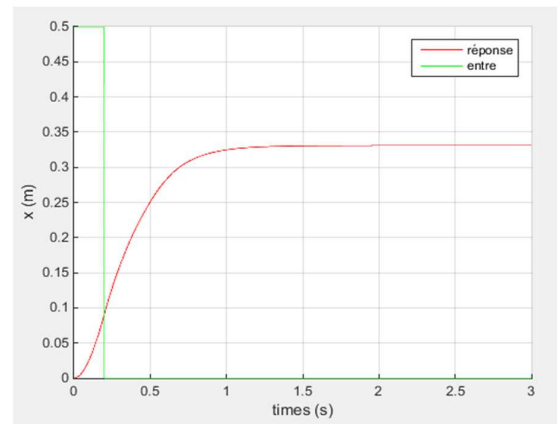

**Figure 3.3 :** Réponse impulsionnelle du robot, Profile de  $x(m)$ .

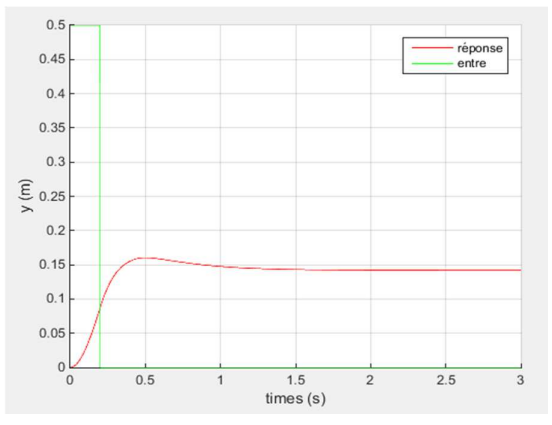

**Figure 3.4 :** Réponse impulsionnelle du robot, Profile de  $y(m)$ .

# **3.3.3 Réponse sinusoïdale**

La simulation de la réponse sinusoïdale du robot avec une entrée du système :

 $(u_1 = \sin(t) \, et \, u_2 = \sin(t))$ 

 Pour une durée très courte, les figures (3.5) et (3.6) représentent les profils de position du robot en boucle ouverte :

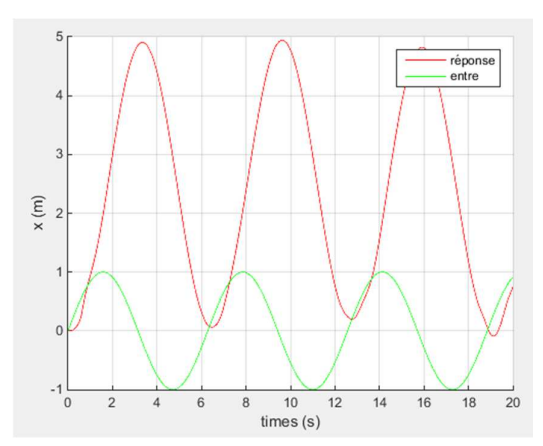

**Figure 3.5 :** Réponse sinusoïdale du robot, Profile de  $x(m)$ .

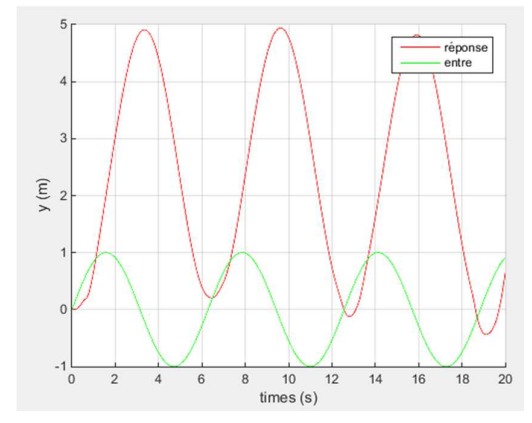

**Figure 3.6 :** Réponse sinusoïdale du robot, Profile de  $y(m)$ .

D'après la simulation de différentes réponses du robot planaire à 4 câbles on conclut que le système est instable, et qu'il est un système avec doubles intégrateur.

### **3.4 Analyse statique des forces**

L'espace de travail dans lequel tous les câbles sont sous tension positive tout en exerçant toutes les forces cartésiennes possibles est appelé l'espace de travail statique. La modélisation statique et la tentative de maintenir une tension positive du câble sont présentés dans cette section. Nous utilisons une méthode simple pour déterminer l'étendue de l'espace de travail statique, c'est-à-dire l'espace de travail dans lequel toutes les forces possibles peuvent être appliquées avec des tensions de câble positives.

Pour l'équilibre statique, la somme des forces exercées sur le point de déplacement par les câbles doit être égale à la force externe résultante exercée sur l'environnement [17].

La figure (3.7) montre le diagramme de corps libre de statique pour le robot planaire à 4 câbles. Les équations statiques sont :

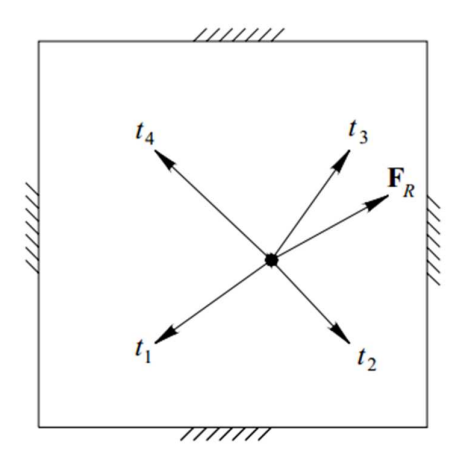

**Figure 3.7 :** Diagramme des forces statique [17].

$$
\sum_{i=1}^{4} t_i = -\sum_{i=1}^{4} t_i L_i = F_R
$$
\n(3.14)

A cause de l'élimination de la force de gravité on peut écrire l'équation de la force résultante comme suit :

$$
F_R = S \ast T \tag{3.15}
$$

Tel que :

$$
L_i = \begin{pmatrix} \cos(\theta_i) \\ \sin(\theta_i) \end{pmatrix} \text{Et} S = \begin{pmatrix} -L_1 & -L_2 & -L_3 & -L_4 \end{pmatrix}
$$
 (3.16)

Alors

$$
S = \begin{pmatrix} -\cos(\theta_1) & -\cos(\theta_2) & -\cos(\theta_3) - \cos(\theta_4) \\ -\sin(\theta_1) & -\sin(\theta_2) & -\sin(\theta_3) - \sin(\theta_4) \end{pmatrix}
$$
(3.17)

Alors on peut écrire :

$$
F_R = \begin{pmatrix} -\cos(\theta_1) & -\cos(\theta_2) & -\cos(\theta_3) - \cos(\theta_4) \\ -\sin(\theta_1) & -\sin(\theta_2) & -\sin(\theta_3) - \sin(\theta_4) \end{pmatrix} T
$$
(3.18)

$$
\text{Avec}: \quad T = \begin{pmatrix} t_1 \\ t_2 \\ t_3 \\ t_4 \end{pmatrix} \text{et } F_R = \begin{pmatrix} F_{Rx} \\ F_{Ry} \end{pmatrix} \tag{3.19}
$$

$$
\text{Donc}: \quad \begin{pmatrix} -\cos(\theta_1) & -\cos(\theta_2) & -\cos(\theta_3) - \cos(\theta_4) \\ -\sin(\theta_1) & -\sin(\theta_2) & -\sin(\theta_3) - \sin(\theta_4) \end{pmatrix} \begin{pmatrix} t_1 \\ t_2 \\ t_3 \\ t_4 \end{pmatrix} = \begin{pmatrix} F_{Rx} \\ F_{Ry} \end{pmatrix} \tag{3.20}
$$

 Pour les robots planaire à 4 câbles avec redondance d'actionnement, est sous contrainte, ce qui signifie qu'il existe des solutions infinies au vecteur  $T$  de tension de câble pour exercer la force cartésienne donnée $F_R$ . Pour inverser équation(3.15) (Résolution des tensions de câble requises T donnée par la force souhaitée $F_R$ ), Nous adaptons la solution particulière et homogène [17] :

$$
T = S^+F_R + (I_n - S^+S)Z
$$
\n(3.21)

Avec :

 $I_n$ :Est la matrice d'identité  $(4 * 4)$ .

# Z : est un vecteur arbitraire de dimension 4

 $S^+$ : est le pseudo-inverse de S par la méthode de Moore-Penrose de dimension $(4 * 2)$ .

$$
S^+ = S^T (S S^T)^{-1}
$$
\n(3.22)

Le premier terme de  $(3.21)$  est la solution particulière $(S^+F_R)$  pour atteindre la force souhaitée, et le second terme est la solution homogène $((I_n - S^+S)Z)$ .

 Pour les robots a câble avec deux ou plusieurs degrés de redondance d'actionnement (le cas planaire à 4 câbles), la détermination de l'espace de travail statique et la méthode pour maintenir les tensions positives des câbles sont plus compliquées [17].

 Pour la redondance d'actionnement du degré deux, une expression équivalente pour  $(3.21)$ est :

$$
T = \begin{pmatrix} t_{p1} \\ t_{p2} \\ t_{p3} \\ t_{p4} \end{pmatrix} + a \begin{pmatrix} n_1 \\ n_2 \\ n_3 \\ n_4 \end{pmatrix} + b \begin{pmatrix} p_1 \\ p_2 \\ p_3 \\ p_4 \end{pmatrix}
$$
 (3.23)

Où la solution particulière  $(S^+F_R)$  est à nouveau le premier terme dans (3.23) et la solution homogène est exprimée comme les deux vecteurs de noyau de  $S$  ( $N =$  $(n_1 \quad n_2 \quad n_3 \quad n_4)^\text{T}$  et  $P = (p_1 \quad p_2 \quad p_3 \quad p_4)^\text{T}$  multiplié par des scalaires arbitraires  $a$  et  $b$ .

 La condition pour qu'une configuration de robot planaire a câble se situe dans l'espace de travail statique soit :

$$
a \begin{pmatrix} n_1 \\ n_2 \\ n_3 \\ n_4 \end{pmatrix} + b \begin{pmatrix} p_1 \\ p_2 \\ p_3 \\ p_4 \end{pmatrix} > \begin{pmatrix} 0 \\ 0 \\ 0 \\ 0 \end{pmatrix}
$$
 (3.24)

Divisez l'espace de travail en quatre secteurs comme dans la figure (3.7) ; nous pouvons construire une base d'espace nulle différente pour chaque secteur. Ceci est nécessaire pour démontrer que l'espace de travail entier se trouve dans l'espace de travail statique [17].

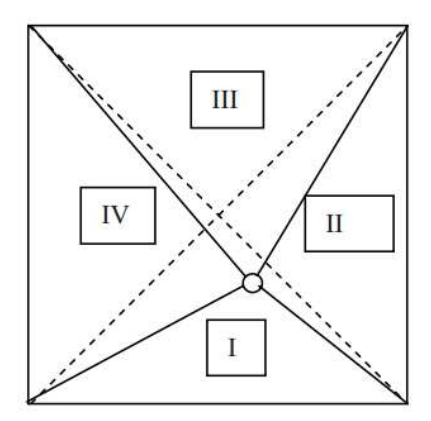

**Figure 3.8 :** Secteurs de l'espace de travail du robot à 4 câbles [17].

Cas I : Supposons que le point de l'effecteur soit dans le premier secteur. Une base possible pour le noyau de  $S$  est :

$$
N = \begin{pmatrix} \frac{\sin(\theta_4 - \theta_2)}{\sin(\theta_2 - \theta_1)} \\ \frac{\sin(\theta_1 - \theta_4)}{\sin(\theta_2 - \theta_1)} \\ 0 \\ 1 \end{pmatrix} \qquad P = \begin{pmatrix} \frac{\sin(\theta_3 - \theta_2)}{\sin(\theta_2 - \theta_1)} \\ \frac{\sin(\theta_1 - \theta_3)}{\sin(\theta_2 - \theta_1)} \\ 1 \\ 0 \end{pmatrix}
$$
(3.25)

Si l'effecteur se trouve dans la zone I, les plages d'angle admissibles du câble sont :

$$
0^{\circ} \le \theta_1 \le 45^{\circ} 135^{\circ} \le \theta_2 \le 180^{\circ} 225^{\circ} \le \theta_3 \le 270^{\circ} 270^{\circ} \le \theta_4 \le 315^{\circ}
$$

Les éventuelles gammes d'angle delta sont :

$$
90^{\circ} \le \theta_4 - \theta_2 \le 135^{\circ}90^{\circ} \le \theta_2 - \theta_1 \le 180^{\circ} - 270^{\circ} \le \theta_1 - \theta_3 \le -180^{\circ}
$$

$$
-315^{\circ} \le \theta_1 - \theta_4 \le -225^{\circ}45^{\circ} \le \theta_3 - \theta_2 \le 135^{\circ}
$$

Par conséquent, toutes les fonctions sinusoïdales dans (3.25) sont positives ou nulles et toute combinaison de N et P (avec les coefficients positifs a et b) a toujours des

composants positifs comme requis dans(3.24). En conclusion, le premier secteur appartient à l'espace de travail statique.

Cas II : Supposons que le point de l'effecteur soit dans le second secteur. Une base possible pour le noyau de  $S$  est :

$$
N = \begin{pmatrix} 0 \\ \frac{\sin(\theta_4 - \theta_3)}{\sin(\theta_3 - \theta_2)} \\ \frac{\sin(\theta_2 - \theta_4)}{\sin(\theta_3 - \theta_2)} \\ 1 \end{pmatrix} \qquad P = \begin{pmatrix} 1 \\ \frac{\sin(\theta_1 - \theta_3)}{\sin(\theta_3 - \theta_2)} \\ \frac{\sin(\theta_2 - \theta_1)}{\sin(\theta_3 - \theta_2)} \\ 0 \end{pmatrix}
$$
(3.27)

Si l'effecteur se trouve dans le secteur II, les plages d'angle admissibles du câble sont :

 $0^{\circ} \le \theta_1 \le 45^{\circ}90^{\circ} \le \theta_2 \le 135^{\circ}225^{\circ} \le \theta_3 \le 270^{\circ}315^{\circ} \le \theta_4 \le 360^{\circ}$ Les éventuelles gammes d'angle delta sont :

$$
45^{\circ} \le \theta_4 - \theta_3 \le 135^{\circ} - 225^{\circ} \le \theta_2 - \theta_4 \le -180^{\circ} - 270^{\circ} \le \theta_1 - \theta_3 \le -180^{\circ}
$$

$$
45^{\circ} \le \theta_2 - \theta_1 \le 135^{\circ}90^{\circ} \le \theta_3 - \theta_2 \le 180^{\circ}
$$

Par conséquent, toutes les fonctions sinusoïdales dans (3.27) sont positives ou nulles et toute combinaison de N et P (avec les coefficients positifs a et b) a toujours des composants positifs comme requis dans(3.24). En conclusion, le second secteur appartient à l'espace de travail statique.

 Les deux derniers cas sont similaires, comme les deux premiers, donc on peut choisir une base possible pour le noyau de  $S$  approprie pour le secteur III :

$$
N = \begin{pmatrix} 0 \\ 1 \\ \frac{\sin(\theta_2 - \theta_4)}{\sin(\theta_4 - \theta_3)} \\ \frac{\sin(\theta_3 - \theta_2)}{\sin(\theta_4 - \theta_3)} \end{pmatrix} \qquad P = \begin{pmatrix} 1 \\ 0 \\ \frac{\sin(\theta_1 - \theta_4)}{\sin(\theta_4 - \theta_3)} \\ \frac{\sin(\theta_3 - \theta_1)}{\sin(\theta_4 - \theta_3)} \end{pmatrix}
$$
(3.31)

Et pour le secteur IV :

$$
N = \begin{pmatrix} \frac{\sin(\theta_3 - \theta_4)}{\sin(\theta_4 - \theta_1)} \\ 0 \\ 1 \\ \frac{\sin(\theta_1 - \theta_3)}{\sin(\theta_4 - \theta_1)} \end{pmatrix} \qquad P = \begin{pmatrix} \frac{\sin(\theta_2 - \theta_4)}{\sin(\theta_4 - \theta_1)} \\ 1 \\ 0 \\ \frac{\sin(\theta_1 - \theta_2)}{\sin(\theta_4 - \theta_1)} \end{pmatrix}
$$
(3.32)

La conclusion pour chaque cas est identique, c'est-à-dire que les troisième et quatrième secteurs appartiennent également à l'espace de travail statique, y compris tous les arêtes triangulaires internes ; Le seul point que nous n'avons pas pris en compte est le centre du carré, mais dans ce cas, le noyau ne comporte qu'un seul vecteur  $N = (1 \ 1 \ 1 \ 1)^T$  Parce que le rang de dégénère en un seul. De toute évidence, ce cas spécial se trouve dans l'espace de travail statique car il satisfait facilement(3.24).

 Par conséquent, nous avons montré que l'espace de travail cinématique entièrement autorisé du carré de base est également l'espace de travail statique, Le bord du carré de base (qui correspond à des singularités cinématiques) et tous les points en dehors du carré de base sont en dehors de l'espace de travail statique.

#### **3.5 Calcul des couples optimisés des actionneurs**

 Cette partie présente une méthode pour déterminer les couples d'actionnement optimal pour l'architecture du contrôleur, pour le robot planaire a 4 câbles avec deux degrés de redondance d'actionnement, le travail concerne également un algorithme pour l'estimation des couples minimaux d'actionnement nécessaires pour maintenir les tensions positives du câble.

Pour le contrôle, nous devons calculer les couples des actionneurs réels  $\tau_i$  compte tenu des forces virtuelles  $F_V$ , La solution du système sous contraintes $F_V = S(X)\tau$  est similaire à (3.23) de la section (3.4), la différence par rapport à (3.23) est que nous ne pouvons plus faire l'hypothèse pseudo statique  $\tau_i = rt_i$  ( $\tau_i$ est le ième couple de l'actionneur, r est le rayon de la poulie du câble et  $t_i$  est la ième tension du câble), en raison de la dynamique, cette hypothèse ne tient plus; Nous devons calculer les couples d'actionnement requis pour la commande, tout en essayant de maintenir dynamiquement les tensions positives des câbles [17].

$$
\tau = \begin{pmatrix} t_{p1} \\ t_{p2} \\ t_{p3} \\ t_{p4} \end{pmatrix} + a \begin{pmatrix} n_1 \\ n_2 \\ n_3 \\ n_4 \end{pmatrix} + b \begin{pmatrix} p_1 \\ p_2 \\ p_3 \\ p_4 \end{pmatrix}
$$
(3.33)

La solution particulière  $S^+F_V$  est le premier terme dans $(3.33)$ , et la solution homogène est exprimée comme les deux vecteurs de noyau de  $S(N =$  $(n_1 \quad n_2 \quad n_3 \quad n_4)^T$  et  $P = (p_1 \quad p_2 \quad p_3 \quad p_4)^T$  multiplié par des scalaires arbitraires a et b.

Le but du calcul du couple consiste à trouver une solution optimale  $\tau_{opt}$  avec les caractéristiques suivantes :

- 1. Chaque composant de  $\tau_{opt}$ , doit être supérieur ou égal à un couple minimum spécifié  $\tau_{min}$ .
- 2. La norme de  $\tau$  doit être minimisée.

 La première condition assure que le couple dans chaque moteur est toujours positif, en fait toujours supérieur à  $\tau_{min}$ , Si nous ne considérons pas les effets dynamiques, la tension

dans chaque câble s'avère supérieure à  $r\tau_i$ , Sous cette condition pseudo-statique, si  $\tau_{min}$  est suffisamment élevé, les câbles ne vont jamais mouiller.

 Malheureusement, lorsqu'une vitesse élevée est utilisée, en raison des effets dynamiques, un ou plusieurs câbles peuvent être lâches malgré un positif  $\tau_{min}$  dans ce cas dynamique, la valeur minimale pour  $\tau_{min}$ doit être estimée en ligne pour chaque câble en temps réel.

 L'algorithme d'estimation de tension de câble en ligne provient de forcer chaque composant de tension à être positif en tout temps dans le modèle de dynamique :

$$
T_i = \frac{1}{r} \left( \tau_i - J_i \dot{\beta}_i - C_i \dot{\beta}_i \right) \ge 0
$$
\n(3.34)

La solution de couple estimée pour chaque actionneur de  $(3.34)$  pour maintenir la tension du câble positive est :

$$
\tau_{min_i} = max\{ (J_i \ddot{\beta}_i + C_i \dot{\beta}_i); 0 \}
$$
\n
$$
(3.35)
$$

La raison de la fonction maximale dans  $(3.35)$  est que lorsque la dynamique est prise en compte, le couple minimum nécessaire pour garantir le risque de tension du câble peut être négatif pour un ou plusieurs composants [17]. Dans(3.35), nous forçons tous les composants de couple à être zéro au minimum. Pour la solution de couple optimale, la norme est définie comme la somme simple car aucun composant ne peut être négatif :

$$
\|\tau(a,b)\| = \sum_{i=1}^{4} \tau_i
$$
\n(3.36)

La forme de solution (3.33) donne un système d'inégalités linéaires non homogènes dans les inconnues scalaires  $a$  et  $b$ .

$$
\tau_{pi} + a n_i + b p_i \ge \tau_{min_i} \tag{3.37}
$$

 Compte tenu de cette forme, nous avons un problème typique dans la programmation linéaire, où la fonction objectif(3.36), la norme de couple, doit être minimisée par une contrainte d'inégalité définie donnée par(3.37).

Dans l'espace de solution $\langle a, b \rangle$ , chaque équation de  $(3.37)$  représente un semi plan dont la bordure est donnée par la ligne :

$$
\tau_{pi} + a n_i + b p_i = \tau_{min_i} \tag{3.38}
$$

Lorsque les  $\eta$  lignes se croisent, nous obtenons jusqu'à  $\eta$  points d'intersection $\langle a_l, b_l \rangle$ ,  $l = 1, ..., ni$  nous désignons cet ensemble de points par ΘNotez que le nombre maximum d'intersections est  $ni = \sum_{j=0}^{3} j$ (dans notre cas  $ni = 6$ ), On peut prouver que la solution optimale est l'une de ces intersections $\langle a, b \rangle$  [17].

C'est  $\tau_{opt} \in {\tau(a_l, b_l), l = 1, ..., ni}$  Le sous-ensemble des points de  $\Theta$  qui satisfait l'exigence minimale de couple (36) est donné par :

$$
\Theta_{pos} = \{(a, b) \in \Theta \mid \tau(a, b)_i \ge \tau_{min_i} \forall i = 1, \dots, 4\}
$$
\n(3.39)

Nous choisissons le  $(a, b) \in \Theta_{pos}$ qui donne la norme minimale de couple.

En conclusion, on choisit les points d'intersection qui vérifient :

- 1. Tous les couples supérieurs ou égaux a  $\tau_{min_i}$  (construire le sous-ensemble $\Theta_{pos}$ ).
- 2. la plus petite norme des vecteurs couple  $(\|\tau(a, b)\| = \sum_{i=1}^{4} \tau_i$  est la plus petite).

#### **3.6 Implémentation du l'algorithme d'optimisation des couples sous MATLAB**

 Pour valider cet algorithme d'optimisation des couples des actionneurs nous utilisons MATLAB, la figure (3.8) montré l'organigramme du déroulement de l'algorithme pour calculer les couples optimales pour une force virtuelle  $F_V$  appliquée sur l'effecteur et cordonnée du point de l'effecteur  $(x, y)$ :

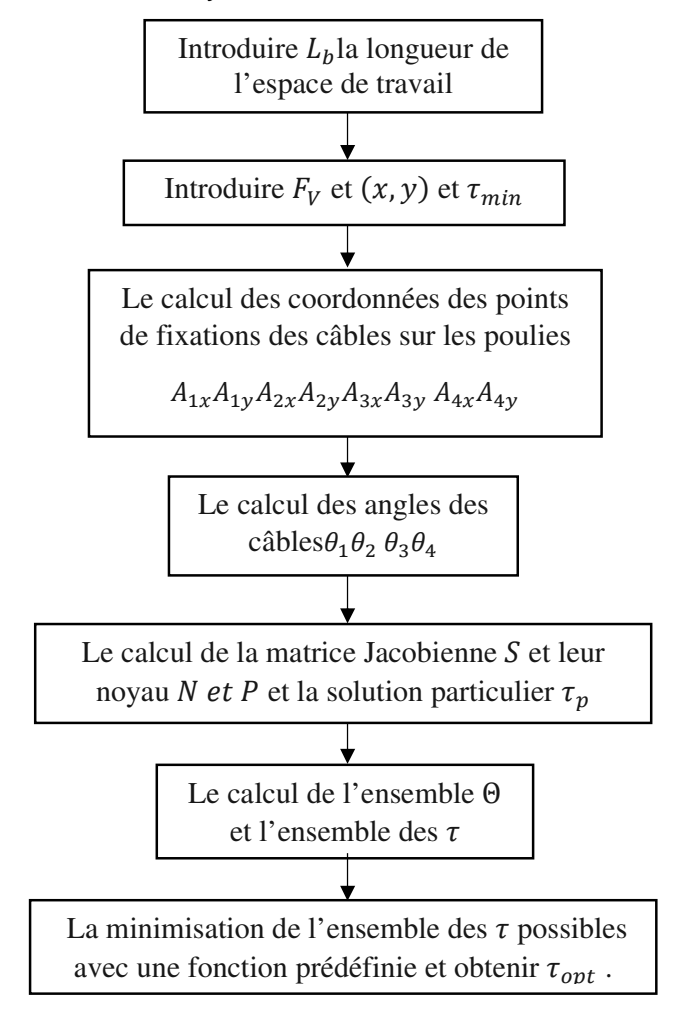

**Figure 3.9 :** L'organigramme pour calculer les couples optimales.

La fonction qui minimise l'ensemble des  $\tau$  possibles définie par les deux conditions suivantes :

- 1. Tous les couples supérieurs ou égaux à $\tau_{min_i}$ .
- 2. La norme la plus petite des vecteurs couples.

#### **Exemple :**

On reprend l'exemple donnée dans [17] « Robert L. Williams II 2003 Université de l'Ohio » pour le comparer avec nos résultats. Les résultats de calcul sont :

 $F_V = (-1.3 N; 1.05 N)^T (x; y) = (0.04; -0.23) m \tau_{min} = (0.1 N \quad 0.1 N \quad 0.1 N)^T$ Alors :

$$
S(X) = \begin{pmatrix} -0.9658 & 0.9460 & 0.4592 - 0.5509 \\ -0.2591 & -0.3241 & 0.8883 & 0.8346 \end{pmatrix} N = \begin{pmatrix} n_1 \\ n_2 \\ n_3 \\ n_4 \end{pmatrix} = \begin{pmatrix} 0.7339 \\ 0.3859 \\ 0.5278 \\ -0.1841 \end{pmatrix}
$$

$$
P = \begin{pmatrix} p_1 \\ p_2 \\ p_3 \\ p_4 \end{pmatrix} = \begin{pmatrix} 0.0853 \\ 0.6492 \\ -0.3618 \end{pmatrix} \tau_p = \begin{pmatrix} \tau_{p1} \\ \tau_{p2} \\ \tau_{p3} \\ \tau_{p4} \end{pmatrix} = \begin{pmatrix} 0.3541 \\ -0.6930 \\ 0.2899 \\ 0.7904 \end{pmatrix}
$$

$$
\Theta = \begin{pmatrix} a_1 & a_2 & a_3a_4 & a_5 & a_6 \\ b_1 & b_2 & b_3b_4 & b_5 & b_6 \end{pmatrix} =
$$

$$
= \begin{pmatrix} -0.5246 & -0.3482 & -0.2183 & 0.3393 & 2.5947 & -1.3247 \\ 1.5334 & 0.0168 & -1.10091.0199 & -0.3206 & -1.4078 \end{pmatrix}
$$

Après la minimisation on trouve le vecteur des couples optimaux  $\tau_{opt}$  des actionneurs :

$$
\tau_{opt} = \begin{pmatrix} \tau_{opt1} \\ \tau_{opt2} \\ \tau_{opt3} \\ \tau_{opt4} \end{pmatrix} = \begin{pmatrix} 0.6902 \\ 0.1000 \\ 0.1000 \\ 1.4048 \end{pmatrix} N
$$

Nous remarquons qu'on a obtenu le même résultat final des couples d'actionneurs optimaux que celle de la référence [17] mais une déférence dans les résultats intermédiaires de calcule des différentes grandeurs ; alors on peut dire que l'algorithme d'optimisation des couples des actionneurs est valide.

#### **3.6.1 Application du l'algorithme d'optimisation sur le robot**

Dans cette partie nous essayons de visualiser les Couples optimaux des actionneurs (pour un couple minimal donné égale a0.05N), les tensions optimales des câbles et les forces cartésiennes généralisées virtuelles ; pour cette simulation on utilise l'algorithme précédant mais on génère une trajectoire circulaire et on calcule les forces cartésiennes généralisées virtuelles par :

$$
F_V = M(X_r)\ddot{X}_r + N(X_r,\dot{X}_r)\dot{X}_r
$$
\n(3.40)

Pour la trajectoire circulaire on essaye de générer par les équations suivantes :

$$
\begin{cases} x_r = R\cos(\varphi) \\ y_r = R\sin(\varphi) \end{cases} \tag{3.41}
$$

Tel que :

$$
\varphi = 2\pi \left[ 10 \left( \frac{t}{t_f} \right)^3 - 15 \left( \frac{t}{t_f} \right)^4 + 6 \left( \frac{t}{t_f} \right)^5 \right]
$$
\n(3.42)

Pour cet exemple de simulation on essaye de générer un cercle du centre  $O(0,0)$  et d'un rayon  $R = 0.2165$  m et pendant un  $t_f = 1s$ .

Avec les conditions suivantes :

- Les inerties du rotor et de la poulie de chaque moteur $J_i = 0.0008 kg$ .  $m^2$   $i = 1:4$ .
- Les coefficients d'amortissement visqueux de chaque arbre du moteur

$$
C_i = 0.001 N.m.s \qquad i = 1:4
$$

- La masse de l'organe terminale  $m = 1kg$ .
- Le rayon de la poulie de chaque moteur  $r_i = 0.05$   $m$   $i = 1:4$ .

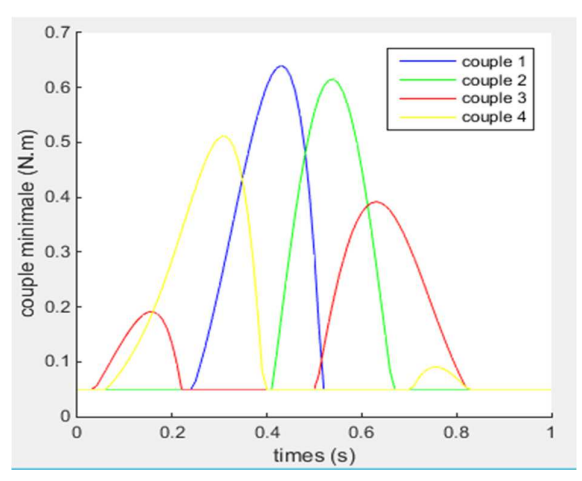

**Figure 3.10 :** Couples minimum des actionneurs.

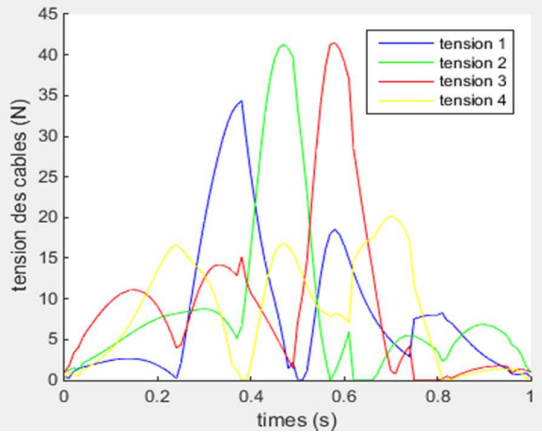

**Figure 3.12 :** Tension optimale des câbles. **Figure 3.13 :** les forces cartésiennes

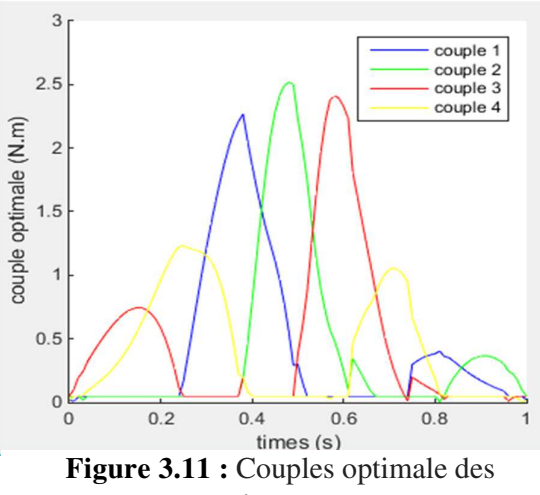

actionneurs.

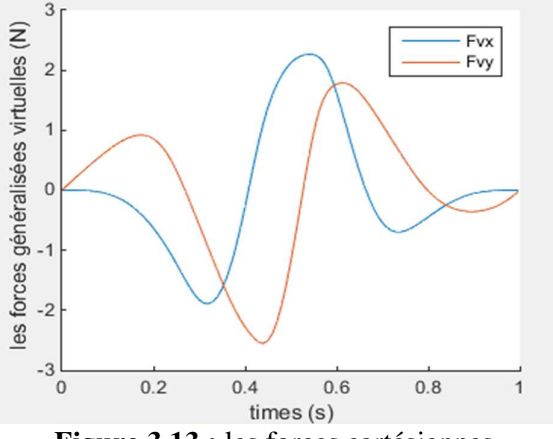

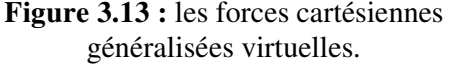

# **Commentaire :**

Pendant le mouvement, les quatre couples donnent des valeurs négatives dans le calcul, mais ceux-ci sont limités à une valeur positive, qui est le couple minimal. Les tensions réelles des câbles associées résultantes du mouvement simulé en fonction du modèle de dynamique sont représentées dans la figure (3.11). Pour ce mouvement simulé, les composantes  $x$  et  $y$  des forces cartésiennes généralisées virtuelles sont représentées sur la figure (3.12) ; Ceux-ci ne sont pas limités à être positifs.

 Sans l'algorithme d'estimation de la tension minimale dynamique, chaque tension convertible devient négative et donc relâchée à différents moments pendant le mouvement simulé, de toute évidence, cela est inacceptable car le contrôle serait perdu dans ces plages de mouvement. Ainsi, la spécification de tension minimale constante ne convient que pour les mouvements pseudo-statiques, pas pour les mouvements dynamiques avec des vitesses et des accélérations élevées.

#### **3.7 Génération d'une trajectoire au robot en boucle ouverte**

Après la validation de la représentation d'état du robot et la simulation des différentes réponses du robot, puis après avoir calculer les couples optimaux des actionneurs, dans cette partie on essaye de commander le robot en boucle ouverte, et de générer la même trajectoire circulaire utilisé précédemment et d'autre trajectoire, la figure (3.13) donne l'organigramme de la simulation on utilise MATLAB.

Pour la trajectoire circulaire on la génère par les équations suivantes :

$$
\begin{cases} x_r = R\cos(\varphi) \\ y_r = R\sin(\varphi) \end{cases} (3.43)
$$

Tel que :

$$
\varphi = 2\pi \left[ 10\left(\frac{t}{t_f}\right)^3 - 15\left(\frac{t}{t_f}\right)^4 + 6\left(\frac{t}{t_f}\right)^5 \right] (3.44)
$$

Pour cet exemple de simulation on essaye de générer une cercle du centre  $O(0,0)$  et d'un rayon  $R = 0.2165$  m et pendant un  $t_f = 1s$ .

# **Chapitre 3 : COMMANDE EN BOUCLE OUVERTE**

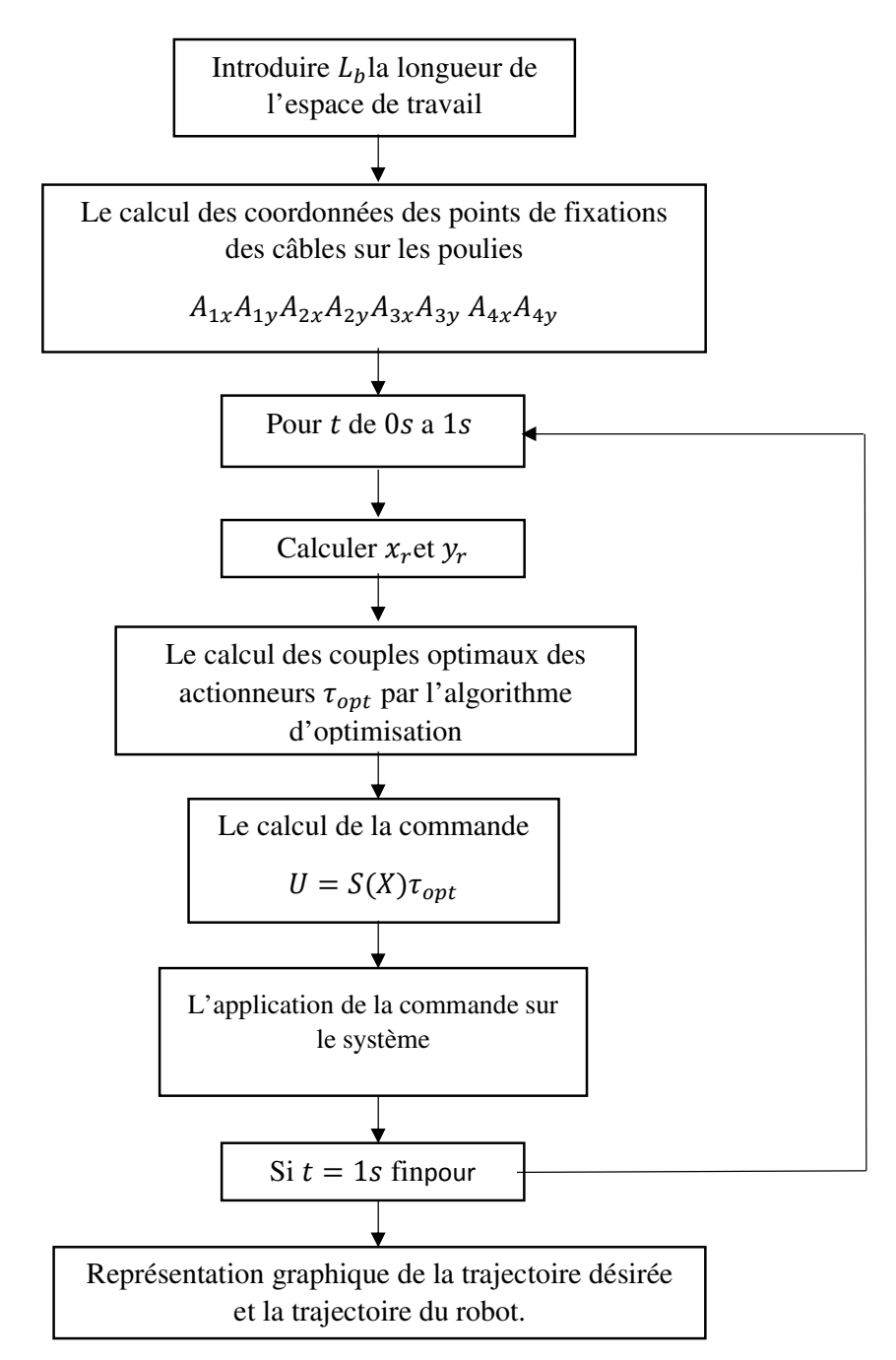

**Figure 3.14 :** Organigramme de la simulation du robot planaire a 4 câbles en BO.

La réponse du robot est donnée dans les figures (3.14) et (3.15) :

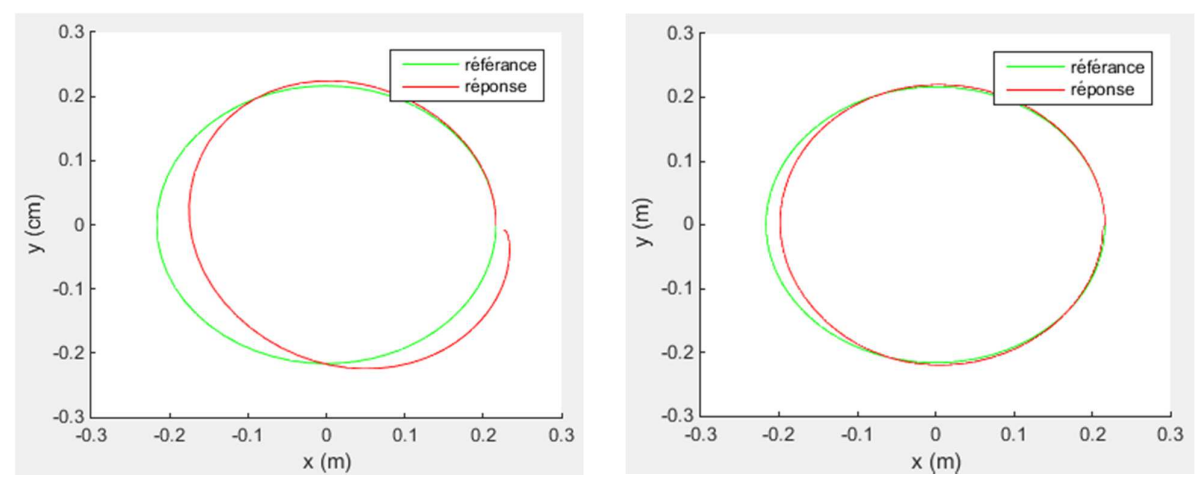

**Figure 3.16 :** réponse du robot a 4 câbles à un **Figure 3.15 :** réponse du robot a 4 câbles à un cercle pendant 5 s. cercle pendant 1 s.

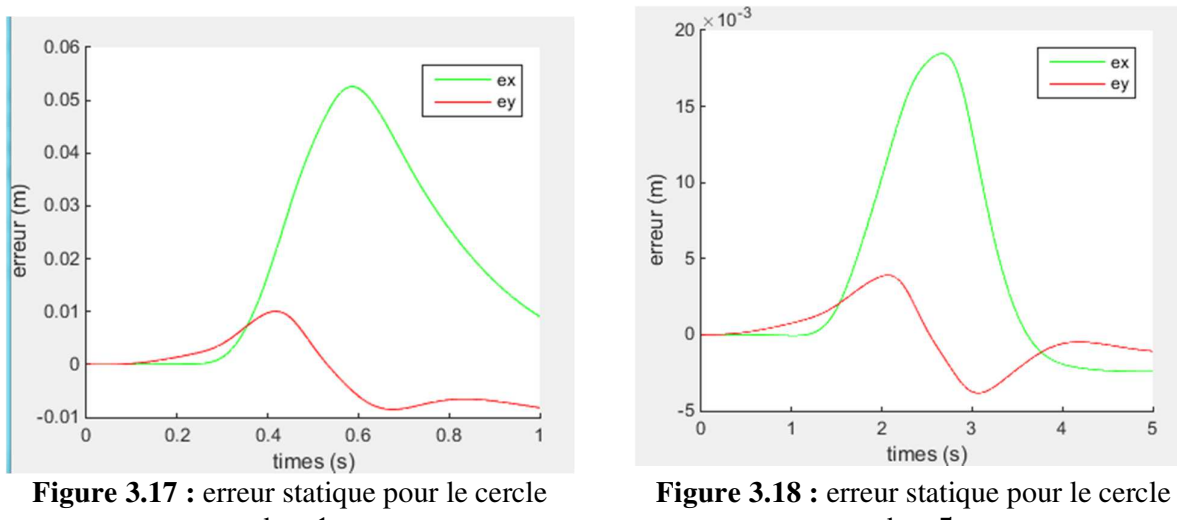

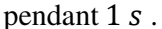

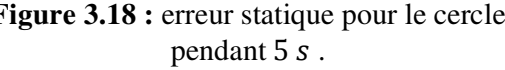

On peut aussi ajouter d'autre trajectoire et on définit ces trajectoires comme suit :

**1. Trajectoire de Lissajous :** les équations paramétriques du cercle sont :

$$
\begin{cases}\nx_c = R \sin(2\varphi) \\
y_c = R \cos(\varphi)\n\end{cases}
$$
\nTel que :  $R = 0.2$   $m\varphi = D \left[ 10 \left( \frac{t}{t_f} \right)^3 - 15 \left( \frac{t}{t_f} \right)^4 + 6 \left( \frac{t}{t_f} \right)^5 \right] D = 2\pi$ 

\nPour  $t_f$  on prend deux cas :  $t_{f1} = 1$   $s$   $t_{f2} = 5s$ 

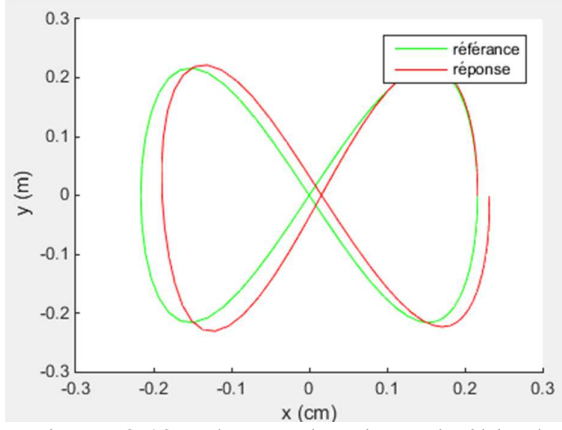

**Figure 3.19 :** réponse du robot a 4 câbles à une courbe de Lissajous pendant 1 s.

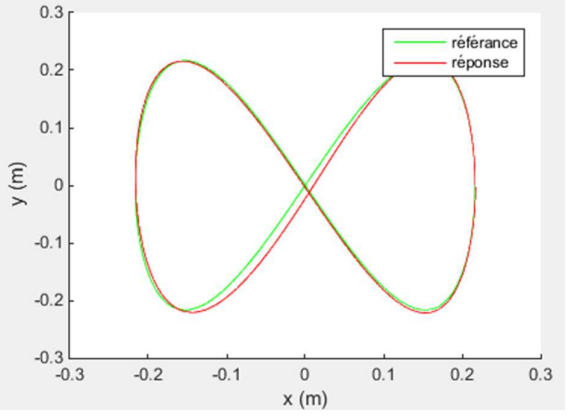

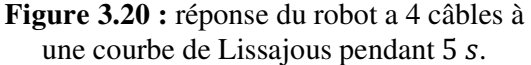

#### **Commentaire :**

Les figures (3.15) et (3.16) donne la réponse du robot pendant deux différentes durées la première est pour  $1s$  et la deuxième est pour  $5s$ , d'après la simulation on remarque que la commande en boucle ouverte avec une trajectoire circulaire est besoin d'une commande qui assure la poursuite de la référence imposée par la trajectoire, on remarque aussi que quand on augmente la durée de la génération de la trajectoire l'erreur entre la référence et la réponse diminue (erreur statique), les figures (3.17), et (3.18) illustrent notre remarque, donc on peut constater que le temps d'exécution du trajectoire a une grande influence sur l'erreur statique.

#### **3.8 Conclusion**

Dans ce chapitre on a validé le modèle dynamique du robot planaire a 4 câbles à travers la simulation des différentes réponses (impulsionnelle, indicielle et sinusoïdale) en utilisant MATLAB, puis on a calculé les couples optimaux fournies par les actionneurs avec l'algorithme d'optimisation en temps réelle, afin d'assurer des tensions des câbles positives pour ne pas perdre la commande du robot (car si les tensions des câbles sont négatives les câbles se relâchent), ces résultats justifie la nécessité de la commande en boucle fermée car commande en boucle ouverte contient des erreurs statiques importantes.

Chapitre 4 :

# **COMMANDE EN BOUCLE FERMEE**

#### **4.1 Introduction**

Apres qu'on a vu que le système est besoin d'une commande en boucle fermée dans le chapitre précédant, Nous allons synthétiser des lois de commande par deux technique la  $1<sup>er</sup>$  est par placement des pôles retour d'état et la 2<sup>eme</sup> est par mode glissant, et faire une comparaison entre les deux techniques.

 On a utilisé ces deux techniques car il y a peu de travaux sur la commande des robots à câbles.

#### **4.2 Technique de commande par retour d'état avec gain préprogrammée**

#### **4.2.1 Introduction à la commande par retour d'état**

L'idée consiste toujours à piloter le système par un signal de consigne et à générer automatiquement le signal de commande en confrontant en permanence la valeur de la consigne et le comportement réel du système. L'écart entre consigne et comportement réel sert de base au signal de commande du système. Dans la commande par retour d'état, nous n'allons pas mesurer le signal de sortie pour le boucler sur l'entrée, mais nous allons nous servir du vecteur d'état complet pour prendre connaissance du comportement du système.

#### **4.2.2 Principe de la commande par retour d'état**

Le principe est de déterminer une commande telle que les pôles du système bouclé soient convenablement placés dans le plan complexe et satisfasse des spécifications d'amortissement, de rapidité...

Les pôles de la fonction de transfert étant les valeurs propres de la matrice d'état, le but est donc de réaliser un asservissement modifiant convenablement la matrice d'état du système.

Soit un système décrit par l'équation d'état suivante :

$$
\begin{aligned} \n\dot{x}(t) &= Ax(t) + Bu(t) \\ \n\dot{y}(t) &= Cx(t) + Du(t) \n\end{aligned} \tag{4.1}
$$

On considère une commande linéaire du type :

$$
u(t) = r(t) - Kx(t) \tag{4.2}
$$

Le signal de commande du système (autrement dit l'écart2 doit être construit en soustrayant au signal de consigne un signal qui dépend du vecteur d'état. Ce vecteur d'état étant composé de *n* signaux $x_1(t)$ ,  $x_2(t)$  ... ... ... ... ...  $x_n(t)$ , on le multiplie par un vecteur ligne K appelé vecteur de gain pour pouvoir effectuer cette soustraction. On a alors :

$$
K = [k_1 \quad k_2 \dots \dots \dots \dots \dots k_n]
$$
\n(4.3)

Et

$$
u(t) = r(t) - Kx(t) = r(t) - [k_1 \quad k_2 \dots \dots \dots \dots \dots k_n] \begin{bmatrix} x_1 \\ x_2 \\ \vdots \\ x_n \end{bmatrix}
$$
 (4.4)

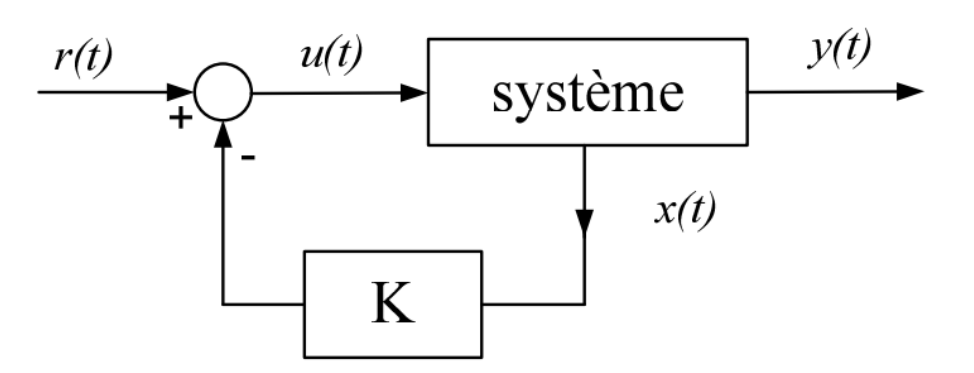

**Figure 4.1 :** Diagramme de commande par retour d'état [21].

Les équations du système en boucle fermée sont :

$$
\begin{cases}\n\dot{x}(t) = Ax(t) + Bu(t) \\
u(t) = r(t) - Kx(t) \\
y(t) = Cx(t) + Du(t)\n\end{cases}
$$
\n(4.5)

L'équation d'état du système en boucle fermée s'écrit :

$$
\dot{x}(t) = Ax(t) + Bu(t) = Ax(t) + B(r(t) - Kx(t))
$$
\n(4.6)

$$
\dot{x}(t) = (A - BK)x(t) - Br(t) \tag{4.7}
$$

Par conséquent, la matrice d'état du système en boucle fermée vaut :

$$
A_{BF} = (A - BK) \tag{4.8}
$$

La dynamique du système bouclé est donc fixée par les valeurs propres de la matrice  $A_{BF}$ ; ces valeurs propres sont les racines de l'équation caractéristique, obtenu avec :

$$
|\lambda I_n - A_{BF}| = 0 \tag{4.9}
$$

#### **4.2.3 Calcul du gain de retour d'état** 2

# **4.2.3.1 Calcul de la commande dans le cas d'un système sous forme compagne pour la commande**

Soit le système défini par le triplet  $(A, B, C)$  et l'état  $x(t)$ . On suppose que le système soit commandable, c'est-à-dire Que la commandabilité de matrice ( $com =$ [B AB  $A^2B$  …  $A^{n-1}B$ ]) est de rang plein (rang(com) = n). Soit le nouvel état $x_c(t)$ associé au système mis sous forme commandable représente par le triplet $(A_c, B_c, C_c)$ . L'état $x_c(t)$  ainsi que les matrices $(A_c, B_c, C_c)$  sont déterminées par la matrice de passage  $P_c$ [20], avec :

$$
x(t) = P_c x_c(t) \tag{4.10}
$$

$$
A_c = P_c^{-1} A P_c B_c = P_c^{-1} B \qquad C_c = C P_c \tag{4.11}
$$

La loi de commande par retour d'état s'écrit donc sous la forme :

$$
u(t) = r(t) - Kx(t) = r(t) - KP_c x_c(t)
$$
\n(4.12)

Alors on pose :

$$
K_c = K P_c \tag{4.13}
$$

Ou  $K_c$  est un gain du retour d'état dans la base commandable.

Une fois  $K_c$  est déterminé, un simple calcul  $K = K_c P_c^{-1}$  permet de calculer le retour d'état dans la base initiale. Dans la base commandable, les matrices  $A_c$  et  $B_c$ s'écrivent ainsi :

$$
A_c = \begin{bmatrix} 0 & 1 & 0 & \cdots & 0 \\ 0 & 0 & 1 & \cdots & 0 \\ \vdots & \vdots & \vdots & \ddots & \vdots \\ 0 & 0 & 0 & \ddots & 1 \\ -a_0 & -a_1 & -a_2 & \cdots & -a_{n-1} \end{bmatrix} B_c = \begin{bmatrix} 0 \\ 0 \\ \vdots \\ 1 \end{bmatrix}
$$
(4.14)

Ou les coefficients  $a_i$ ,  $(i \in [0, n-1])$  sont les coefficients du polynôme caractéristique associé à la matrice  $A_c$ :

$$
P_{A_c}(\lambda) = |\lambda I_n - A_c| = \lambda^n + a_{n-1}\lambda^{n-1} + \dots + a_0
$$
\n(4.15)

La matrice dynamique du système bouclé par le retour d'état est :

$$
A_c - B_c K_c = \begin{bmatrix} 0 & 1 & 0 & \cdots & 0 \\ 0 & 0 & 1 & \cdots & 0 \\ \vdots & \vdots & \vdots & \ddots & \vdots \\ 0 & 0 & 0 & \ddots & 1 \\ -a_0 - k_{c1} & -a_1 - k_{c2} & -a_2 - k_{c3} & \cdots & -a_{n-1} - k_{cn} \end{bmatrix}
$$
(4.16)

La matrice  $A_c - B_c K_c$  est sous forme commandable, donc on peut aisément calculer le polynôme caractéristique du système en boucle fermée :

$$
P_{A_c-B_cK_c}(\lambda) = |\lambda I_n - A_c + B_cK_c| = \lambda^n + (a_{n-1} + k_{cn})\lambda^{n-1} + \dots + (a_0 + k_{c1})
$$
(4.17)

Or, nous voulons placer les pôles de la boucle fermée  $en(p_1, \dots p_n)$ . Le polynôme caractéristique de la boucle fermée est donc uniquement déterminé par le choix des pôles désirés et nous avons donc la relation suivante :

$$
P_{des}(\lambda) = (\lambda - p_1)(\lambda - p_2) \cdots (\lambda - p_n) = \lambda^n + f_{n-1}\lambda^{n-1} + \cdots + f_0 = P_{A_c - B_c K_c}(\lambda)
$$
(4.18)

Nous déterminons donc les valeurs du gain  $K_c$  permettant d'obtenir le polynôme désiré et de placer les pôles en  $(p_1, \dotsm p_n)$  :

$$
\begin{cases}\n k_{c1} = -a_0 + f_0 \\
 k_{c2} = -a_1 + f_1 \\
 \vdots \\
 k_{cn} = -a_{n-1} + f_{n-1}\n\end{cases}
$$
\n(4.19)

Le gain du correcteur K dans la base initiale s'écrit alors :

$$
K = [k_{c1} \cdots k_{cn}]P_c^{-1}
$$
 (4.20)

#### **4.2.3.2 Calcul de la commande dans le cas général**

Dans le cas général, le retour d'état peut modifier notablement la forme de la matrice d'état et le calcul n'est pas aussi simple que dans le cas de la forme compagne pour la commande. Les étapes du calcul de la commande sont alors les suivantes [20] :

- 1. Le calcul de la matrice  $A_{BF} = (A BK)$ .
- 2. Le calcul du polynôme caractéristique de  $A_{BF}$  Il vaut  $|\lambda I_n A_{BF}|$ .
- 3. L'identification du polynôme caractéristique de  $A_{BF}$  avec le polynôme caractéristique désirée : $P_{des}(\lambda) = (\lambda - p_1)(\lambda - p_2) \cdots (\lambda - p_n)(p_1, \cdots p_n)$  sont les pôles que l'on veut imposer.

La commande par retour d'état permis de stabiliser le système et satisfaite les contrainte dynamique mais là n'assure pas la poursuite d'une référence (les contrainte statique) pour ça on va essayer d'appliquer des approche comme l'ajout d'action intégral ou d'un gain pré compensateur.

#### **4.2.4 Asservissement des sorties**

#### **4.2.4.1 Solution directe (par pré-compensateur)**

L'objectif de la commande est d'amener le système (et notamment ses sorties) à un nouveau point d'équilibre.

Le placement des pôles permet de satisfaire les contraintes dynamiques imposées au système. Les contraintes statiques doivent être traitées séparément.

On veut que :

$$
\lim_{t \to \infty} y(t) = y_c \tag{4.21}
$$

Les équations d'état et de sortie en régime statique s'écrivent :

$$
\begin{cases}\n0 = (A - BK)x(t) + Br(t) \dots \dots \dots \dots \dots (a) \\
y = y_c = Cx(t) \dots \dots \dots \dots \dots \dots \dots \dots \dots (b)\n\end{cases}
$$
\n(4.22)

Alors de  $\alpha$  de l'équation (4.22) on peut tirer l'expression de  $x$ :

$$
x(t) = -[A - BK]^{-1}Br(t)
$$
\n(4.23)

On remplace  $(4.23)$  dans  $(b)$  de l'équation  $(4.22)$  on trouve :

$$
y_c = C(-(A - BK)^{-1}B)r(t)
$$
\n(4.24)

L'entrée  $r(t)$  a appliqué au système vaut donc :

$$
r(t) = [C(-[A - BK]^{-1}B)]^{-1}y_c
$$
\n(4.25)

On pose le pré-compensateur suivant :

$$
N = [C(-(A - BK)^{-1}B)]^{-1}
$$
\n(4.26)

La structure complète de l'asservissement est donnée par la figure (4.2) :

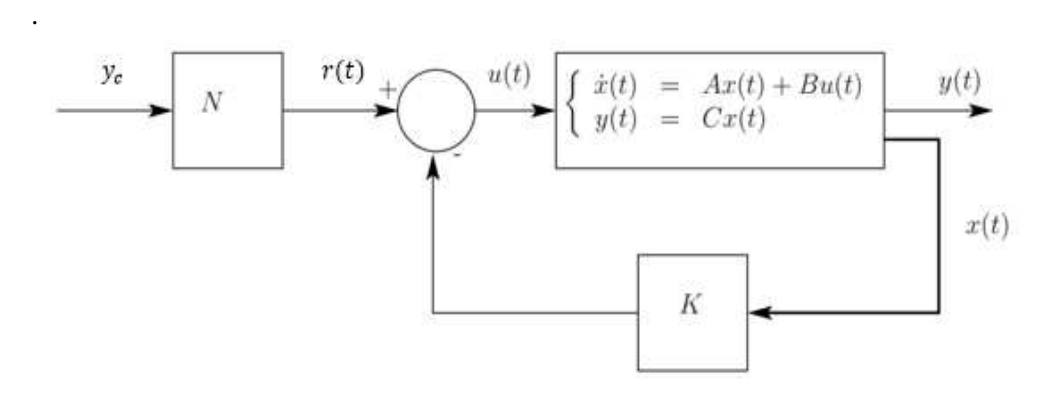

**Figure 4.2 :** Diagramme de commande par retour d'état + pré-compensateur.

# **4.2.4.1 Solution avec la commande intégrale**

Comme nous l'avons vu dans les sections précédentes, la commande par retour d'état permet de modifier les pôles du système en boucle fermée. Cependant, cette dernière ne permet pas d'assurer une erreur de position nulle. Une première possibilité pour résoudre le problème et d'ajouter un gain pré-compensateur pour assurer un gain statique unitaire pour la boucle fermée. Une deuxième possibilité réside dans l'ajout d'un intégrateur dans la chaine directe [20].

La commande intégrale est plus généralement utilisée dans le cas où des perturbations affectent l'évolution du système ; elle permet en effet de limiter l'influence de ces perturbations sur la sortie.

On considère toujours une contrainte en échelon sur la sortie  $y(t)$  du système : on veut :

$$
\lim_{t \to \infty} y(t) = y_c \tag{4.27}
$$

Cette consigne est considérée comme une perturbation sur la sortie du système.

On note: 
$$
\dot{z} = y(t) - y_c \tag{4.28}
$$

On veut donc  $\dot{z} = 0$  en régime statique.

La loi de commande implantée est définie par :

$$
u(t) = -k_i z(t) - Kx(t)
$$
\n(4.29)

C'est donc une commande par retour d'état pour le système augmenté suivant :

$$
\begin{bmatrix} \dot{x} \\ \dot{z} \end{bmatrix} = \begin{bmatrix} A & 0 \\ C & 0 \end{bmatrix} \begin{bmatrix} x \\ z \end{bmatrix} + \begin{bmatrix} B \\ 0 \end{bmatrix} u + \begin{bmatrix} 0 \\ -1 \end{bmatrix} y_c \tag{4.30}
$$

L'objectif de la commande est double :

- 1. Assurer la stabilité du système augmenté (et donc plus particulièrement le système original) en boucle fermée.
- 2. Assurer une erreur nulle en régime permanent.

En boucle fermée on a :

$$
\begin{bmatrix} \dot{x} \\ \dot{z} \end{bmatrix} = \begin{bmatrix} A - BK & -Bk_i \\ C & 0 \end{bmatrix} \begin{bmatrix} x \\ z \end{bmatrix} + \begin{bmatrix} B & 0 \\ 0 & -1 \end{bmatrix} \begin{bmatrix} r(t) \\ y_c \end{bmatrix}
$$
(4.31)
Pour que le système augmenté tende vers un état d'équilibre il faut et il suffit que la matrice de commande  $A_{BF}$  soit stable.

$$
A_{BF} = \begin{bmatrix} A - BK & -Bk_i \\ C & 0 \end{bmatrix} \tag{4.32}
$$

Alors le calcul de  $K$  et  $k_i$  se fait de même méthodes utilisé pour le calculer de retour d'état classique avec l'utilisation des matrice du système augmenter définit par l'équation (4.31).

#### **4.2.5 Application de la commande par retour d'état sur les systèmes non linéaire**

Si on considère le système non linéaire suivant :

$$
\dot{X}(t) = f(X) + g(X)U\tag{4.33}
$$

Tel que  $f(X)$  et  $g(X)$  sont deux fonctions non linéaires.

L'application de la commande par retour d'état sur les systèmes non linéaire passe par les étapes suivant :

- 1. Linéarisation du système autour d'un point d'équilibre en utilisant le développement en série de Taylor.
- 2. Synthèses la commande par retour d'état en utilisant le modèle linéaire.
- 3. L'application de la commande précédente sur le système non linéaire.

Cette méthode de synthèse de commande non linéaire s'applique seulement autour du point d'équilibre; alors le domaine d'attractivité de cette commande est petit donc on peut utiliser une autre méthode de commande non linéaire par retour d'état cette méthode s'appelle la méthode de gain préprogrammé (gain scheduling contrôle)cette méthode peut s'appliquer dans n'importe qu'elle méthode de commande qui utilisé les gains (commande par un PID), cette méthode entre dans les méthodes de commande robustes et adaptatives, la figure (4.3) montre le diagramme de commande par gain préprogrammé.

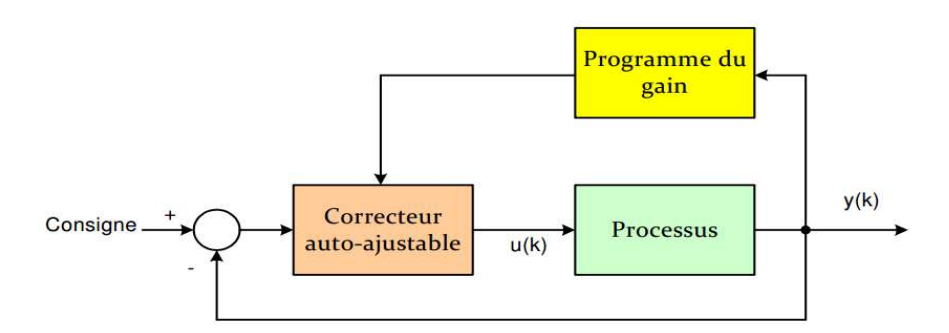

**Figure 4.3 :** Diagramme de commande avec un correcteur auto ajustable basé sur le gain préprogrammé.

Alors on peut calculer le gain de commande par retour d'état à chaque position de l'effecteur.

#### **4.3 La commande par retour d'état du robot planaire à 4 câbles**

#### **4.3.1 Synthèse de la commande par retour d'état avec gain préprogrammé**

Dans cette partie on essaie d'appliquer la commande par retour d'état à robot planaire à 4 câbles, A la lumière de ce qu'on a vu dans la partie précédant, nous faisons une synthèse d'un régulateur par retour d'état avec un gain préprogrammé car la non linéarité de notre systèmes est très complique et on peut utiliser le gain préprogrammée de la manière suivante :

On a vu dans la section () que la représentation d'état s'écrite sous la forme suivant :

$$
\dot{X}(t) = M_{2d}^{-1} N_{2d} X(t) + M_{2d}^{-1} B_1 U(t)
$$
\n(4.34)

Tel que :

$$
M_{2d} = \begin{pmatrix} 1 & 0 & 0 & 0 \\ 0 & M_{11} & 0 & M_{12} \\ 0 & 0 & 1 & 0 \\ 0 & M_{21} & 0 & M_{22} \end{pmatrix} N_{2d} = \begin{pmatrix} 0 & 1 & 0 & 0 \\ 0 & -N_{11} & 0 & -N_{12} \\ 0 & 0 & 0 & 1 \\ 0 & -N_{21} & 0 & -N_{22} \end{pmatrix}
$$
(4.35)  

$$
B_1 = \begin{pmatrix} 0 & 0 \\ 1 & 0 \\ 0 & 0 \\ 0 & 1 \end{pmatrix} X(t) = \begin{pmatrix} \dot{x}_1(t) \\ \dot{x}_2(t) \\ \dot{x}_3(t) \\ \dot{x}_4(t) \end{pmatrix} X(t) = \begin{pmatrix} x_1(t) \\ x_2(t) \\ x_3(t) \\ x_4(t) \end{pmatrix} U(t) = \begin{pmatrix} u_1(t) \\ u_2(t) \end{pmatrix} C
$$

$$
= \begin{pmatrix} 1 & 0 & 0 & 0 \\ 0 & 0 & 1 & 0 \end{pmatrix}
$$
(4.36)

Si on pose le changement suivant :

$$
A = M_{2d}^{-1} N_{2d} e t B = M_{2d}^{-1} B_1
$$
\n(4.37)

On peut écrire la représentation d'état comme suit :

$$
\begin{aligned}\n\hat{X}(t) &= AX(t) + BU(t) \\
\hat{U}(t) &= CX(t)\n\end{aligned}\n\tag{4.38}
$$

D'après l'étude dynamique du robot planaire a 4 câbles, on tire que les matrices  $A$ ,  $B$  et  $C$ sont dépendes du paramètre  $\theta(\theta = [\theta_1 \quad \theta_2 \quad \theta_3 \quad \theta_4]^T)$ qu'est les angles de rotation des câbles de robot, ce paramètre dépend du temps, alors il faut que notre gain de retour d'état dépend de temps aussi pour assurer les performances dynamique de robot.

Donc le gain de retour d'état sera calculé à chaque retour des états pour assurer la commande non linéaire du robot planaire à 4 câbles.

#### **4.3.2 Simulation de la commande par retour d'état avec gain préprogrammé**

 Cette commande par retour d'état avec gain préprogrammée assure la stabilité du système et l'ajoute un pré-compensateur assura l'asservissement des sorties ; aussi on ajoute un bloc qui permettre de calculer les couples optimaux des actionneurs (voire la section (3.5)) pour garantir des tensions positives des câbles.

Dans cette partie on calcule le gain  $K$  (matrice  $2 * 4$ ) par la routine de MATLAB « place » ; et nous qui imposons les pôles du système, pour voir l'influence des pôles imposés sur la dynamique du système ; la figure (4.4) donne le diagramme de commande du système :

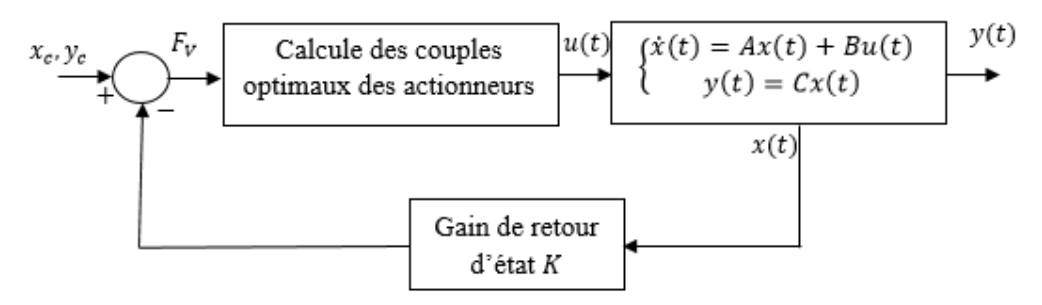

**Figure 4.4 :** diagramme de commande par retour d'état du robot planaire à 4 câbles.

Pour une première simulation on initialise le vecteur d'état par  $x =$ [0.1 0.1 −0.1 −0.1]; et les pôles qui on a imposé au système sont  $p =$ −15 −17 −15 −17!; la commande stabilisante par retour d'état dans notre cas s'écrite :

$$
u(t) = -KX(t) \tag{4.39}
$$

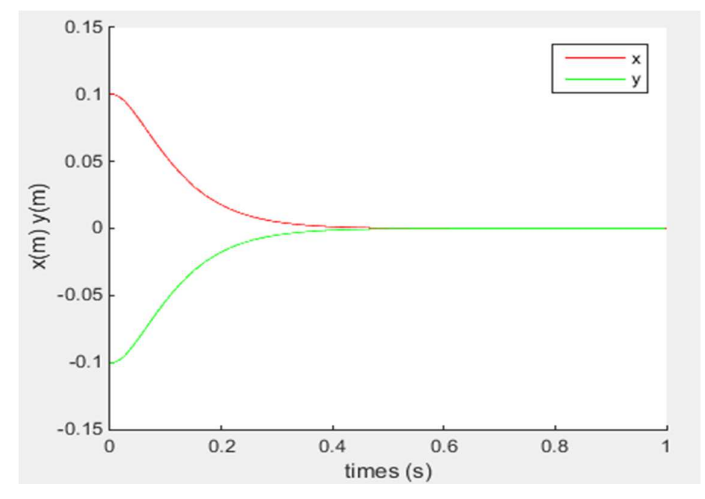

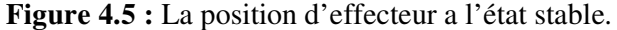

On remarque que les sorties du robot sont stables donc la contrainte dynamique est assurée par la commande par retour d'état, et pour assurer les contraintes statiques(erreur statique nulle) il faut qu'on ajoute un des deux méthodes vu dans la section (4.2.4), dans notre cas on a choisir l'ajoute d'un pré-compensateur pour asservir les sorties du robot planaire a 4 câbles la formule du pré-compensateur donnée par :

$$
N = [C(-(A - BK)^{-1}B)]^{-1}
$$
\n(4.40)

Alors la commande dans ce cas écrire par :

$$
u(t) = X_c N - KX(t)
$$
\n<sup>(4.41)</sup>

Tel que : $X_c = [x_c \quad y_c]^T$  est la consigne sur la sortie du robot.

Nous faisons des simulations par des différentes pôles du système pour choisir les pôles qui donnent des performances acceptables au robot les figures (4.6), (4.7), (4.8), (4.9), (4.10) et (4.11) donnent les résultats de la simulation du robot :

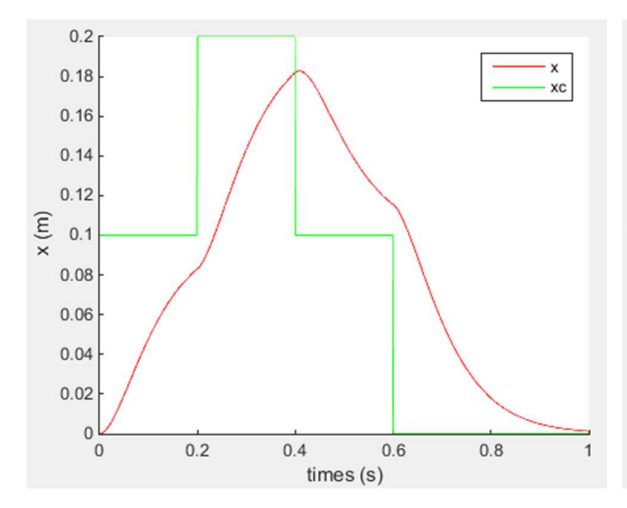

**Figure 4.6 :** réponse du robot a une entre du type échelon profil de  $x$   $(m)$  pour les pôles[-15 -17 -15 -17].

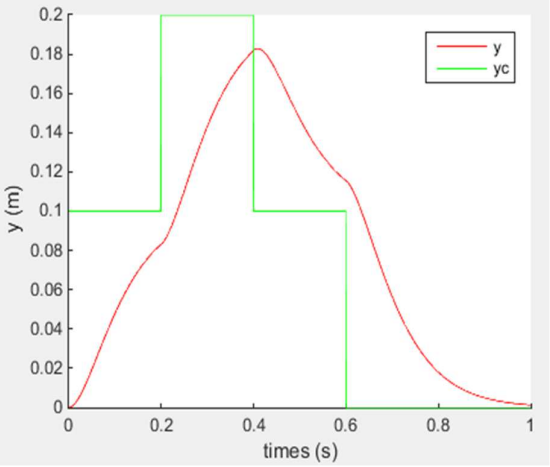

**Figure 4.7 :** réponse du robot a une entre du type échelon profil de $y(m)$  pour les pôles[-15 -17 -15 -17].

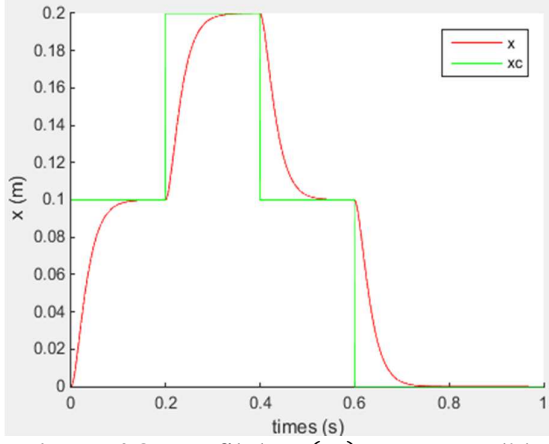

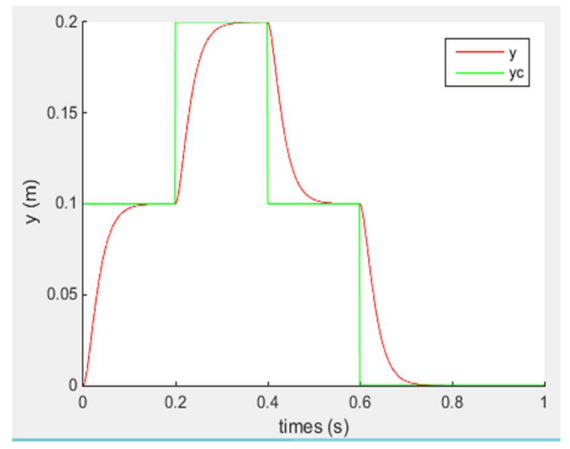

**Figure 4.8 :** profil de  $x(m)$  par retour d'état pour les pôles[-50 –60 –50 –60].

**Figure 4.9 :** profil de  $y(m)$  par retour d'état pour les pôles  $[-50 \t -60 \t -50 \t -60]$ 

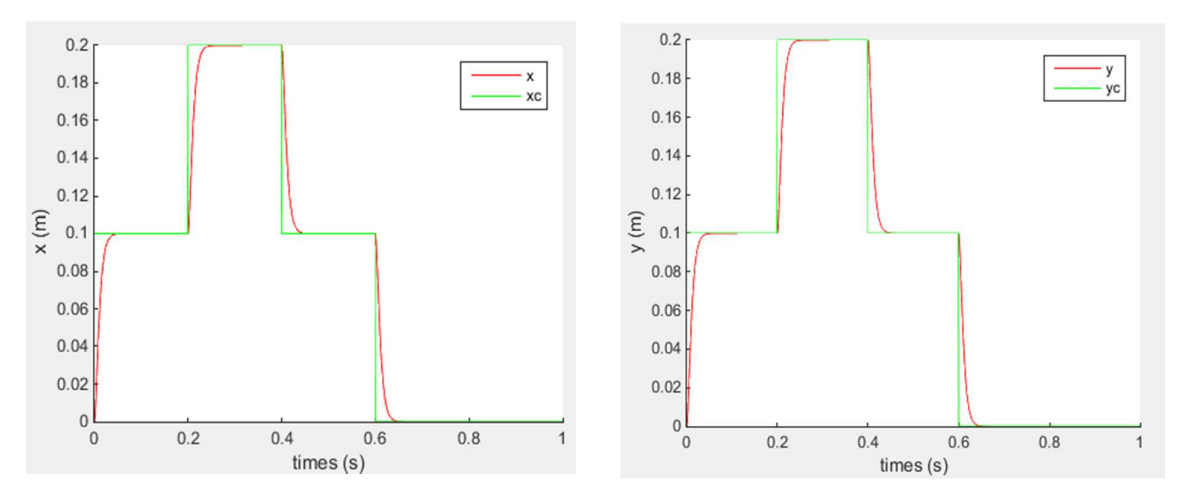

**Figure 4.10 :** Profil de x (m) par retour d'état **Figure 4.11 :** Profil dey(m) par retour d'état pour les pôles[−150 −170 −150 −170]. pour les pôles[−150 −170 −150 −170].

## **Commentaire :**

- 1. On remarque que les sorties du robot restent toujours stables à cause de la commande par retour d'état.
- 2. Le régime du robot est un régime apériodique.
- 3. On remarque aussi que les contraintes statiques sont satisfaisantes car dans tous les cas les sorties suivent leurs consignes sauf le 1er cas car les pôles qu'on a choisi donnent un temps de réponse grand par apport les deux autres cas, alors on peut conclure que les performances du robot (temps de réponse précisément) augmentent quand les pôles du système augmentent , mais si on utilise des valeurs des pôles trop élevés on sorte du régime apériodique est on entre dans le régime pseudopériodique, les figures (4.12) et (4.13)montent cette proposition.

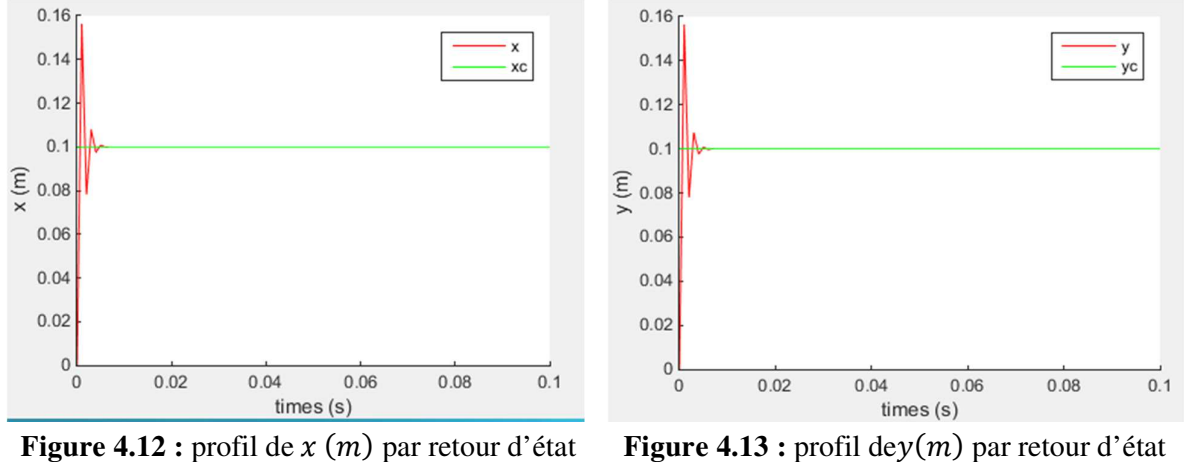

pour les pôles  $[-1000 -1200 -1000 -1200]$ pour les pôles  $[-1000 -1200 -1000 -1200]$ 

Alors on peut conclure que les pôles du système doivent être inclus dans le domaine −100; −1500!car si on éloigne beaucoup de ce domaine on perde la stabilité du robot, donc on prend les valeurs propres suivantes pour la suite  $p = [-150 \t -170 \t -150 \t -170]^T$ .

## **4.3.3 Génération de trajectoire**

Le problème de la génération de mouvement est de calculer les consignes des références en position, vitesses et accélérations qui sont en fonction du temps et qui assurent le passage du robot par une trajectoire désirée, définie par une suite de situation de l'organe terminale ou de configuration articulaire (passer par beaucoup de points) [25].

Les deux approches – génération de mouvement dans l'espace articulaire et génération de mouvement dans l'espace opérationnel – sont schématisées sur les figures (4.14) et (4.15) (les exposants  $i, f$  et  $d$  désignent respectivement les positions initiales, finales et désirées).

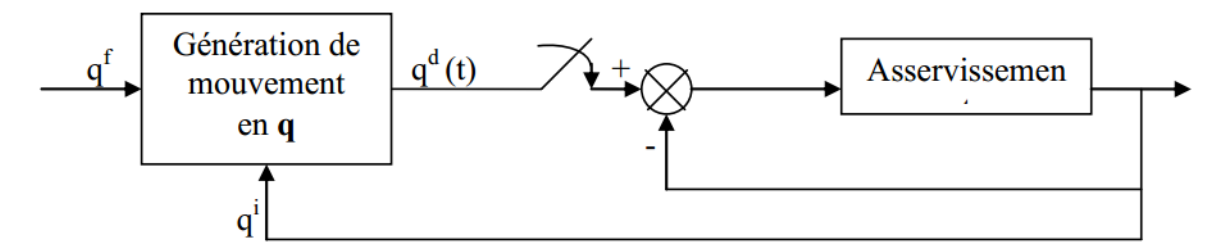

**Figure 4.14 :** diagramme de génération de la trajectoire dans l'espace articulaire [25].

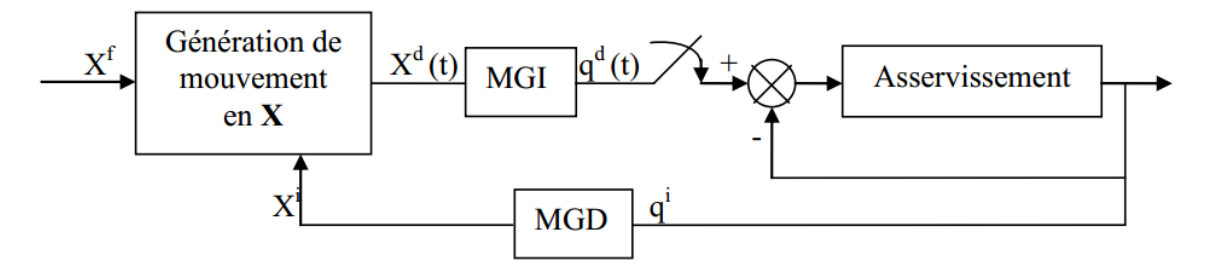

La génération de mouvement dans l'espace articulaire présente plusieurs avantages [25] : **Figure 4.15 :** diagramme de génération de la trajectoire dans l'espace opérationnelle [25].

- elle nécessite moins de calcul en ligne, puisqu'il n'y a pas d'appel au modèle géométrique ou cinématique inverse.
- le mouvement n'est pas affecté par le passage sur les configurations singulières.
- les contraintes de vitesses et de couples maximaux sont directement déduites des limites physiques des actionneurs.

Par contre, la géométrie de la trajectoire de l'organe terminale dans l'espace opérationnel est imprévisible bien qu'elle soit répétitive : il y a donc risque de collision lorsque le robot évolue dans un environnement encombré. Ce type de mouvement est par conséquent approprié pour réaliser des déplacements rapides dans un espace dégagé.

La génération de mouvement dans l'espace opérationnel permet de contrôler la géométrie de la trajectoire. En revanche [25] :

- elle implique la transformation en coordonnées articulaires de chaque point de la trajectoire ;
- elle peut être mise en échec lorsque la trajectoire calculée passe par une position singulière ;
- elle est mise en échec chaque fois que les points de la trajectoire engendrée ne sont pas dans le volume accessible du robot ou chaque fois que la trajectoire impose une reconfiguration du mécanisme (changement d'espace en cours de trajectoire) ;
- les limites en vitesse et en couple dans l'espace opérationnel varient selon la configuration du robot. On exprime alors ces limites par des valeurs traduisant des

performances moyennes, satisfaites quelle que soit la configuration du robot. On impose donc au robot de travailler en deçà de ses capacités réelles.

Le choix d'une méthode de génération de mouvement dépend de l'application considérée. Chaque approche a ses propres limites inhérentes au fait que les contraintes sont exprimées soit dans l'espace articulaire (vitesses, couples, butées) soit dans l'espace opérationnel (précision, obstacle). Compte tenu de ces remarques, nous abordons dans la suite de ce chapitre le problème de la génération de mouvement entre deux points spécifiés dans l'un et l'autre espace. Nous indiquerons ensuite comment traiter le problème lorsque des points supplémentaires sont insérés entre ces deux points.

Dans notre cas on a choisi de générer la trajectoire dans l'espace opérationnelle.

Les méthodes de génération de la trajectoire sont comme suit :

- 1. interpolation linéaire.
- 2. Polynôme de degré trois.
- 3. Polynômes de degré cinq.
- 4. Loi Bang-Bang.
- 5. Loi Bang-Bang avec palier de vitesse (loi de trapèze).

Dans notre on choisir la génération par le polynôme de degré cinq.

Pour les robots à grande vitesse ou transportant des charges importantes, il est nécessaire d'assurer la continuité des accélérations afin d'éviter d'exciter la mécanique. On dit alors que le mouvement est de classe C2. Il faut satisfaire six contraintes et le polynôme d'interpolation doit être de degré cinq [25]. Avec les contraintes supplémentaires :

$$
\begin{cases}\n\ddot{q}(0) = 0\\ \n\ddot{q}(t_f) = 0\n\end{cases} \tag{4.42}
$$

Le mouvement entre  $q^i$  et  $q^f$  en fonction du temps t est décrit par l'équation suivante :

$$
q(t) = q^i + r(t)D \tag{4.43}
$$

Tel que

$$
0 < t < t_f \text{et} D = q^f - q^i \tag{4.44}
$$

$$
r(t) = 10\left(\frac{t}{t_f}\right)^3 - 15\left(\frac{t}{t_f}\right)^4 + 6\left(\frac{t}{t_f}\right)^5
$$
\n(4.45)

## **4.3.4 Simulation des trajectoires**

 Alors on peut simuler quelque trajectoire pour validé notre technique de commande par retour d'état, donc on décrit les trois trajectoires suivantes :

**1. Cercle :** les équations paramétriques sont :

$$
\begin{cases}\n x_c = R \cos(\varphi) \\
 y_c = R \sin(\varphi)\n\end{cases}
$$
\n(4.46)

Tel que :

$$
R = 0.2 \, m \qquad \varphi = D \cdot r(t) t_f = 1s \qquad D = 2\pi \tag{4.47}
$$

**2. Trajectoire de Lissajous :** les équations paramétriques sont :

$$
\begin{cases}\n x_c = R \sin(2\varphi) \\
 y_c = R \cos(\varphi)\n\end{cases}
$$
\n(4.48)

Tel que :

$$
R = 0.2 \, m \qquad \varphi = D \cdot r(t) t_f = 1s \qquad D = 2\pi \tag{4.49}
$$

**3. Trajectoire spirale :** les équations paramétriques sont :

$$
\begin{aligned} \n\chi_c &= R \sin(\varphi) \\ \n\chi_c &= R \cos(\varphi) \n\end{aligned} \tag{4.50}
$$

Tel que :

$$
R = ae^{bt} \qquad a = 0.05 \qquad b = 0.1 \qquad \varphi = D \cdot r(t)t_f = 1s \tag{4.51}
$$

Pour cette trajectoire on prend deux cas pour  $D$ :

$$
D_1 = 2\pi \mathrm{et} D_2 = 6\pi \tag{4.52}
$$

Les résultats de la simulation donnée dans les figures (4.16), (4.17), (4.18) et (4.19) :

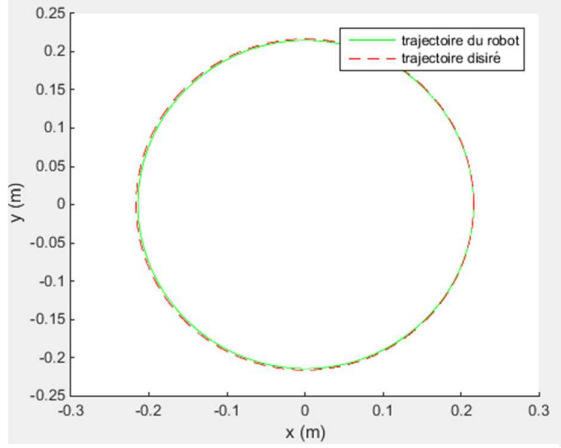

**Figure 4.16 :** réponse du robot par retour d'état pour une trajectoire circulaire.

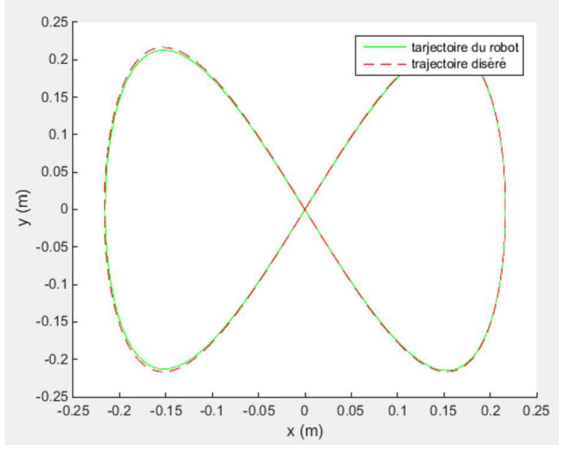

**Figure 4.17 :** réponse par retour d'état du robot pour une trajectoire de Lissajous.

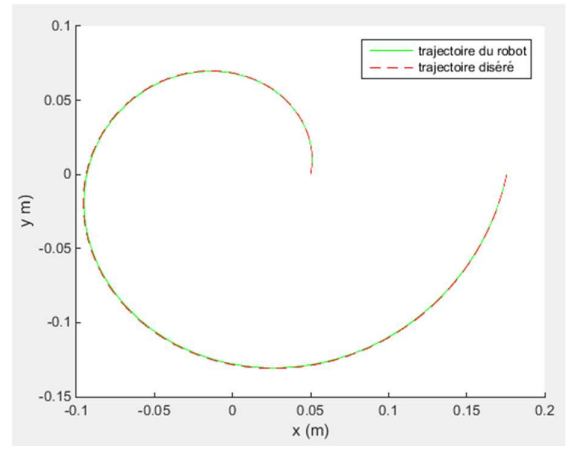

**Figure 4.18 :** réponse par retour d'état du robot pour une trajectoire spirale pour une période  $(2\pi)$ .

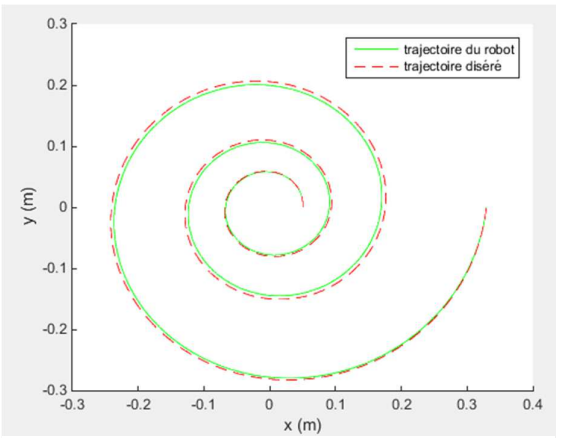

**Figure 4.19 :** réponse par retour d'état du robot pour une trajectoire spirale pour une trois périodes  $(6\pi)$ .

 D'après les simulations l'effecteur de robot planaire à 4 câbles suit les trajectoires désirées donc on conclure qu'on peut appliquer la commande par retour d'état sur ces types des robots.

## **4.4 Technique de commande par mode glissant :**

# **4.4.1 Introduction à la commande par mode glissant**

La commande par mode glissant est l'une des techniques de commande non linéaire qui est caractérisée par la robustesse et l'efficacité. Elle consiste à commuter à l'aide des fonctions discontinues la structure du système dynamique de manière que le vecteur d'état suit une trajectoire  $s(x) = 0$  dans l'espace d'état. Les objectifs principaux de cette technique de commande sont [24] :

- Synthétiser une surface de glissement de telle manière à ce que toutes les trajectoires d'état du système obéissent à un comportement désiré en termes de poursuite, de régulation et de stabilité.
- Déterminer une loi de commande ou de commutation, qui est capable d'attirer toutes les trajectoires d'état vers la surface de glissement et les maintenir sur cette surface.
- Réduire le phénomène de chattering (broutement), dû à la discrétisation des fonctions de commutation.

Avant d'entamer les méthodes utilisées dans la synthèse de système de contrôle par mode de glissement, nous allons expliquer quelques notions de bases du régime glissant.

# **4.4.2 Régime glissant idéal**

En théorie, l'organe de commutation est supposée insensible aux bruits, et la trajectoire en régime glissant décrit parfaitement l'équation  $s(x) = 0$ . Le régime glissant idéal correspond àune oscillation de fréquence infinie et d'amplitude nulle, le point représentatif de l'évolution du système glisse parfaitement sur l'hyper surface de commutation [22].

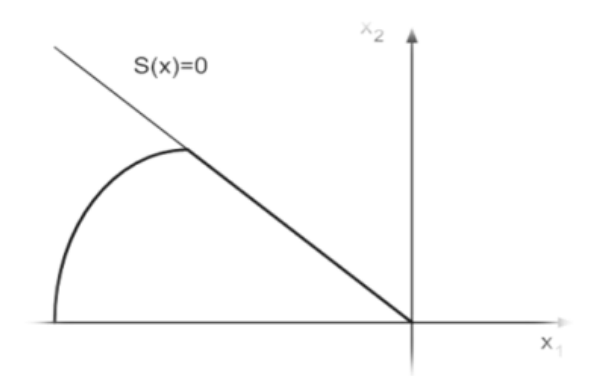

**Figure 4.20 :** Régime de glissement idéale [22].

# **4.4.3 Régime glissant réel**

En pratique l'organe de commutation est réalisée à partir de relais qui présentent des imperfections comme les retards de commutations, dans ce cas la trajectoire de phase du régime glissant reste au voisinage de la surface de commutation donnant naissance à des oscillations indésirables qui éliminent la précision du système et néanmoins sa stabilité [22].

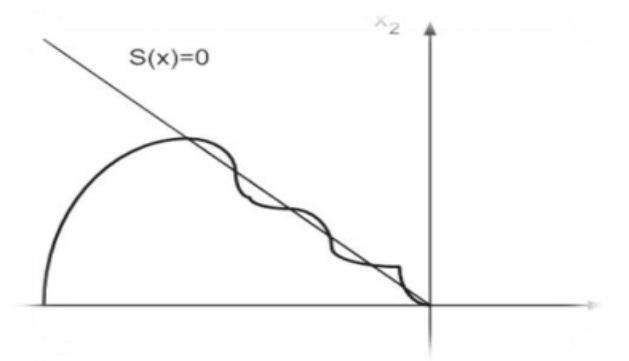

**Figure 4.21 :** Régime de glissement réel [22].

## **4.4.4 Conception de la commande par mode glissant**

La conception de la commande par mode de glissant prend en compte les problèmes de stabilité et de bonnes performances de façon systématique dans cette approche. En général, pour réaliser ce type de commande trois étapes doivent être effectuées :

- Choix de la surface de glissement.
- Détermination des conditions d'existence du régime glissant ou conditions d'accès.
- Synthèse des lois de commande du mode glissant.

# **4.4.5 Choix de la surface de glissement**

Le choix de la surface de glissement concerne non seulement le nombre nécessaire de ces surfaces, mais également leurs formes en fonction de l'application et de l'objectif visé.

Le procédé le plus judicieux et le plus simple consiste à choisir une surface de commutation égale à la vectrice erreur du vecteur d'état.

Considérons le système non linéaire défini par les équations suivantes :

$$
\dot{X}(t) = f(X) + g(X)U\tag{4.53}
$$

Généralement, le nombre des surfaces de glissement est choisi égal à la dimension du vecteur de commande. La surface de glissement est une fonction scalaire telle que la variable à régler glisse sur cette surface tende vers l'origine du plan de phase. Plusieurs formes de la surface de glissement ont été proposées dans la littérature, chacune présente des meilleures performances pour une application donnée. La surface la plus utilisée pour obtenir le régime de glissement qui garantit la convergence de l'état vers sa référence est définie par (surface de Slotine) [24] :

$$
S(X) = \left(\frac{d}{dt} + \lambda\right)^{R-1} e(X) \tag{4.54}
$$

Tel que :

Ä : Est le degré relatif au nombre qu'il faut dériver la sortie pour faire apparaître la commande ; Il représente le nombre minimum de fois qu'il faut dériver la sortie par rapport au temps, pour y voir apparaître l'entrée.

# $\lambda$  : Est une constate positive.

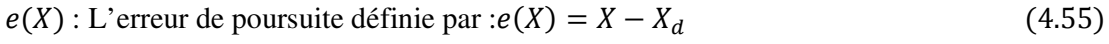

Ou  $X_d$  est la consigne désirée.

#### **4.4.6 Calcul de la loi de commande**

 Une fois la surface de glissement est choisie, il reste à déterminer la commande nécessaire pour attirer la variable à régler vers la surface, ensuite vers son point d'équilibre ; alors on aura commande lois de commande :

$$
u_{MG} = u_{eq} + u_c \tag{4.56}
$$

La commande équivalente $u_{eq}$  proposée par FILIPOV et UTKIN correspond à la commande du système nominale permettant de satisfaire la condition [22] :

$$
\dot{S}(X) = 0 \tag{4.57}
$$

La commande de commutation $u_c$  permettant de garantir la condition d'attractivité et responsable du glissement, la forme la plus simple que peut prendre est celle d'un relais.

$$
u_c = \dot{S}(X) = -Ksign(S(X))\tag{4.58}
$$

Ou  $K$  est une constante positive qui représente le gain de la commande discontinue.

Alors on peut donner la forme générale de la commande par mode glissant avec la formule suivante [26] :

$$
u_{MG} = \left(\frac{\partial S(X)}{\partial X}g(X)\right)^{-1} \left(-\frac{\partial S(X)}{\partial X}f(X) - Ksign(S(X))\right) \tag{4.59}
$$

## **4.5 La commande par mode glissant du robot planaire a 4 câbles**

#### **4.5.1 Synthèse de la commande par mode glissant**

Dans cette partie et après l'étude théorique de la commande par mode glissant on essaye de synthétiser une commande par mode glissant pour le robot planaire a 4 câbles qui régi par la représentation d'état vue dans la section (3.5) et on peut écrire le système sous la forme :

$$
\dot{X}(t) = f(X) + g(X)U\tag{4.60}
$$

Comme le vecteur de commande est de dimension deux alors on a choisi deux surface de glissement, l'un pour  $x$  et l'autre pour  $y$ , est-on un degré relatif égale à deux ; alors les surface de glissement écrit sous la formes :

$$
S(X) = \begin{pmatrix} S_x \\ S_y \end{pmatrix} = \begin{pmatrix} e_x + \lambda_1 e_x \\ e_y + \lambda_2 e_y \end{pmatrix}
$$
 (4.61)

Tel que l'erreur de poursuit dans notre cas écrit comme suit :

$$
e_x = x_1(t) - x_c \tag{4.62a}
$$

$$
e_y = x_3(t) - y_c \tag{4.62b}
$$

On remplace les équations (4.62a) et (4.62b) dans l'équation (4.61) on trouve :

$$
S(X) = {x_2(t) + \lambda_1(x_1(t) - x_c) \choose x_4(t) + \lambda_2(x_3(t) - y_c)}
$$
\n(4.63)

Après définition de la surface de glissement, on utilise l'équation (4.59) pour déterminer la loi de commande du robot planaire à 4 câblés par mode glissant.

$$
u_{MG} = \left(\frac{\partial S(X)}{\partial X}g(X)\right)^{-1} \left(-\frac{\partial S(X)}{\partial X}f(X) - Ksign(S(X))\right) \tag{4.64}
$$

Tel que :

$$
\frac{\partial S(X)}{\partial X} = \begin{bmatrix} \lambda_1 & 1 & 0 & 0 \\ 0 & 0 & \lambda_2 & 1 \end{bmatrix} \qquad K = \begin{bmatrix} K_1 & 0 \\ 0 & K_2 \end{bmatrix}
$$
(4.65)

$$
g(X) = \begin{bmatrix} 0 & 0 \\ \frac{M_{22}}{b} & -\frac{M_{12}}{b} \\ 0 & 0 \\ -\frac{M_{21}}{b} & \frac{M_{11}}{b} \end{bmatrix} \qquad f(X) = \begin{bmatrix} x_2(t) \\ \frac{a_1x_2(t) + a_2x_4(t)}{b} \\ x_4(t) \\ \frac{a_3x_2(t) + a_4x_4(t)}{b} \end{bmatrix}
$$
(4.66)

Ou :

$$
a_1 = M_{12}N_{21} - M_{22}N_{11} \; ; \; a_2 = M_{12}N_{22} - M_{22}N_{12} \; ; \; a_3 = M_{21}N_{11} - M_{11}N_{21}
$$
\n
$$
a_4 = M_{21}N_{12} - M_{11}N_{22} \; ; \; b = M_{11}M_{22} - M_{12}M_{21} \tag{4.67}
$$

On remplace dans l'équation (4.59) on trouve :

$$
u_{MG} = \left(\frac{\frac{M_{22}}{b}}{\frac{-M_{21}}{b}} - \frac{\frac{-M_{12}}{b}}{\frac{M_{11}}{b}}\right)^{-1} \left(-\left[\frac{\left(\frac{a_1}{b} + \lambda_1\right)x_2(t) + \frac{a_2}{b}x_4(t)}{\frac{a_3}{b}x_2(t) + \left(\frac{a_4}{b} + \lambda_2\right)x_4(t)}\right] - \left[\begin{matrix}K_1 & 0\\0 & K_2\end{matrix}\right] sign(\left[\begin{matrix}S_x\\S_y\end{matrix}\right])\right) \tag{4.68}
$$

Les constantes  $\lambda_1$ ,  $\lambda_2$ ,  $K_1$  et  $K_2$  sont des constantes positives déterminées après la simulation de réponse et visualisation du comportement dynamique du robot.

## **4.5.2 Simulation de la commande par mode glissant**

Donc après le calcul de la commande par mode glissant, on essai du valider ces résultats par des simulations en utilisant MATLAB, de même qu'on assure des tensions des câbles positives il faut qu'on ajoute un bloc qui permettre de calculer les couples optimaux des actionneurs (voire la section (3.5)), la figure (4.22) décrit le diagramme de commande du robot planaire a 4 câbles par mode glissant.

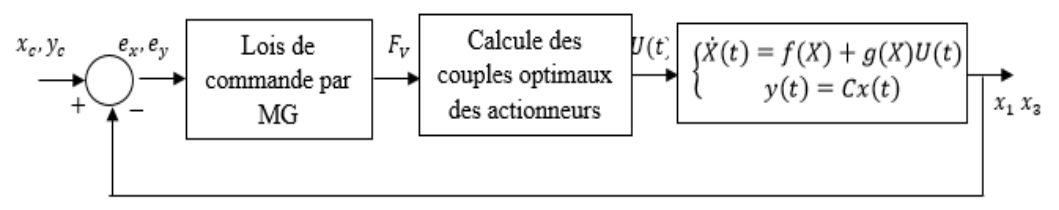

**Figure 4.22 :** diagramme de commande du robot par mode glissant.

Nous faisons des simulations par différentes valeures des constantes  $\lambda_1$ ,  $\lambda_2$ ,  $K_1$  et  $K_2$ pour choisir qui donnent des performances acceptables au robot les figures(23), (24), (25), (26), (27) et (28)donnent les résultats de la simulation du robot :

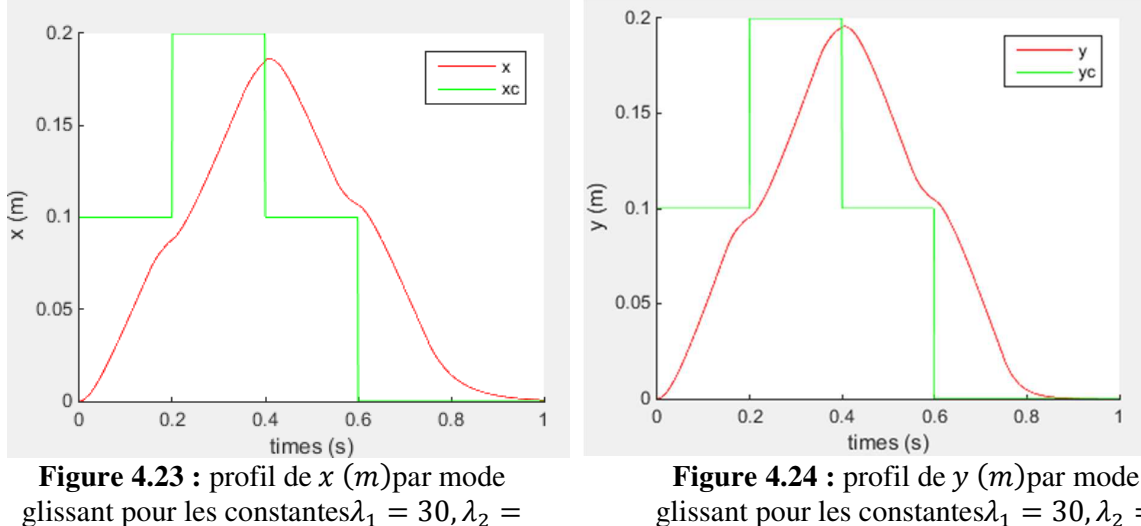

30,  $K_1 = 20$  et  $K_2 = 20$ .

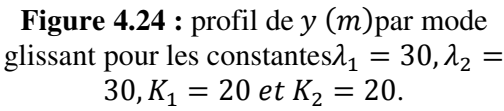

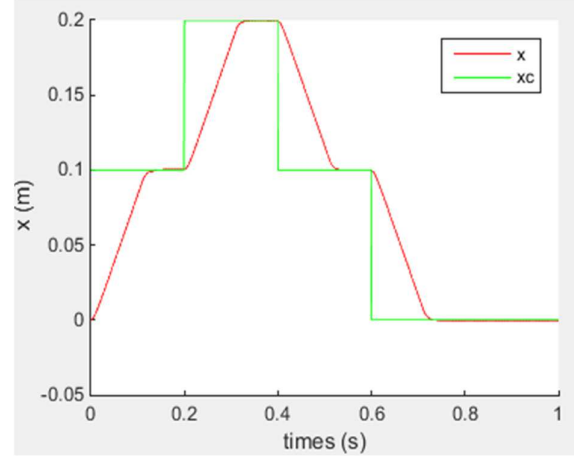

**Figure 4.25 :** profil de  $x$   $(m)$  par mode glissant pour les constantes  $\lambda_1 = 130$ ,  $\lambda_2 =$ 130,  $K_1 = 120$  et  $K_2 = 120$ .

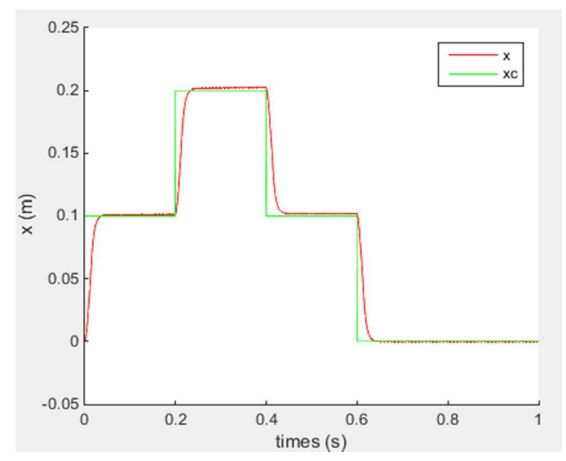

**Figure 4.27 :** profil de  $x(m)$  par mode glissant pour les constantes  $\lambda_1 = 150$ ,  $\lambda_2 =$ 150,  $K_1 = 1000$  et  $K_2 = 1000$ .

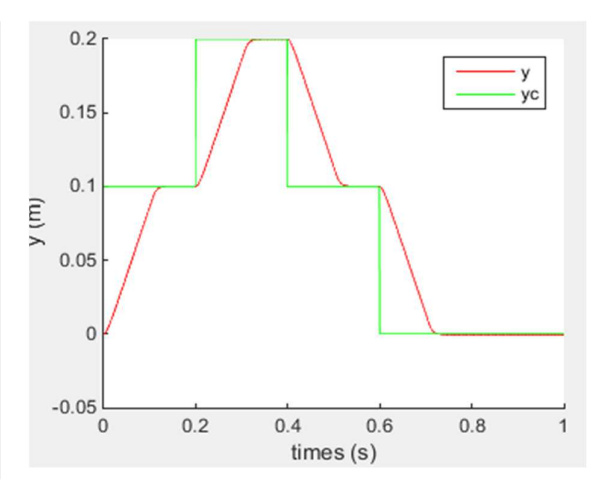

**Figure 4.26 :** profil de  $y$   $(m)$  par mode glissant pour les constantes  $\lambda_1 = 130$ ,  $\lambda_2 =$ 130,  $K_1 = 120$  et  $K_2 = 120$ .

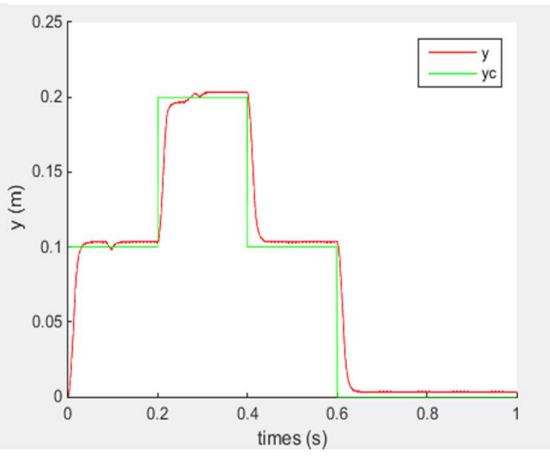

**Figure 4.28 :** profil de  $y(m)$  par mode glissant pour les constantes  $\lambda_1 = 150$ ,  $\lambda_2 =$ 150,  $K_1 = 1000$  et  $K_2 = 1000$ .

#### **Commentaire :**

- 1. On remarque que les sorties du robot sont stables et suivent des consignes, donc on assure les contraintes dynamiques et statiques en utilisant la commande par mode glissant.
- 2. Dans la simulation on essaie plusieurs valeurs de  $\lambda_1$ ,  $\lambda_2$ ,  $K_1$  *et*  $K_2$  pour améliorer le temps de réponse du robot pour tomber sur une plage des valeurs qui donne des temps des réponses acceptables pour la commande du robot, mais on remarque que on rencontre le problème de « Broutement ».

## **4.5.3 Le phénomène de broutement ou Chattering**

Cette problématique est importante car elle reste actuellement l'obstacle principal à l'essor de la commande par mode glissant. L'action discontinue, du fait d'une fréquence de commutation (due aux retards de relais et des petites constantes de temps des actionneurs) ne génère pas un mode glissant idéal : des oscillations de haute fréquence apparaissent autour du point d'équilibre. Ce phénomène de broutement ou chattering peut nuire le fonctionnement du circuit de puissance [24] ; Les principales raisons à l'origine de ce phénomène sont les limitations des actionneurs ou les retards de commutation au niveau de la commande. Ces commutations détériorent la précision de la commande et peuvent s'avérer néfastes pour l'organe de commande en provoquant une détérioration prématurée des systèmes mécaniques et une élévation de température dans les systèmes électriques (perte d'énergie non négligeable).

Dans le but de réduire ou d'éliminer ce phénomène, de nombreuses solutions ont été proposées, comme la solution de couche limite, fuzzysliding mode, mode glissant d'ordre supérieur, approchlaw, etc......

Dans notre cas on utilisant la plus simple solution c'est la solution de la couche limite, Cette solution, connue aussi sous le nom de" boundary layer solution", consiste à remplacer la fonction signe par une approximation continue, de type grand gain, uniquement dans un voisinage de la surface, Parmi les fonctions utilisées nous citerons la

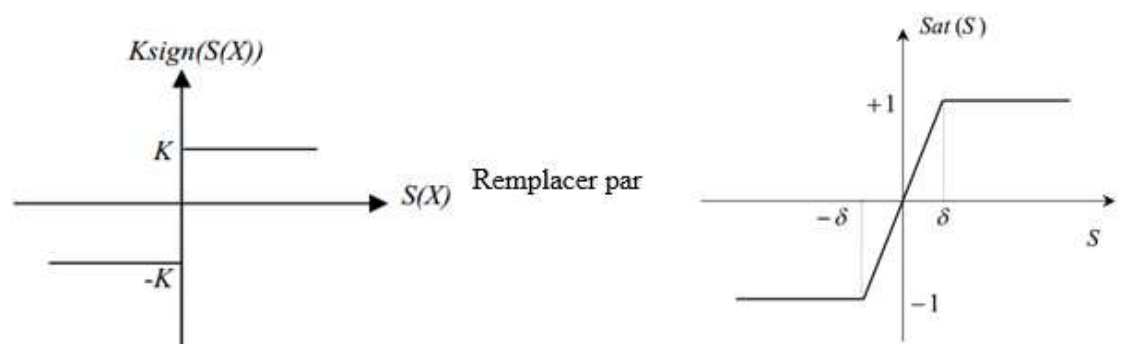

**Figure 4.29 :** représentation de la fonction "sign" et la fonction "sat".

fonction de saturation :

$$
sat(S) = \begin{cases} \frac{S}{\varepsilon} & si \left| \frac{S}{\varepsilon} \right| \le 1\\ \text{sign}(S) & si \left| \frac{S}{\varepsilon} \right| > 1 \end{cases} \tag{4.69}
$$

Alors on peut dire qu'on remplace la fonction " $sign$ " dans la loi de commande par la fonction" $sat$ ", la loi de commande devient :

$$
u_{MG} = \left(\begin{matrix} \frac{M_{22}}{b} & \frac{-M_{12}}{b} \\ \frac{-M_{21}}{b} & \frac{M_{11}}{b} \end{matrix}\right)^{-1} \left(-\left[\begin{matrix} \left(\frac{a_1}{b} + \lambda_1\right) x_2(t) + \frac{a_2}{b} x_4(t) \\ \frac{a_3}{b} x_2(t) + \left(\frac{a_4}{b} + \lambda_2\right) x_4(t) \end{matrix}\right] - \left[\begin{matrix} K_1 & 0 \\ 0 & K_2 \end{matrix}\right] sat\left(\begin{matrix} S_x \\ S_y \end{matrix}\right)\right) \tag{4.70}
$$

Donc pour les valeurs des constantes $\lambda_1 = 150$ ,  $\lambda_2 = 1500$ ,  $K_1 = 1000$  et  $K_2 = 1000$ on obtient les simulations suivantes :

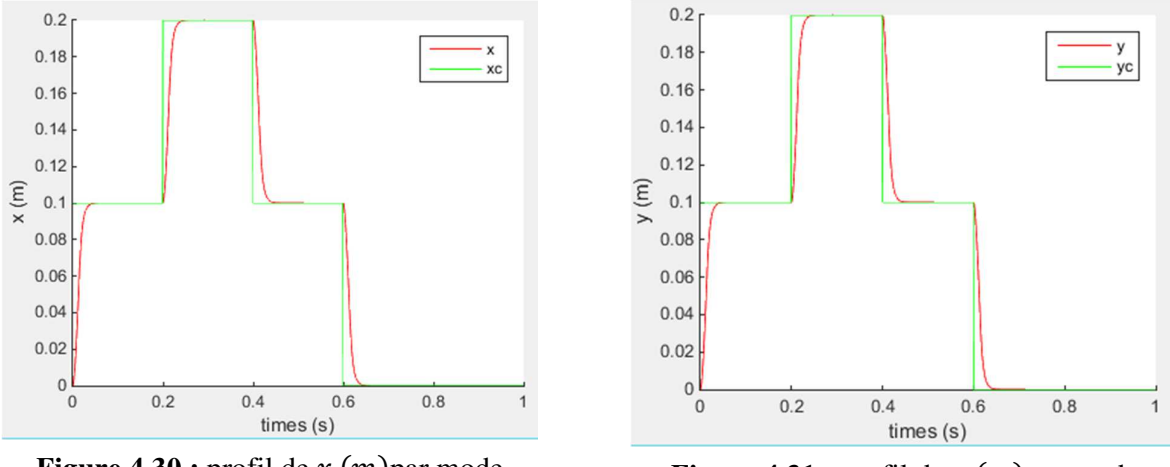

**Figure 4.30 :** profil de  $x$   $(m)$  par mode glissantavec couche limite pour les constantes  $\lambda_1 = 150, \lambda_2 = 150, K_1 =$ 1000 *et*  $K_2 = 1000$ .

**Figure 4.31 :** profil de  $y(m)$  par mode glissantavec couche limite pour les constantes  $\lambda_1 = 150$ ,  $\lambda_2 = 150$ ,  $K_1 =$ 1000 *et*  $K_2 = 1000$ .

On remarque après les résultats de simulation (les figure (30) et (31)) que le phénoméne de broutement disparue.

#### **4.5.4 Simulation des trajectoires**

 Alors on peut simuler quelques trajectoires pour valider notre technique de commande par mode glissant, donc on les trois trajectoires suivantes :

**1. Cercle :** les équations paramétriques sont :

$$
\begin{cases}\n x_c = R \cos(\varphi) \\
 y_c = R \sin(\varphi)\n\end{cases}
$$
\n(4.71)

Tel que :

$$
R = 0.2 \, m \qquad \varphi = D \ast r(t) t_f = 1s \qquad D = 2\pi \tag{4.72}
$$

**Trajectoire de Lissajous :** les équations paramétriques sont :

$$
\begin{aligned} \n\chi_c &= R \sin(2\varphi) \\ \n\chi_c &= R \cos(\varphi) \n\end{aligned} \tag{4.73}
$$

Tel que :

 $R = 0.2 \, m \quad \varphi = D \cdot r(t) t_f = 1s \quad D = 2\pi$  (4.74)

**2. Trajectoire spirale :** les équations paramétriques sont :

$$
\begin{cases}\n x_c = R \sin(\varphi) \\
 y_c = R \cos(\varphi)\n\end{cases}
$$
\n(4.75)

Tel que :

$$
R = ae^{bt} \qquad a = 0.05 \qquad b = 0.1 \qquad \varphi = D \cdot r(t)t_f = 1s \tag{4.76}
$$

Pour cette trajectoire on prend deux cas pour  $D$ :

$$
D_1 = 2\pi \text{ Et } D_2 = 6\pi \tag{4.77}
$$

Les résultats de la simulation donnée dans les figures (4.32), (4.33), (4.34) et (4.35) sont faits pour un seuil ( $\varepsilon = 0.01$ ) :

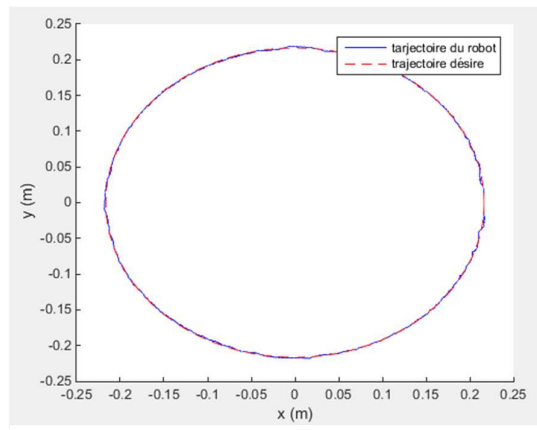

**Figure 4.32 :** réponse du robot par mode glissant pour une trajectoire circulaire  $pour(\varepsilon = 0.01)$ .

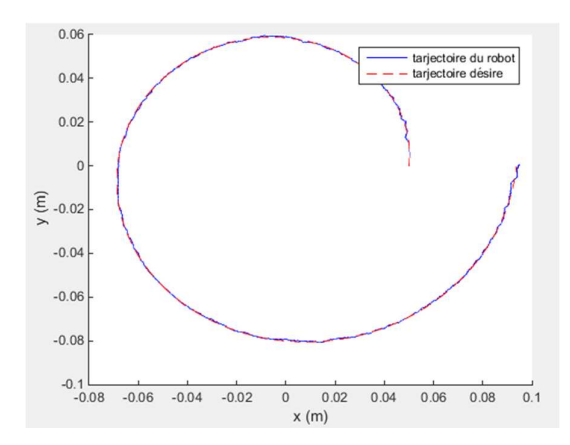

**Figure 4.34 :** réponse du robot par mode glissant pour une trajectoire spirale avec trois période  $(2\pi)$  pour $(\varepsilon = 0.01)$ .

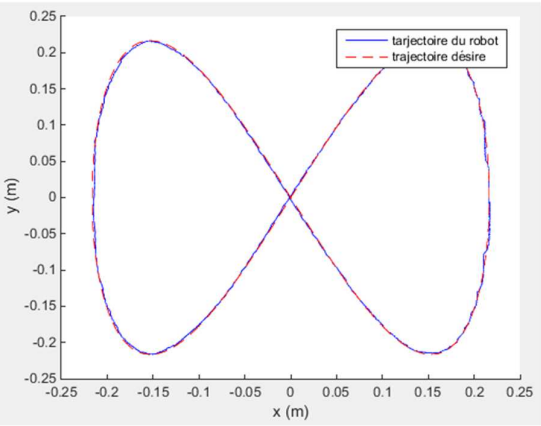

**Figure 4.33 :** réponse du robot par mode glissant pour une trajectoire de Lissajous  $pour(\varepsilon = 0.01).$ 

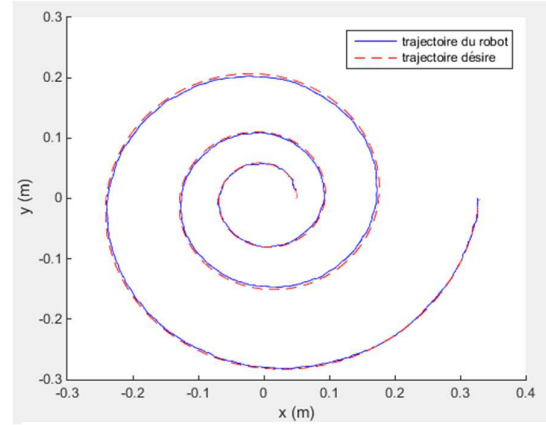

**Figure 4.35 :** réponse du robot par mode glissant pour une trajectoire spirale avec une période (6 $\pi$ ) pour( $\varepsilon = 0.01$ ).

## **Commentaire :**

D'après les simulations l'effecteur de robot planaire à 4 câbles suit les trajectoires désirées, mais le phénomène de broutement reste, ce problème est à cause de seuil  $(\varepsilon)$ de la fonction "sat"qu'est très petite, donc la fonction "sat" converge vers la fonction "sign", donc on peut dire que pour réduire ce phénomène on augmente le seuil $(\varepsilon)$ .

D'après la remarque sur la commande dans les figures (5),(6),(7) et (8) de l'annexe(2), on peut dire que le broutement produit une dynamique importante sur les actionneurs, ce qui peut réduire leurs « temps de vie » et d'être la cause de vibrations dangereuses, aussi cette dynamique peut nuire le circuit de puissance.

On remarque aussi que l'optimisation des couples n'est pas 100% correcte à cause la dynamique produit par le broutement.

Les résultats de la simulation donnée dans les figures (4.36), (4.37), (4.38) et (4.39) sont faits pour un seuil ( $\varepsilon = 1$ ) :

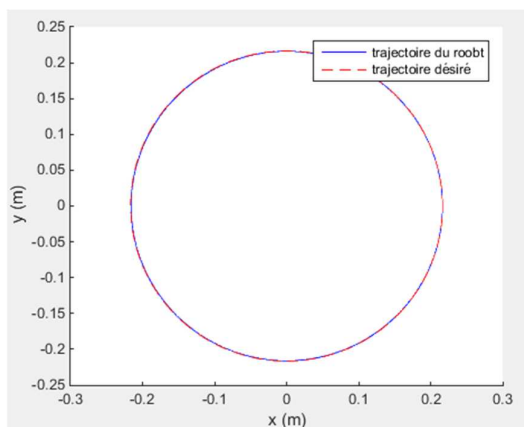

**Figure 4.36 :** réponse du robot par mode glissant pour une trajectoire circulaire  $pour(\varepsilon = 1)$ .

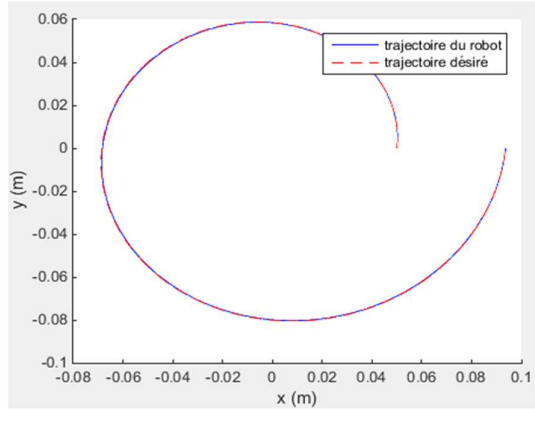

**Figure 4.38 :** réponse du robot par mode glissant pour une trajectoire spirale avec une période  $(2\pi)$ pour $(\varepsilon = 1)$ .

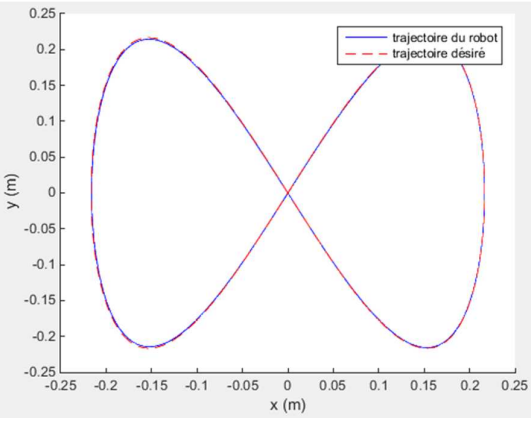

**Figure 4.37 :** réponse du robot par mode glissant pour une trajectoire de Lissajous pour( $\varepsilon = 1$ ).

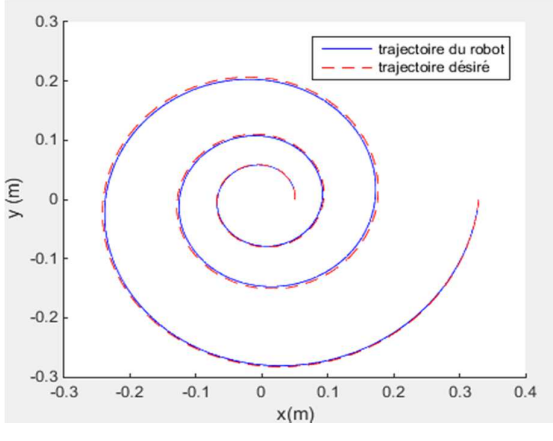

**Figure 4.39 :** réponse du robot par mode glissant pour une trajectoire spirale avec trois période ( $6\pi$ )pour $(\varepsilon = 1)$ .

D'après c'est résultat on conclure qu'on peut appliquer la commande par mode glissant sur ces types des robots a câbles.

## **4.6 Comparaison entre la commande par mode glissant et commande par retour d'état**

Dans cette partie on essaie de faire une petite comparaison entre les deux techniques de commande, la commande par retour d'état avec un gain préprogrammée et la commande par model glissant, alors on peut citer quelque différences majeures :

- 1. La convergence des états par la commande à retour d'état est faite dans un temps infini mais à l'autre coté la commande par mode glissant converge dans un temps finie.
- 2. Le temps de calcul dans la simulation de la commande par retour d'état avec gain préprogrammée est plus grand que le temps de calcul de la commande par mode glissant.
- 3. L'implémentation de la commande par retour d'état avec gain préprogrammée sur la carte de commande Arduino est plus difficile que l'implémentation de la commande par mode glissant
- 4. La commande par mode glissant entre dans les catégories des commande robuste (rejet des erreurs de modélisation) mais la commande par retour d'état (seulement) c'est commande non robuste, mais dans notre cas la commande par retour d'état avec gain préprogrammée rend la commande robuste.
- 5. La commande par mode glissant est plus énergétique que la commande par retour d'état, cette différence entre dans le cadre de choix des actionneurs.
- 6. La dernière différence c'est que la commande par mode glissant à un problème qu'est le phénomène de broutement ou chattering mais en éliminant le broutement par la méthode de couches limité, ce phénomène est absent dans la commande par retour d'état.

D'après tous ce qu'on a vus dans ce chapitre on a trouvé que la commande par mode glissant pour le robot planaire à 4 câbles est mieux que la commande par d'état retour avec gain préprogrammé.

## **6.7 Conclusion**

Dans ce chapitre on a commandé le robot planaire a 4 câbles avec deux techniques l'une est la commande par retour d'état avec gain préprogrammée et l'autre est la commande par mode glissant, puis on a fait une comparaison entre les deux techniques de commande.

Alors on peut conclure que chaque commande à ces propres avantages et ces propres inconvénients, et chaque commande a son domaine d'application, mais nous conclure que la commande par mode glissant est plus performance que la commande par retour d'état avec gain préprogrammé dans la commande du robot planaire a 4 câbles.

Chapitre 5 :

# **PARTIE PRATIQUE**

## **5.1 Introduction**

Le travail pratique se compose d'une partie hardware décrit les différentes parties physiques, puis la partie software tous ce qui est logiciel et programme et une partie qui inclue quelque suggestions pour améliorer le mouvement du robot et enfin l'application du robot pour la réhabilitation des membres supérieurs de corps humain.

## **5.2 Partie Hardware**

Dans ce parti on s'intéresse sur la structure mécanique et électrique du robot planaire à 4 câbles, au début on définit les déférents composant mécanique qui forme la structure qu'est on a proposé pour la réalisation, après on définissant les déférents composant électrique qu'on a utilisé au commande du robot, à la fin on définit les avantage et les inconvénient de c'est composant (structure mécanique et composant électrique) pour l'amélioration du prototype qu'est destiné à la réhabilitation du membres supérieur.

## **5.2.1 La Base**

Le robot parallèle planaire à quatre câbles est un robot fixe donc on a choisis une surface carrée lisse qui inclue son espace de travail pour faciliter le mouvement de l'effecteur, cette base est une plaque de bois, on a choisir du bois pour évite la détruire de la base, cette base a une forme carrée qu'est à 550 mm de longueur à chaque côté, est qi porte 4 trou de diamètre 8 mm pour placer l'ensemble des moteur et poulies, c'est trous a une distance entre aux de 500 mm.

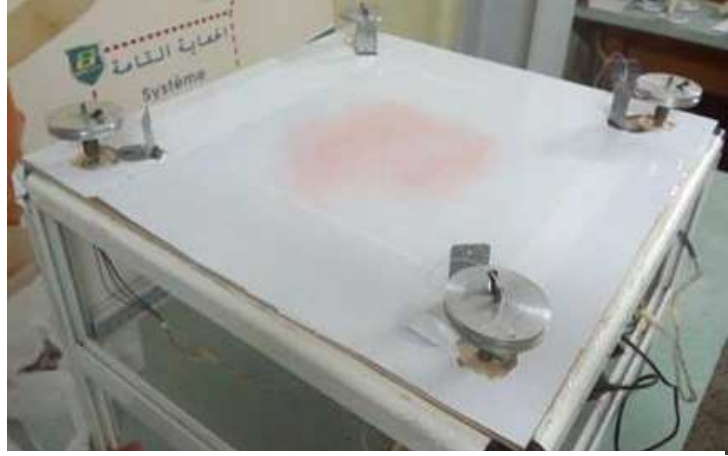

**Figure 5.1 :** la base.

### **5.2.2 La poulie et les guides**

La poulie permet la transmission de mouvement du moteur à l'effecteur à travers des câbles, notre poulies a un diamètre de 70 mm.

 Les guides décrit les points de sorties le point de contact du câble sur la dernière poulie ou le dernier œillet avant de s'attacher à la plate-forme, on a choisie des guides en acier et d'une hauteur 5 mm, c'est guides permettre de limiter l'espace de travail du l'effecteur.

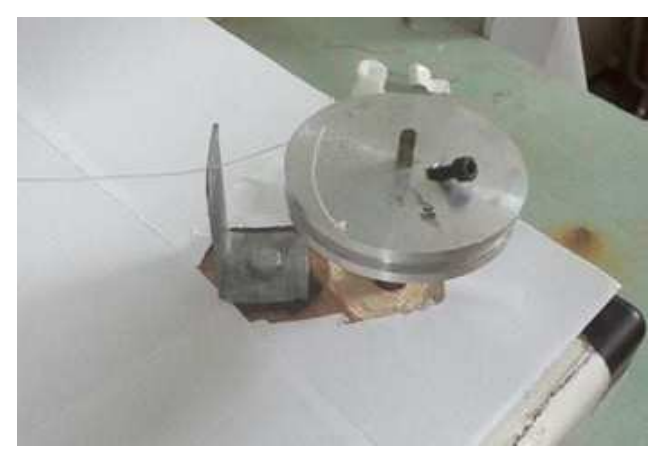

**Figure 5.2 :** les poulies et les guides.

# **5.2.3 L'effecteur**

Une pièce cylindrique en acier de 70 mmde diamètre et de 60 mmde hauteur, percedans son centre pour pouvoir mettre le stylo pour voir les résultats de mouvement. Et dans sabase, des billes sont placées pour qu'il se déplace dans l'espace de travail sans frottement.

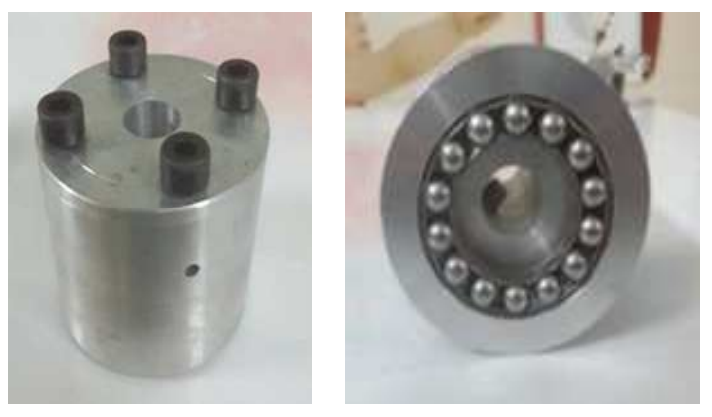

**Figure 5.3 :** l'effecteur.

#### **5.2.4 Les câbles**

Les câbles sont la spécification majeure de ce type de robot car ils remplacent les articulations rigides pour assurer un espace de travail plus vaste et un rapport charge utile /masse élevé. Maintenant la plupart des travaux sur ce type des robots utilisent un modelé de câbles simplifié sans masse ni élasticité comme décrit dans la figure (5.3), mais pour les robots de grande dimension la masse propre et l'élasticité introduisent un fléchissement du câble dont le profil s'écarte de la ligne droit théorique. On a présenté les conditions nécessaires pour pouvoir négliger le fléchissement et modéliser les câbles comme des segments droits. Pour cela, il compare le fléchissement au départ d'un câble réaliste avec la direction du câble s'il était parfaitement droit. Cette étude est intéressant pour déterminer l'effet de la pesante du câble, mais ne considère pas l'effet de l'élasticité.

Si on relie un point  $A_i$ du bâti et un point  $B_i$ de la plate-forme avec un câble, il est possible de définir plusieurs modèles de câble en fonction de la prise en compte ou non de la masse et de l'élasticité pour calculer la longueur de câble nécessaire afin de relier ces deux points.

Dans la suite nous noterons  $d_i$ la distance entre  $A_i$ et $B_i$ ,  $l_i$ la longueur de câble déroulée (c'est à dire sans effort, à tension nulle), et  $L<sub>i</sub>$ la longueur réelle du câble. Nous présentons différents modèles de câbles.

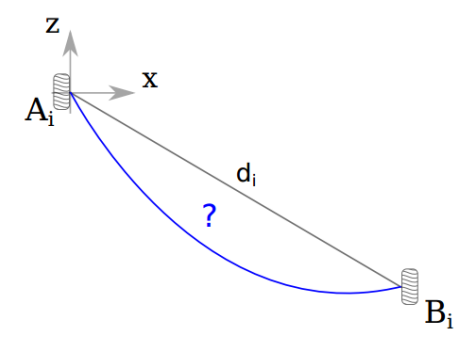

**Figure 5.4 :** Modélisation de câble.

#### **5.2.4.1 Câble indéformable de masse nulle**

On peut dire que cette notion est théorique car toutes les câbles ont une masse aussi ils sont plus au moins élastiques, cette hypothèse forte permet une modélisation simplifiée des robots à câbles et l'erreur commise par l'utilisation de ce modèle est souvent considérée comme négligeable dans la littérature.

Ce modèle conduit à considérer le câble comme un segment droit de longueur *li*, c'est à dire la longueur déployée, reliant les points de sortie  $A_i$ et d'attaches  $B_i$ . On écrit donc  $d_i =$  $l_i = L_i.$ 

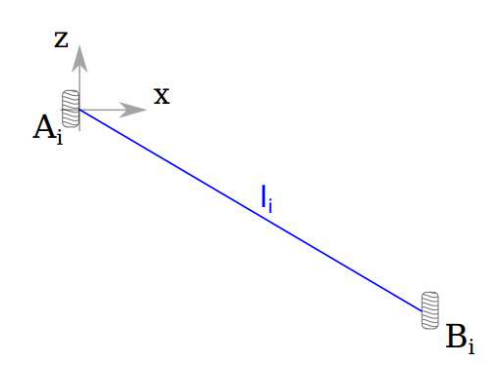

**Figure 5.5 :** Câble indéformable de masse nulle.

#### **5.2.4.2 Câble élastique de masse nulle**

Les câbles sont plus ou moins élastiques, et peuvent donc s'étirer en fonction de la tension. Il est possible de prendre en compte cette élasticité tout en considérant le câble comme un segment droit, c'est à dire de masse considérée comme négligeable. Cependant, prendre en compte l'élasticité rend les longueurs des câbles fonction de la tension dans chaque câble [27].

La relation entre la longueur sous l'effort $L_i$  et la tension dans un câble et donnée par l'équation :  $\tau_i = k(L_i - l_i)$ 

## : Est la constante de raideur linéique d câble

Ce modèle conduit à considérer le câble comme un segment droit de longueur $L_i = d_i$ , fonction de la pose du robot et de la statique. Ce modèle est utile dans une configuration pleinement contrainte où les tensions peuvent être importantes et également lorsqu'une grande longueur de câble est soumise à effort [27]. Cependant, pour de grandes longueurs de câbles dont la masse n'est pas négligeable, ou lorsque tous les câbles ne sont pas soumis à une tension importante, ce modèle n'est pas suffisamment réaliste.

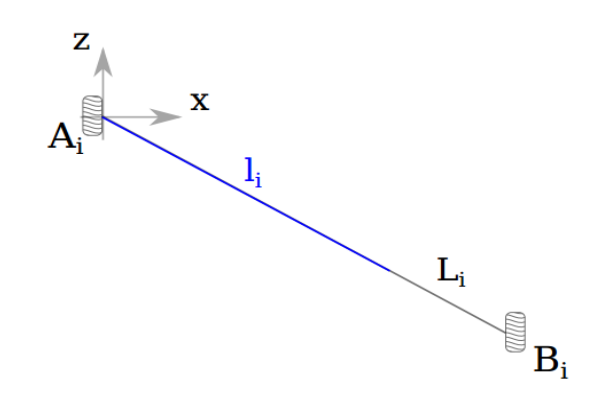

**Figure 5.6 :** Câble élastique de masse nulle

## **5.2.4.3 Câble élastique de masse non nulle**

Un modèle de câble connu et un des plus réalistes est issu des travaux d'Irvine dans le génie civil [28]. Il est utilisé dans la modélisation de structure à câbles (pour les ponts à haubans principalement), et très rarement pour les robots parallèles à câbles.

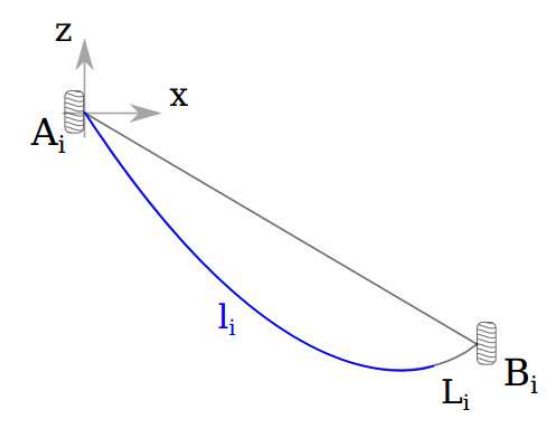

**Figure 5.7 :** Câble élastique de masse non nulle

Au niveau de notre travail on a utilisé le fil de pèche comme un câble, car il est plus proche au premier modèle des câbles indéformable de masse nulle qui nous permet de simplifié la modélisation de robot.

### **5.2.5 Carte de commande « Arduino »**

La carte Arduino Mega 2560 est basée sur un ATMega2560 cadencé à 16 MHz. Elle dispose de 54 E/S dont 14 PWM, 16 analogiques et 4 UARTs. Elle est idéale pour des

applications comme la robotique. Des connecteurs situés sur les bords extérieurs du circuit imprimé permettent d'enficher une série de modules complémentaires. Elle peut se programmer avec le logiciel Arduino. Le contrôleur ATMega2560 contient un boot loader qui permet de modifier le programme sans passer par un programmateur. Le logiciel est téléchargeable gratuitement.

Caractéristiques principales :

- Alimentation : via port USB ou 7 à 12 V sur connecteur alim.
- microprocesseur : ATMega2560.
- mémoire flash : 256 kB.
- mémoire SRAM : 8 kB.
- mémoire EEPROM : 4 kB.
- 54 broches d'E/S dont 14 PWM.
- 16 entrées analogiques 10 bits.
- intensité par E/S : 40 mA.
- cadencement : 16 MHz.
- 3 ports série.
- bus I2C et SPI.
- gestion des interruptions.

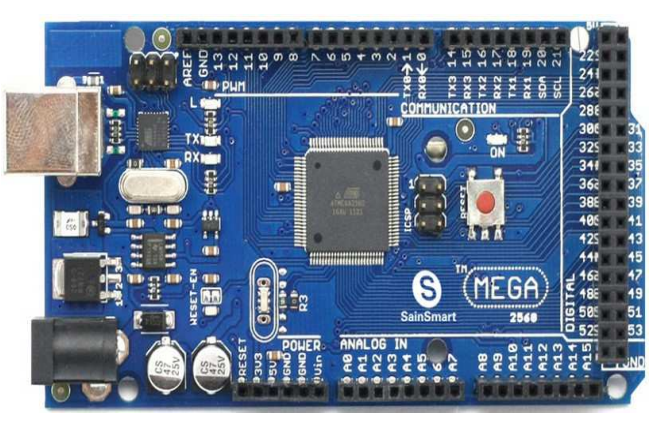

**Figure 5.8 : Carte Arduino MEGA 2560.** 

# **5.2.6 Moteur**

Le Moteur CC avec réducteur 1:30 et encodeur est un groupe motoréducteur compact constitué d'un moteur à courant continu puissant, d'un réducteur 1: 30 permettant d'atteindre une vitesse de rotation de 170 rpm (216 rpm à vide) avec un couple de1,5 kg. cm, et d'un encodeur haute précision fournissant 360 impulsions par tour.

L'encodeur requiert une tension d'entrée comprise entre  $3.5 - 20$  V et consomme au maximum10 mA. Les deux sorties Aet Brenvoient un signal carré entre 0 et la tension d'entrée avec un décalage de phase d'environ90°. Chaque front montant et descendant des deux encodeurs indique un pas de révolution. La fréquence des fronts indique donc la vitesse de rotation et l'ordre des transitions permet de connaître la direction

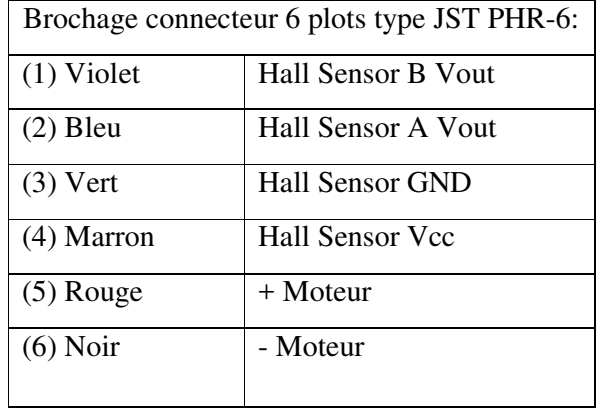

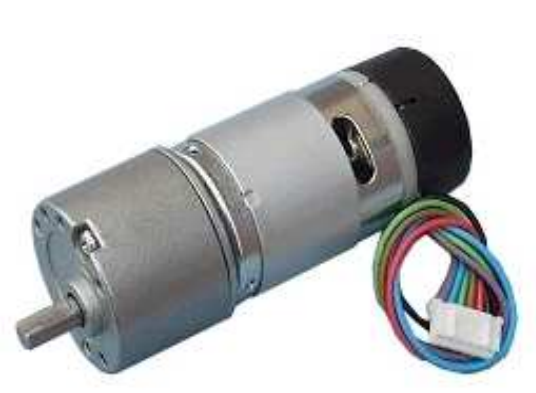

**Figure 5.9 :** Moteur a courant continue.

# **5.2.7 Circuit de commande (driver)**

Le 298est un circuit monolithique intégré dans un paquet Multiwatt et PowerSO20 à 15 conducteurs. Il s'agit d'un pilote à double pont à haute tension et à courant élevé conçu pour accepter les niveaux logiques TTL standard et entraîner des charges inductives telles que des relais, des solénoïdes, des DC et des moteurs pas à pas. Deux entrées de validation sont fournies pour activer ou désactiver le dispositif indépendamment des signaux d'entrée. Les émetteurs des transistors inférieurs de chaque pont sont connectés ensemble et la borne externe correspondante peut être utilisée pour la connexion d'une résistance de détection externe. Une entrée d'alimentation supplémentaire est fournie de sorte que la logique fonctionne à une tension inférieure.

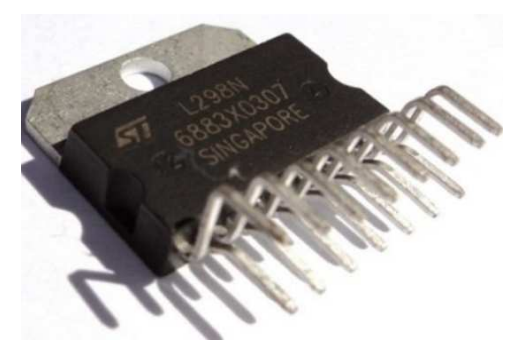

**Figure 5.10 :** Circuit L298N.

## **5.3 Partie Software**

Dans ce partie on essaye de développée le programme de commande du robot planaire a 4 câbles on utilisant le circuit définit dans l'annexe (1), après la réalisation du robot planaire a 4 câbles et ça circuit de commande l'implémentation des techniques de commande qu'on a étudié dans le chapitre 5 elle sont difficiles au implémentation donc on essaye de utiliser une commande PID pour l'asservissement des moteurs pour faciliter le travail.

## **5.3.1 L'interface Arduino IDE**

Pour la programmation on a utilisé l'environnement de programmation Arduino IDE (Integrated Development Environment), cet environnement est de famille open source qui utilisé le langage C/C++ qui est traditionnellement utilisé pour programmer les microcontrôleurs reste la solution la plus performante.

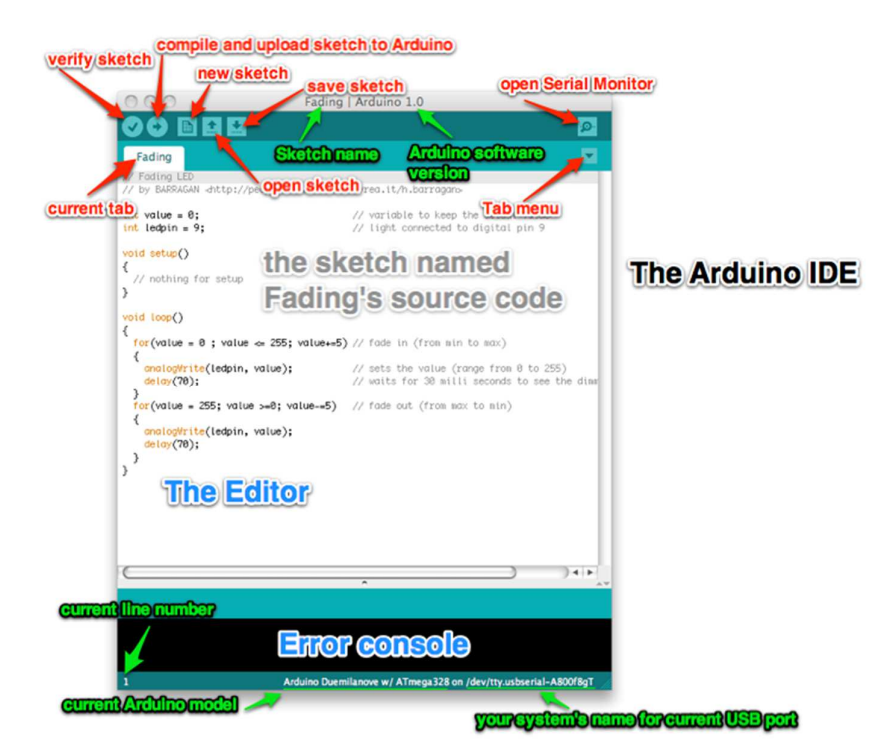

**Figure 5.11 :**L'environnement de programmation Arduino IDE.

## **5.3.2 Asservissement en position des moteurs**

 Le type des moteurs (Moteur à courant continu avec réducteur et encodeur à effet de Hall) utilisé qui est commandable en position permet de commander les langueurs et les angles des files pour pouvoir déplacer l'effecteur dans l'espace de travail.

 Facile à implémenter sur Arduino avec un nombre limité des instructions rendent le régulateur PID avec ces caractéristiques le meilleur choix pour commander les moteurs.

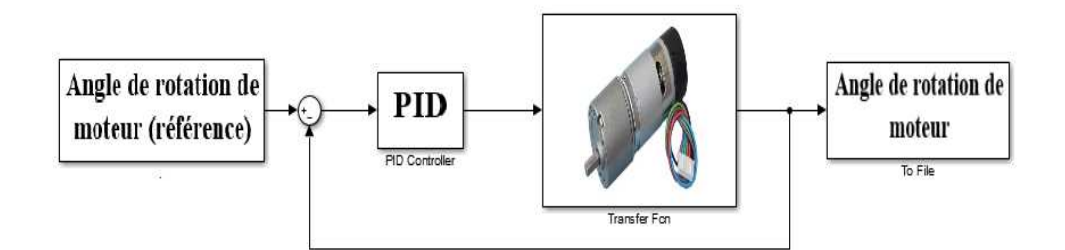

**Figure 5.12 :** Asservissement de moteur en position.

# **5.3.3 Implémentation du programme**

A travers l'interface Arduino on a programmé la théorie de commande du robot parallèle planaire à quatre câbles pour commander les quatre moteurs en position. Le programme a comme entrer la position ou la trajectoire voulu. Les angles de rotation des quatre moteurs sont calculés à partir du modèle géométrique du robot pour obtenir les longueurs des câbles désirés.

On a programmée au début le robot planaire à 4 câbles pour que l'effecteur déplacer d'un point à l'autre ; Le programme général du robot est décrit par l'organigramme suivant :

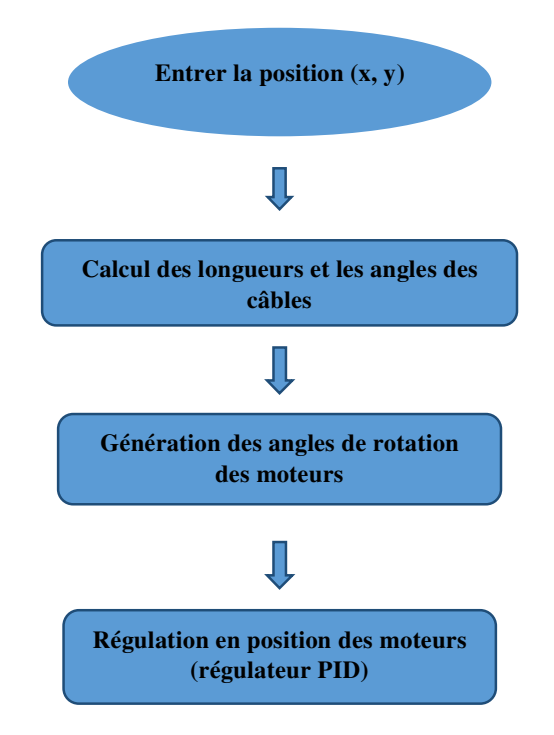

**Figure 5.13 :** Organigramme du programme de commande du robot.

## **5.4 Problèmes rencontrés au niveau de partie pratique**

## **5.4.1 Les moteurs**

On a remarqué pendant le travail pratique que la résolution des moteurs (1 dégrée) est faible vu que le robot besoin de plus de précision, en plus la régulation en position introduit la vibration des moteurs donc la vibration du système. Donc pour résoudre ce problème de préférence qu'on utilise les moteurs pas à pas pour avoir un mouvement lisse et plus de précision.

En plus à partir le package Arduino I/O du Simulink on peut utiliser Arduino comme une interface entré sortie et rassembler toutes les taches de programmation et de l'interface homme machine au niveau de MATLAB.

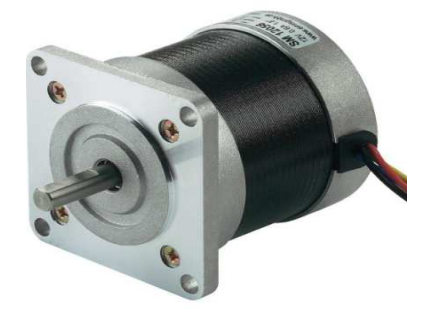

**Figure 5.14 :** Moteur pas à pas.

Utilisation de la communication Matlab Arduino est possible pour la commande des moteurs à courant continu mais seulement en vitesse pas en position vu que le block encodeur de Simulink ne peut pas traduire les impulsions de l'encodeur de moteur en valeur correcte.

## **5.4.2 Les câbles**

Les câbles utilisés au niveau de robot sont de type indéformable de masse nulle, le problème rencontré au niveau de ce travail est que les câbles ne restent pas sous tension négative qui fais sortir les câbles de la poulie donc pour assurer la tension négatives on peut proposer comme solution d'introduire un ressort sur chaque câble.

## **5.4.3 La structure**

Pour éviter la défaillance des câbles on propose la configuration réaliser par le groupe des chercheurs au niveau de la publication « An experimental study on the vision-based control and identification of planar cable-driven parallel robots » l'utilisation des poulies au lieu des guides.

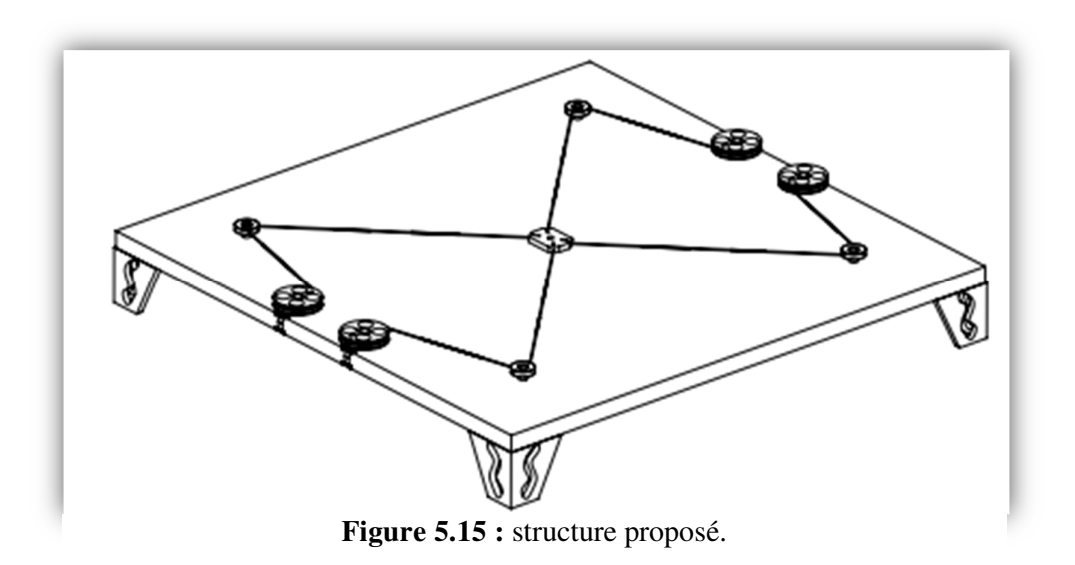

## **5.4.4 La poulie**

La plupart des recherches faites sur ce type des robots utilisent un type particulier des poulies, ces pour évitent que les câbles sortent d'elles et diminuer les vibrations créer par la régulation des moteurs.

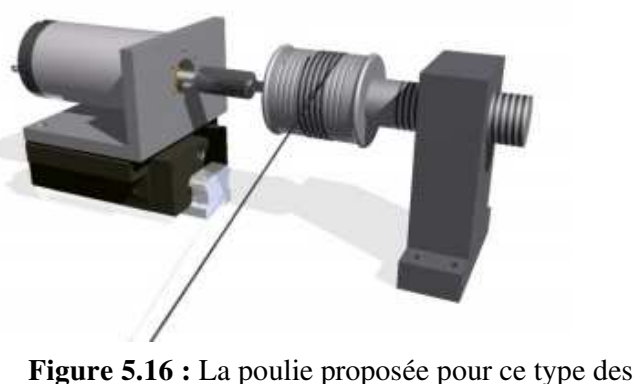

robots.

## **5.5 Réhabilitation des membres supérieurs à l'aide du robot planaire a quatre câbles**

La technologie abstrait est devenue un outil important pour la réhabilitation en particulier pour les patients atteints d'AVC (accident vasculaire cérébral).Les robots peuvent être plus efficaces que les thérapeutes puisque ils peuvent dépenser plus de temps dans la thérapie que les thérapeutes humains. Le robot étudié au niveau de ce travail a comme caractéristiques un espace de travail important, il est moins dangereux en particulier dans la situation de dysfonctionnement, un mouvement souple, facile à monter et démonter ces caractéristiques rend ce robot un choix important pour la rééducation médical surtout pour les membres supérieurs [29].

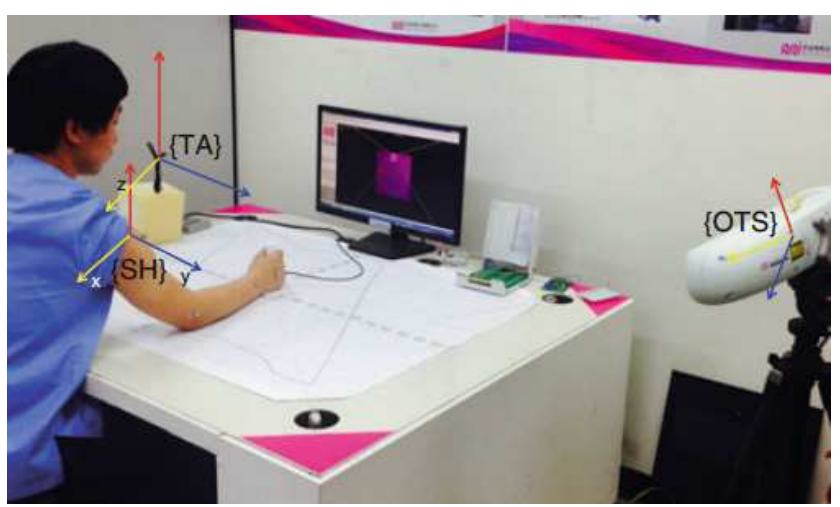

**Figure 5.17 :**L'application du robot pour la réhabilitation des membres supérieurs

En tant que premier prototype, nous avons développé un robot planaire à 4 câbles simplifiée. Cela signifie que le robot est intégré au bureau où les patients s'assoient bien devant eux. Les patients sont censés s'appuyer vers le bureau pendant la thérapie.

## **5.5.1 Les mouvements des membres supérieurs**

Comme le montre la Figure (5.16), un membre supérieur humain se compose de sept dégrées de libertés ; trois dans le Articulation de l'épaule, deux dans l'articulation du coude et deux dans l'articulation du poignet.

1. Épaule rotation interne et externe

3. Flexion et extension de l'épaule

5. Flexion et extension du coude

6. Ulnar et Radial Déviation 7. Flexion et extension du poignet

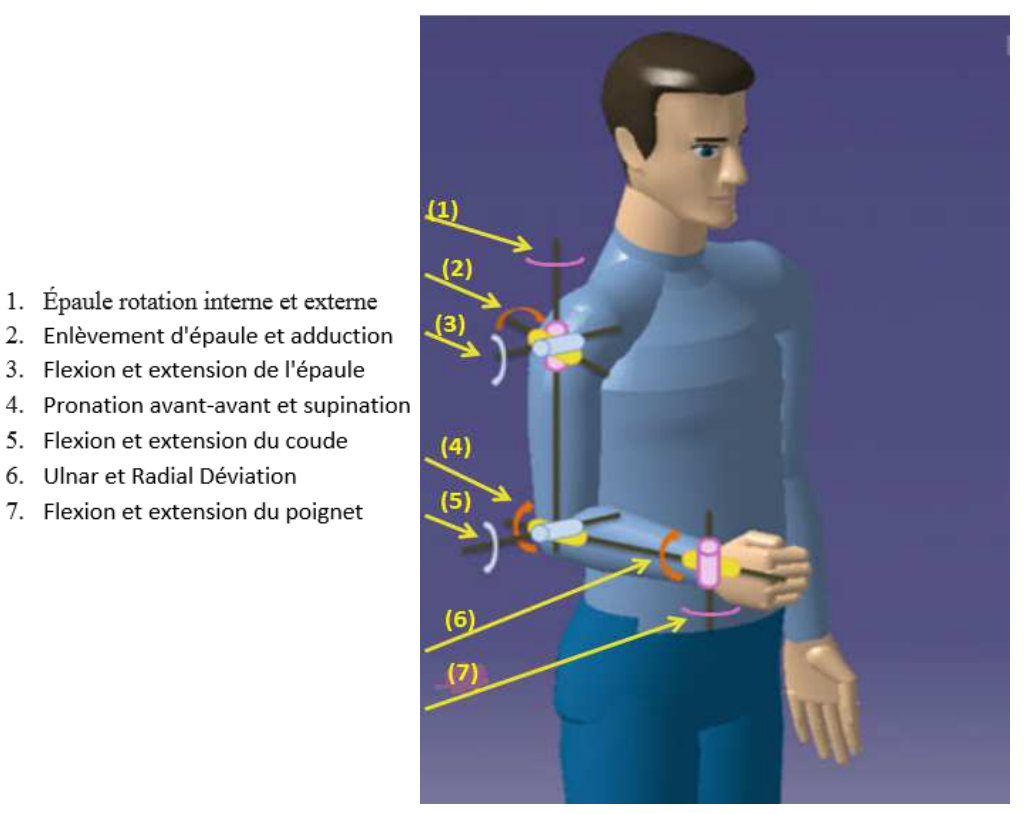

**Figure 5.18 :** Les mouvements des membres supérieurs [29].

Les activités de la vie quotidienne (pour le membre supérieur sont la combinaison de Ces mouvements de base. Bien que les doigts ont aussi beaucoup de dégrées de libérés, leurs mouvements ne sont pas considéré dans cette étude.

## **5.5.2 Mode Préprogrammé (Mode Assistant Passif)**

En première étape de la réhabilitation, le système fournit la motion préprogrammée. Comme au début de la rééducation, les patients n'ont pas assez de pouvoir musculaire pour se déplacer même leurs membres et ils ont des douleurs dans leurs articulations pendant le mouvement, le robot doit aider leur mouvement avec une vitesse modérée. De cette façon, ils peuvent retrouver les fonctionnalités de leurs articulations dans le membre supérieur [29].

Nous avons développé la trajectoire de différentes formes en mouvement plan. La figure () a montré un exemple de trajectoire, le cercle …les chemins à suivre.
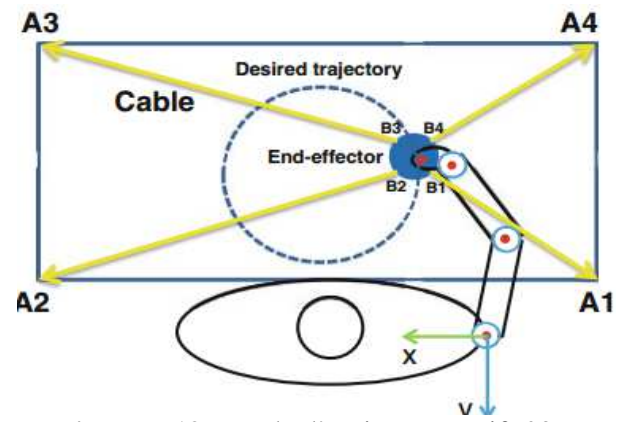

**Figure 5.19 :** mode d'assistant passif [29].

### **5.5.3 Mode assistant actif**

En mode assistant actif, une ligne de chemin souhaitée et deux lignes de chemin de guidage qui sont décalés par rapport à la trajectoire originale souhaitée. Lorsque le patient se déplace l'effecteur final le long de chemin souhaité, il / elle peut déplacer le robot librement dans le contrôle du mode d'admission, dans lequel la force exercée par le patient est utilisée pour générer la vitesse désirée du robot. De cette façon, le patient déplace son membre supérieur en tant que thérapeute, le mode assistant actif peut être considéré comme la combinaison de deux murs virtuels qui sont placés de près. Mettre en œuvre le contrôle d'admission et en même temps pour fournir la perception du mur virtuel. Le mode assistant actif peut être considéré comme la combinaison de deux murs virtuels qui sont placés de près [29].

Lorsque l'effecteur final est contacté sur le mur virtuel, la force de contact virtuelle sera considérer.

Dans ce mode, nous n'avons utilisé qu'un seul mur virtuel au lieu de deux. Le mur virtuel peut être construit sous toutes ses formes. Cependant, la géométrie de base, par exemple. Ligne rectangulaire Le cercle est considéré car la fonction peut être obtenue directement vers l'avant. L'algorithme lié à ce mode est principalement identique à celui de la stratégie de contrôle décrite dans ces murs relient la zone de travail souhaitée et permettent aux travaux effecteurs finaux À l'intérieur figure. En outre, le mur virtuel peut protéger le patient contre les blessures [29].

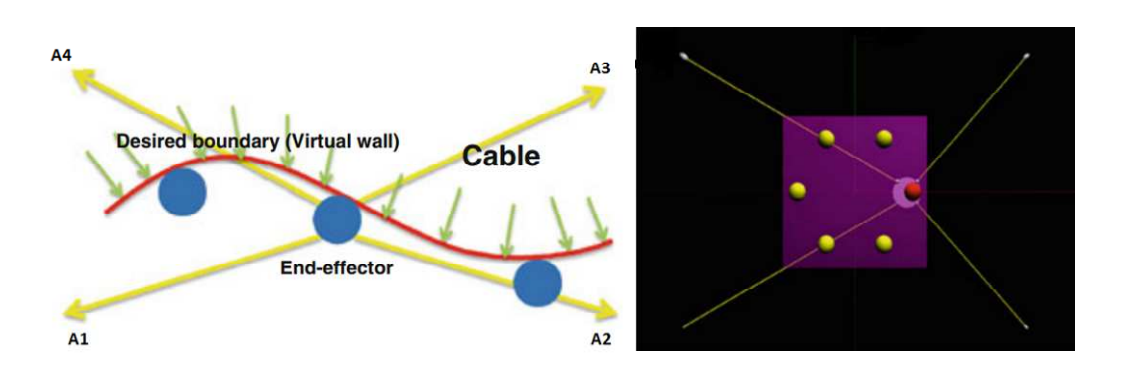

**Figure 5.20 :** Mode assistant actif [29].

#### **5.5.4 Mode de résistance progressive**

Comme dernière étape, si les patients se rétablissent bien, ils doivent augmenter la puissance de son muscle. Pour cette raison, le mode de résistance progressive est également fourni, où le système robotique résiste au déplacement, de sorte que le patient doit exécuter une plus grande force que les autres. Comme montre la figure le patient applique la force pour déplacer l'effecteur final, la force de réaction résistive est appliquée [29].

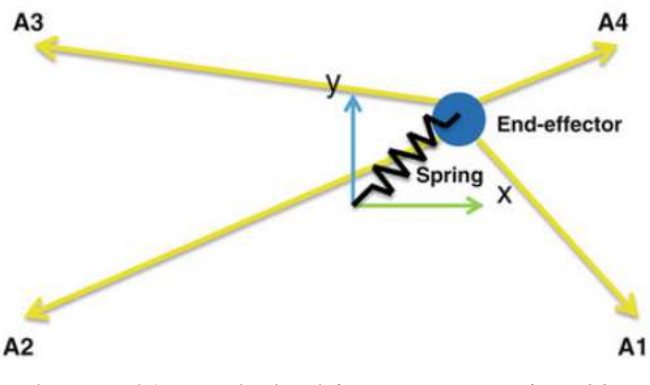

**Figure 5.21 :** Mode de résistance progressive [29].

### **5.5.5 Le jeu de thérapie de réadaptation virtuelle**

On peut améliorer l'efficacité du robot de réhabilitation à travers les jeux virtuels. L'interface utilisateur graphique (GUI) est développée de manière à être intuitive et facile à comprendre, le jeu est conçu pour fournir le retour de force au joueur ainsi.

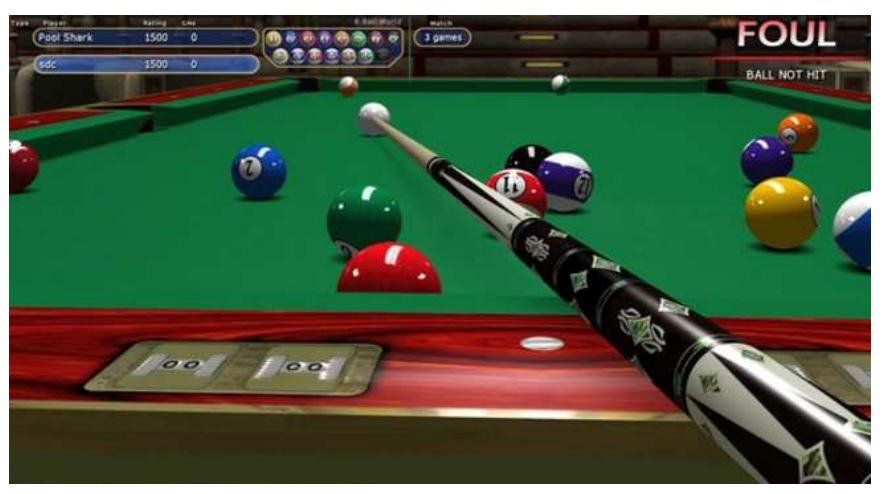

**Figure 5.22 :** Jeu billard pour la réhabilitation virtuelle à travers le robot [29].

Pendant que le patient joue le jeu, la simulation mesure de manière transparente et stocke plusieurs paramètres dans la base de données : temps d'enregistrement jusqu'à la fin de l'exercice, des erreurs entre le chemin idéal et le chemin parcouru par le patient. À travers plusieurs Modes de rétroaction, le patient sera encouragé et mettra un effort pour améliorer les résultats à travers plusieurs modes de rétroaction, un mot de félicitation est affiché Lorsque le patient effectue un exercice.

### **5.6 Conclusion**

Le robot parallèle planaire à câble est parmi les meilleurs choix pour la réhabilitation des membres supérieurs. La conception spécifique de ce robot est décidée en utilisant les informations des membres à partir de la base de données. Pour analyser le mouvement réel des articulations, nous devrons mesurer les positions tridimensionnelles des articulations à l'aide d'un système de suivi optique et analyse leurs variations d'angle.

À l'avenir, un plus grand nombre d'expériences seront réalisées pour quantifier le rôle de l'angle de l'articulation des membres supérieurs de manière plus systématique. L'application clinique est finalement envisagée pour une utilisation intensive de la machine à des patients neurologiques (tels que Chronique post-AVC, patients hospitalisés et blessés par le cerveau).

### **Conclusion générale**

j

Dans le cadre de continuation des travaux sur le robot planaire à 4 câbles au niveau de Laboratoire de Commande des Processus (LCP), l'objectif de ce travail est l'étude et la réalisation d'un prototype de robot planaire a 4 câbles, cette étude consiste à la modélisation, l'optimisation et la commande du robot planaire à 4 câbles, ce prototype est destiné pour assister les spécialistes de la rééducation fonctionnelle des membres supérieurs.

L'étude réalisée a permis de noter les conclusions suivantes :

- Bien que les robots à câbles sont une catégorie des robots parallèles, la modélisation géométrique a permis de donner la position de l'organe terminal dans l'espace de travail à travers le calcul des différents angles des câbles avec l'axe des x et les différentes longueurs des câbles, on a développé des programme sous MATLAB pour faciliter les calculs des angles et des longueurs.
- La modélisation cinématique a permis de déterminer la vitesse de l'organe terminal.
- La modélisation qui permet à nous de synthétiser des commandes est la modélisation dynamique en donnant des différentes équations différentielles du mouvement et la représentation d'état du robot planaire à 4 câbles.
- Pour étudier le comportement du robot on a développée des programmes sous MATLAB, cette simulation permet de donner les différentes réponses du robot (impulsionnelle, indicielle et sinusoïdale) à partir de ces réponses on peut dire que notre système est instable.
- Les câbles ne peuvent que tirer l'organe terminal mais ils ne peuvent pas le pousser, à la lumière de ce problème il fallait que les câbles restent sous-tension, on a proposé une méthode d'optimisation des couples des actionneurs qui assure des couples positives et on a développé un algorithme de calcul des couples en temps réel pour l'utiliser dans la commande en boucle ouverte et fermée.
- la validation de la représentation d'état et de l'algorithme d'optimisation des couples avec des programmes sous MATLAB a abouti que le robot nécessite une commande en boucle fermée.
- La non linéarité du système nous a obligé d'utiliser des techniques de synthèse non linéaire, la comparaison entre la commande par retour d'état avec gain préprogrammé et la commande par mode glissant reflète que les deux techniques sont applicables sur ce type de robot et que la deuxième technique est meilleure.

İ

• la réalisation expérimentale d'un prototype du robot planaire à 4 câbles destinée à la rééducation fonctionnelle a donné des résultats très stimulants, et on a proposé quelques modifications sur le prototype, ainsi qu'une initiation dans la rééducation fonctionnelle des membres supérieurs.

Mais à cause de la limite du temps et les contraintes technologiques on n'a pas atteint tous les objectifs définis au début, donc on propose une continuation de ce travail, et pour le développement de ce prototype on recommande :

- L'application des régulateurs robustes.
- L'utilisation de l'algorithme d'optimisation des couples des actionneurs pour éviter le problème des tensions négatives des câbles (pour que les câbles ne se relâchent pas).
- L'intégration des données biomécaniques des patients et l'adaptation des exercices en fonction.
- Conception d'une interface homme-machine pour aider les spécialistes de la rééducation fonctionnelle à l'utilisation du ce robot planaire à 4 câbles.
- On a proposé quelques modifications sur le prototype pour améliorer le fonctionnement, et diminuer les contraintes technologiques (voir la section ()).

# **BIBLIOGRAPHIE**

**[1]** Jorge Angeles. Fundamentals of Robotic Mechanical Systems: Theory, Methods, and Algorithms (Mechanical Engineering Series). Springer, 2007.

**[2]** Robert Norton. Design of Machinery: An Introduction to the Synthesis and Analysis of Mechanisms and Machines. McGraw-Hill, 2004.

**[3]** Ji man Luo, Yan Xing, Dan Wang, and Xing quan Guan. New type parallel robot manipulator of stone machining. In Proceedings of the IEEE International Conference on Automation and Logistics, pages 2417–2419, Qingdao, China, September 2008

**[4]** Xin Jun Liu and Jinsong Wang. Some new parallel mechanisms containing the planar four-bar parallelogram. The International Journal of Robotics Research, 22(9):717–732, 2003.

[5] J.P. Merlet. Les robots parallèles. Hermes Science Publishing, 1997. (Cité en pages 6, 8 et 65.)

**[6]**Baofu Feng, Quan fang Gai, Quanzhong Zhang, and Guangqi Cai. Development and investigation of a parallel robot with three horizontal sliders for steel snagging. In international Workshop on Intelligent Systems and Applications ISA, pages 1–4, Wuhan, China, May 2009.

**[7]**Yangmin Li and Qingsong Xu. Kinematic analysis of 3-prs parallel manipulator. Robotics and Computer-Integrated Manufacturing, 23(4):395–408, 2007

**[8]** S. H. Lee, T. A. Lasky, and S. A. Velinsky. Manipulability-based design and analysis of a hybrid manipulator for highway applications. Mechanics Based Design of Structures and Machines, 33(1):99–118, 2005

**[9]** Xin Jun Liu, Xiaoqiang Tang, and Jinsong Wang. A novel 2-dof parallel mechanism based design of a new 5-axis hybrid machine tool. In Proceedings of the IEEE International Conference on Robotics and Automation, pages 3990–5, Taipei, Taiwan, September 2003.

**[10]**J.P. Merlet. Kinematics of the wire-driven parallel robot MARIONET using linear actuators. In IEEE Int. Conf. on Robotics and Automation, Pasadena, 2008. (Cité en pages 9, 12, 15 et 63.)

### **BIBLIOGRAPHIE**

**[11]** Guilin Yang, Cong Bang Pham, and Song Huat Yeo. Workspace performance optimization offully restrained cable-driven parallel manipulators. In Proceedings of the IEEE/RSJ International Conference on Intelligent Robots and Systems, pages 85–90, Beijing, China, October2006

**[12]** Satoshi Tadokoro, Yoshio Murao, Manfred Hiller, Rie Murata, Hideaki Kohkawa, and Toshiyuki Matsushima. A motion base with 6-dof by parallel cable drive architecture. IEEE/ASME Transactions on Mechatronics, 7(2):115–123, 2002.

**[13]** Simon Perreault and Clement M. Gosselin. Cable-driven parallel mechanisms-application toa locomotion interface. Journal of Mechanical Design, Transactions of the ASME, 130(10): 1023011–8, 2008.

**[14]** Guilin Yang, Wei Lin, Mustafa Shabbir Kurbanhusen, Cong Bang Pham, and Song Huat Yeo. Kinematic design of a 7-dof cable-driven humanoid arm: A solution-in-nature approach. In Proceedings of the IEEE/ASME International Conference on Advanced Intelligent Mechatronics, pages 444–449, Monterey, California, USA, July 2005.

**[15]**Tobias Bruckmann Editors. "Cable-Driven Parallel Robots book". Universitat Duisburg-Essen, Duisburg Germany, page 119.

**[16]** Robert L. Williams II and Paolo Gallina. "Planar Cable-Direct-Driven Robots, PartI: Kinematics and Statics". 2001 ASME Design Technical Conferences 27th Design Automation Conference September 9-12, 2001, Pittsburgh, PA.

**[17]** Robert L. Williams II and Paolo Gallina. "Planar Cable-Direct-Driven Robots". Journal of Robotic Systems Vol. 37, pp. 69-96, 2003.

**[18]**Robert L. Williams II and Paolo Gallina and Jigar Vadia. "Planar Cable-Direct-Driven Robots". Journal of Robotic Systems Vol. 20, No. 3, pp. 107-120, 2003.

**[19]** Etienne Dombre, Wisama Khalil. "Modeling, Performance Analysis and Control of Robot Manipulators". Vol 413, 2007

**[20]** Corinne Vachier ,REPRESENTATION D'ETAT ET COMMANDE DANS L'ESPACE D'ETAT,MAITRISE EEA - IUP GEII, Université Paris XII-Val de Marne , France.

**[21]**Merabet Boulouiha, TECHNIQUES DE COMMANDE AVANCÉE, Centre universitaire de Rélizane Ahmed Zabana. Algérie

**[22]** ABDERREZEK Hadjer, « Contribution à la commande robuste des systèmes non linéaires »,UNIVERSITÉ FERHAT ABBAS -SETIF-1, Algérie, 2014.

**[23]**Deghboudj Imen. "Commande des Systèmes Non Linéaires par Mode Glissant d'Ordre, Supérieur". Université de Constantine, Algérie, 2013.

**[24]** ABDELLI Houaria, « Commande par Mode de Glissement d'une Machine Asynchrone à Double Alimentation »,Université des Sciences et de la Technologie d'Oran -Mohamed Boudiaf, Algérie.

**[25]**Wisama KHALIL, Etienne DOMBRE, Bases de la modélisation et des robots de la manipulateurs de type série commande,2012.

**[26]**Mohamed Tadjine. "Automatique Avancée". Cours de 3eme année Automatique, 2013, L'Ecole Nationale Polytechnique d'Alger, Algérie.

**[27]** J.P. Merlet. Kinematics of the wire-driven parallel robot MARIONET using linear actuators. In IEEE Int. Conf. On Robotics and Automation, Pasadena, 2008.

**[28]** H. M. Irvine and T. K. Caughey. The Linear Theory of Free Vibrations Of a Suspended Cable. Proceedings of the Royal Society of London. Series A, Mathematical and Physical Sciences, vol. 341, no. 1626, p. 299 315,1974.

**[29]**Xue Jun Jin, DaeIk Jun, Xuemei Jin, Jeongan Seon, Andreas Pott, Sukho Park, Jong-Oh Park and Seong Young Ko Upper ,Limb Rehabilitation Using a Planar Cable-Driven Parallel Robot with Various rehabilitation Strategies.

**[30]**Simon Landrault (Eskimon) et Hippolyte Weisslinger (olyte), « Arduino : Premiers pas en informatique embarquée » ; vol454 ,19 juin 2014.

**[31]**www.pobot.org visiter 2017.

**[32]**www.lextronic.fr visiter 2017.

**[33]**arduino.blaisepascal.fr visiter 2017.

# **Annexe 1**

Le circuit de la commande du robot planaire a quatre câbles

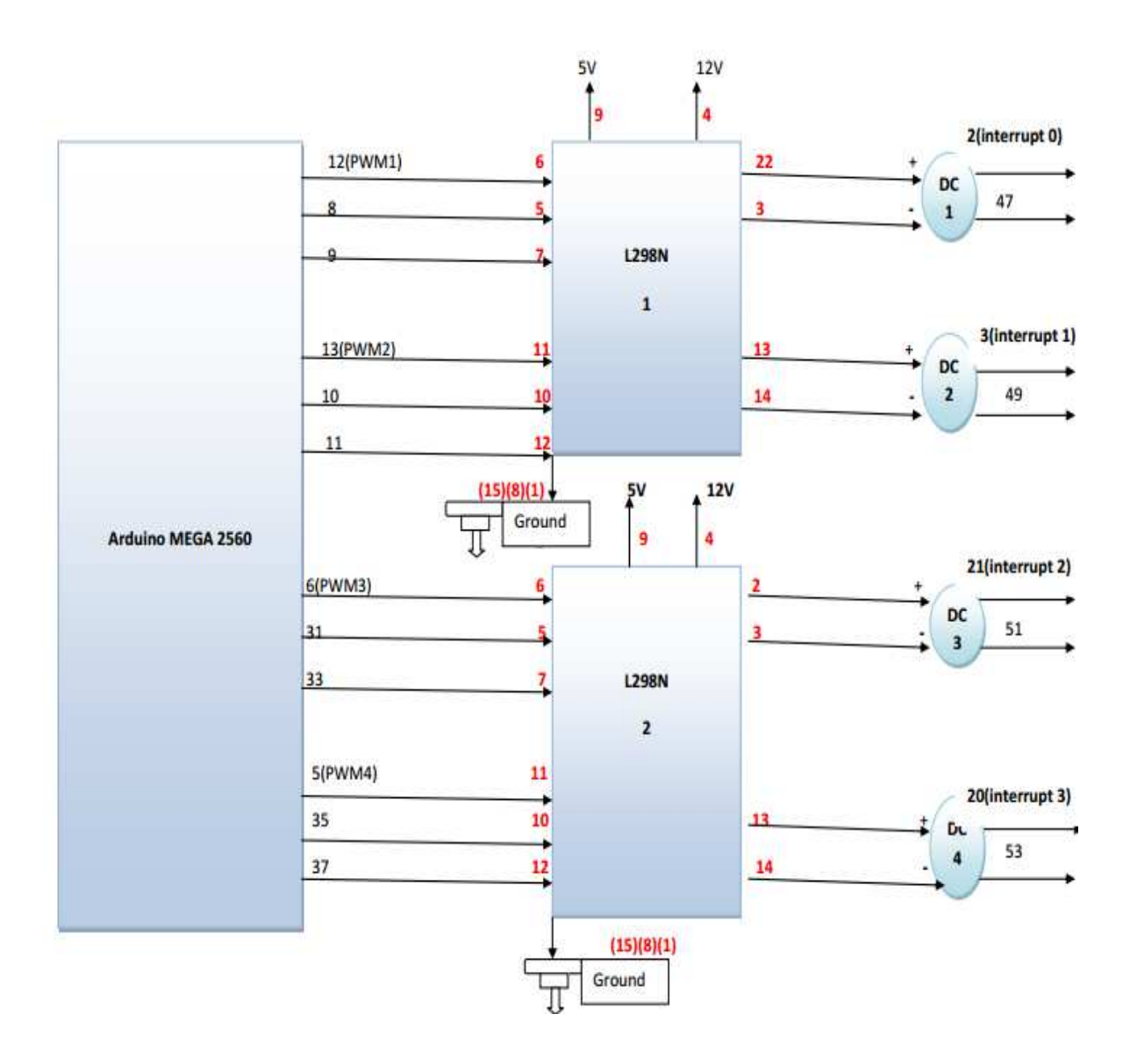

# **Annexe 2**

La représentation graphique des différentes commandes

**La commande par retour d'état avec gain préprogrammé** 

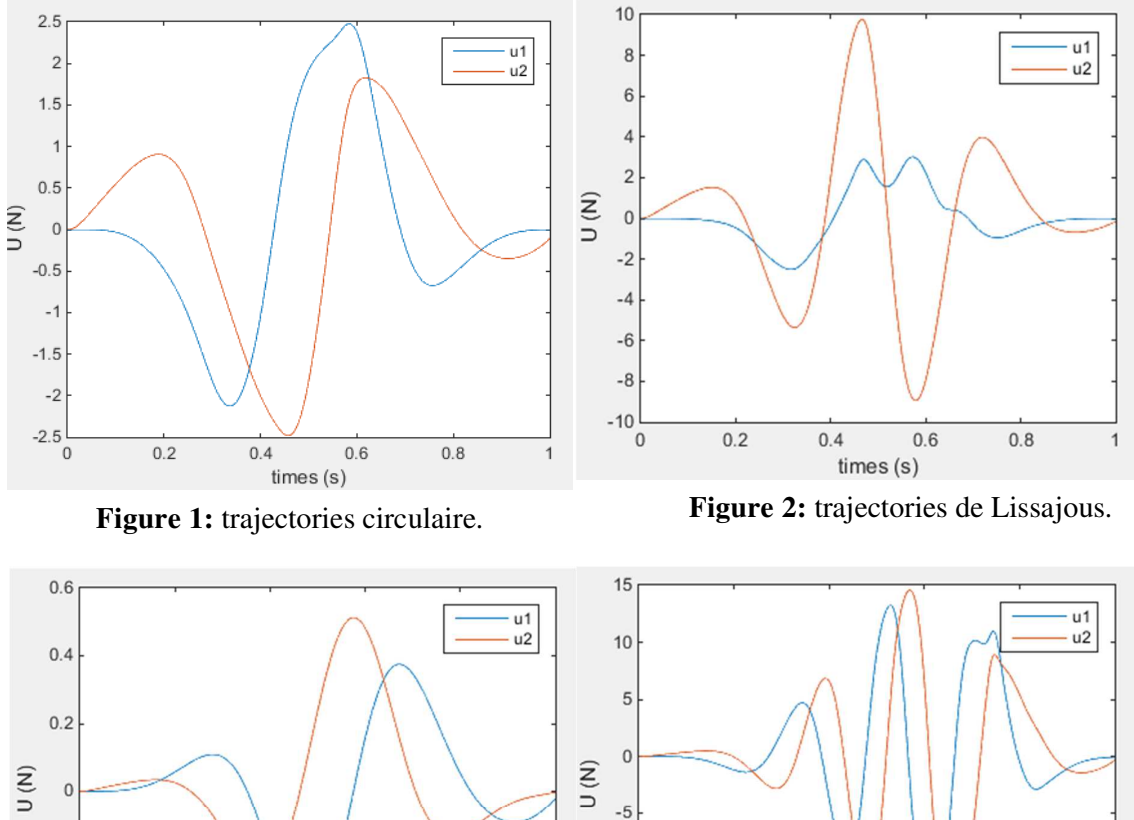

 $-10$ 

 $-15$ 

 $-20$  $\circ$ 

 $0.2$ 

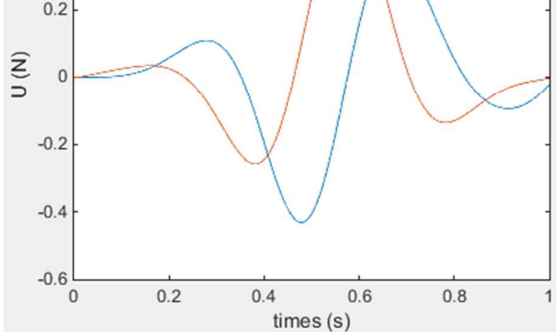

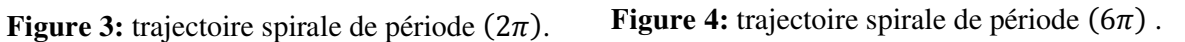

times (s)

 $0.6$ 

 $0.8$ 

 $\overline{1}$ 

 $0.4$ 

# **ANNEXE**

**La commande par mode glissant sans minimisation le phénomène du broutement** 

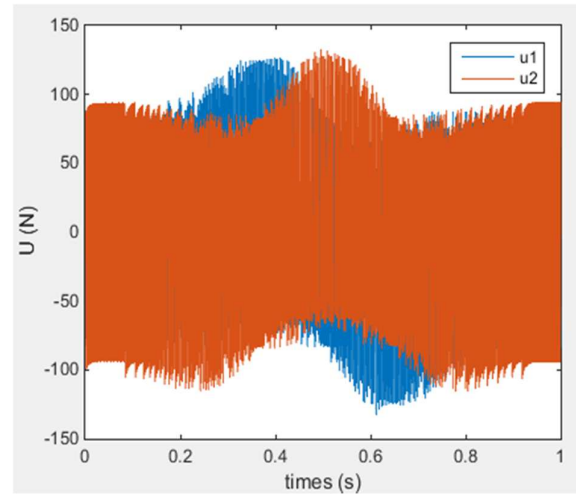

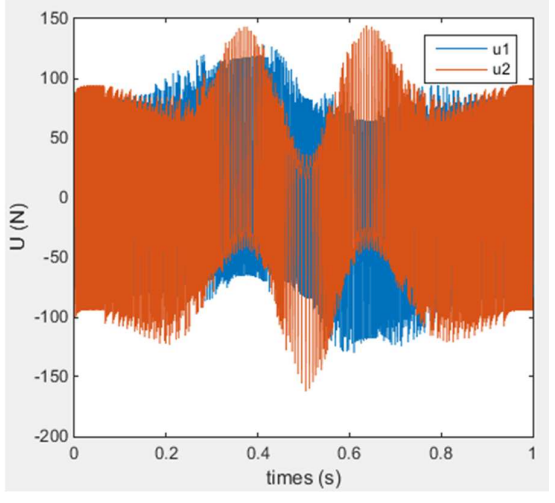

Figure 5: trajectoire circulaire. **Figure 6:** trajectoire de Lissajous .

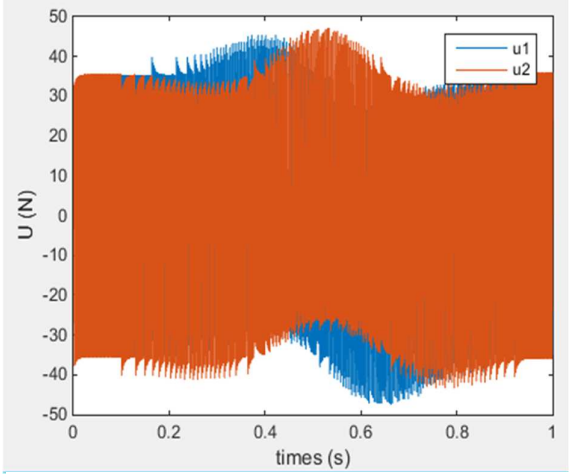

**Figure 7:** trajectoire spirale de période  $(2\pi)$ . **Figure 8:** trajectoire spirale de période  $(6\pi)$ .

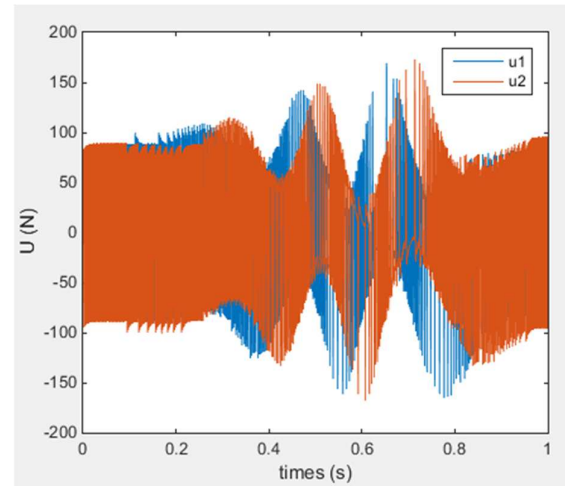

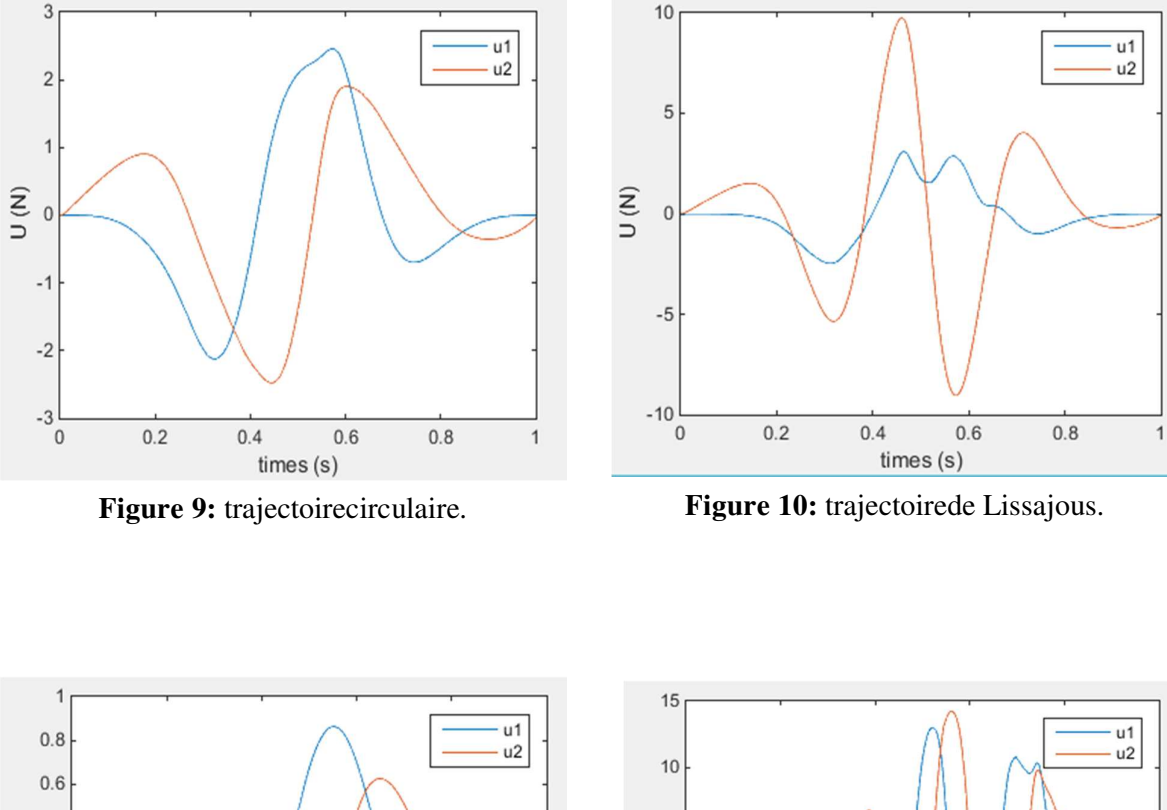

# **La commande par mode glissant avec minimisation le phénomène du broutement**

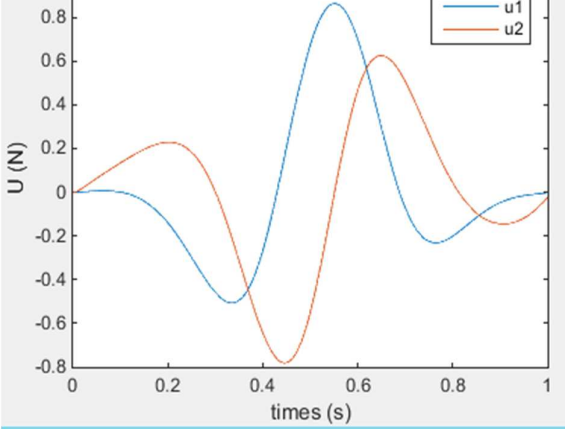

**Figure 11 :** trajectoire spirale de période  $(2\pi)$ . **Figure 12:** trajectoire spirale de période  $(6\pi)$ 

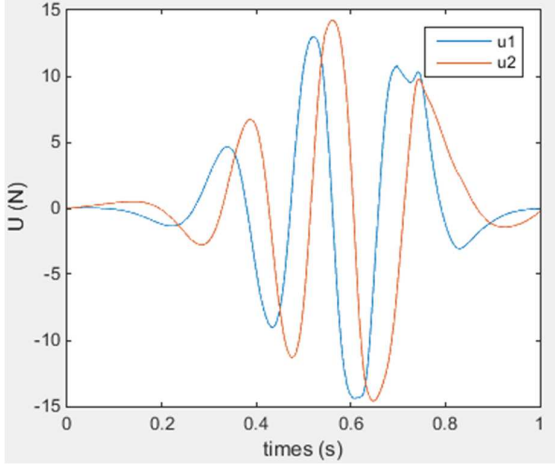

.

# **Annexe 3**

Les programmes MATLAB

```
%%%%%%%%%%%%%%%%%%%%%calcul des couples 
optimales%%%%%%%%%%%%%%%%%%%%%%
%%% données du probleme 
clear all; 
 r=0.05; R=0.2165; lb=0.658; m=1; J1=0.0008; J2=0.0008;J3=0.0008; J4=0.0008; C1=0.01; C2=0.01; C3=0.01; C4=0.01;cpl11=[;cpl12=[];cpl13=[];cpl14=[];tt=[];xx=[];yy=[];tm1=[];tm2=[ ; tm3=[ ; tm4=[ ; tn1=[ ; tn2=[ ; tn3=[ ; tn4=[ ; FF=[ ;
vxx=[ ; vyy=[ ; acxx=[ ; acyy=[ ;
t0=0;delta=0.01;tf=1;
for t=t0:delta:tf 
phi=2*pi*(10*(t/tf)^3-15*(t/tf)^4+6*(t/tf)^5);
phipt=2*pi*(30*(t/tf)^2/tf-15*4*(t/tf)^3/tf+30*(t/tf)^4/tf);
phi=2*pi*(60*t/(tf^3)-15*4*3*(t/tf)^{2}/(t^2+120*(t/tf)^{3}/(t^2));
%%%%la trajectoire
x=R*cos(phi);y=R*sin(phi); 
vx=-R*phipt*sin(phi); 
vy=R*phipt*cos(phi); 
acx=-R*phiptt*sin(phi)-R*(phipt^2)*cos(phi); 
acy=R*phiptt*cos(phi)-R*(phipt^2)*sin(phi); 
vxx=[vxx vx];vyy=[vyy vy]; acyy=[acyy acy];acxx=[acxx acx]; 
%%%%l'angle theta
     A10x=-lb/2;A20x=lb/2;A30x=lb/2;A40x=-lb/2; 
     A10y=-lb/2;A20y=-lb/2;A30y=lb/2;A40y=lb/2; 
theta1=(atand(abs(y-A10y)/abs(x-A10x)))*2*pi/360;
    theta2=(180-atand(abs(y-A20y)/abs(x-A20x)))*2*pi/360;
    theta3=(180+atand(abs(y-A30y)/abs(x-A30x)))*2*pi/360;
    theta4=(360-atand(abs(y-A40y)/abs(x-A40x)))*2*pi/360;
%%% les dirivée des angles theta
    deteta_1=(vy*(x-A10x)-vx*(y-A10y))/((x-A10x)^2+(y-
A10x<sup>2</sup>);
    deteta 2=(vy*(x-A20x)-vx*(y-A20y))/((x-A20x)^2+(y-
A20x<sup>2</sup>);
    deteta_3=(vy*(x-A30x)-vx*(y-A30y))/((x-A30x)^2+(y-
A30x<sup>2)</sup>;
    deteta_4=(vy*(x-A40x)-vx*(y-A40y))/((x-A40x)^2+(y-
A40x<sup>2</sup>);
%vitesse et acceleration angulaire des poulies
dbeta=-1/r* [cos(theta1) sin(theta1); cos(theta2)
sin(theta2);cos(theta3) sin(theta3);cos(theta4)
sin(theta4)]*[vx;vy];
    ddbeta=1/r*([deteta_1*sin(theta1) -
deteta_1*cos(theta1);deteta_2*sin(theta2) -
deteta 2*cos(theta2); deteta 3*sin(theta3) -
deteta 3*cos(theta3); deteta 4*sin(theta4) -
```

```
deteta4*cos(theta4)]*[vx;vy]-[cos(theta1)
sin(theta1);cos(theta2) sin(theta2);cos(theta3)
sin(theta3);cos(theta4) sin(theta4)]*[acx;acy];%%%mareice s
    S=[-\cos(\theta) - \cos(\theta)] -cos(theta2) -cos(theta3) -cos(theta4);
        -sin(thetal) -sin(theta2) -sin(theta3) -sin(theta4)];
%%%%matrice M
M11=m*r+(J1*(cos(theta1))^2+J2*(cos(theta2))^2+J3*(cos(theta3)
) ^2+J4*(cos(theta4))^2)/r;
M12= (J1*cos(theta1)*sin(theta1))+(J2*cos(theta2)*sin(theta2)))
+J3*cos(theta3)*sin(theta3)+(J4*cos(theta4)*sin(theta4)) /r;
M21=M12; 
M22=m*r+ (J1*(sin(thetal))^2+J2*(sin(theta2))^2+J3*(sin(theta3))^{2}+J4*(sin(theta4))^2)/r;
%%%%matrice N
N11 = (cos(theta1)*(C1*cos(theta1)-J1*sin(theta1))+cos(theta2)*(C2*cos(theta2)-J2*sin(theta2)) +cos(theta3) *(C3*cos(theta3) -J3*sin(theta3))+cos(theta4)*(C4*cos(theta4)-J4*sin(theta4))/r;
N12 = (C1*cos(theta) *sin(theta1)+J1*deteta 1*(cos(theta))^2)+C2*cos(theta2)*sin(theta2)+J2*deteta_2*(cos(theta2)^2)+C3*cos(th
eta3)*sin(theta3)+J3*deteta_3*(cos(theta3)^2)+C4*cos(theta4)*s
in(theta4)+J1*deteta 4*(\cos(\theta t) (2))/r;
N21=N12; 
N22 = (sin(theta1)*(C1*sin(theta1)+J1*deteta_1*cos(theta1))+sin(theta2)*(C2*sin(theta2)+J2*deteta 2*cos(theta2))+sin(theta3)*(
C3*sin(theta3)+J3*deteta_3*cos(theta3))+sin(theta4)*(C4*sin(th
eta4)+J4*deteta_4*cos(theta4)))/r; 
%%% la solution par la pseudo invers
    F=[M11 M12; M21 M22]*[acx; acy]+[N11 N12; N21 N22]*[vx; vy];FF=[FF F];
     taumin=max([J1 0 0 0;0 J2 0 0;0 0 J3 0;0 0 0 
J4]*ddbeta+[C1 0 0 0;0 C2 0 0;0 0 C3 0;0 0 0 C4]*dbeta,0.05); 
    tm1=[tm1 taumin(1)];
    tm2=[tm2 taumin(2)];
    tm3=[tm3 taumin(3)];
    tm4=[tm4 taumin(4)];
taup=pinv(S) *F;
     N=null(S); 
A(:, 1) = [N(1, :); N(2, :)] \ (taumin(1) - taup(1); taumin(2) - taup(2));A(:,2)=[N(1,:);N(3,:)]\[taumin(1)-taup(1);taumin(3)-
taup(3)];
    A(:,3)=[N(1,:);N(4,:)]\[taumin(1)-taup(1);taumin(4)-
taup(4)];
    A(:,4)=[N(2,:);N(3,:)]\[taumin(2)-taup(2);taumin(3)-
taup(3)];
    A(:,5)=[N(2,:);N(4,:)]\[taumin(2)-taup(2);taumin(4)-
taup(4)];
    A(:, 6) = [N(3,:);N(4,:)]\[taumin(4) - taup(3); taumin(4) -
taup(4)];
tn=transpose(N); 
for k=1:6
```

```
TAU(:, k)=taup+transpose(transpose(A(:, k))*tn);
end
   optim(TAU); %%% fonction calcule les couples optimales%%
  tension1=(ans(1)-C1*dbeta(1)-J1*ddbeta(1))/r;
   tn1=[tn1 tension1]; 
   tn2=[tn2 tension2]; 
   tn3=[tn3 tension3]; 
   tn4=[tn4 tension4]; 
  cpl11=[cpl11 \text{ ans}(1)];
  cpl12=[cpl12 ans(2)];
  cpl13=[cpl13] ans (3)];
  cpl14=[cpl14 ans(4)];
    tt=[tt t];t;xx=[xx x];yy=[yy y];
end
figure(1); 
plot(xx,yy); 
figure(2); 
     hold on
   plot(tt,cpl11,'b'); 
  plot(tt, cpl12, 'g');
   plot(tt,cpl13,'r'); 
  plot(tt, cpl14, 'y');
figure(3); 
     hold on
   plot(tt,tm1,'b'); 
   plot(tt,tm2,'g'); 
   plot(tt,tm3,'r'); 
  plot(tt,tm4,'y');
   figure(4); 
     hold on
   plot(tt,tn1,'b'); 
   plot(tt,tn2,'g'); 
   plot(tt,tn3,'r'); 
  plot(tt,tn4,'y');
figure(5);
     hold on
   plot(tt,FF); 
  fiqure(6);
     hold on
  plot(tt, vxx, '-.b');
  plot(tt, vyy, '--g');
  figure(7);
   hold on
   plot(tt,acxx,'-.r'); 
  plot(tt, acyy, '-, y');
%%%%%%%%%%%%%%%%% fonction calcule les couples 
optimales%%%%%%%%%%%%%%%
function [tauopmin]=optim(TAU) 
H=TAU; 
TAUop=H; 
for z=6:-1:1
```

```
for j=1:4if H(j, z) < 0.05 - 0.0001TAUop(:,z)=[ ;
break
end
end
end
[m,n]=size(TAUop);
s=100:
for f=1:n 
if sum(TAUop(:,f)) <s
        s=sum(TAUop(:,f)); tauopmin=TAUop(:,f); 
end
end 
%%%%%%%%%%%%%%%%%%%% coomande on boucle 
ouverte%%%%%%%%%%%%%%%%%%%%%%%% 
%%%%%%%%%% donne de probleme
clear ; clc; 
1b=0.4; R=0.1;A10x=-lb/2;A20x=lb/2;A30x=lb/2;A40x=-lb/2; A10y=-lb/2; A20y=-
lb/2;A30y=lb/2;A40y=lb/2; 
J1=0.0008; J2=0.0008; J3=0.0008; J4=0.0008;C1=0.01;C2=0.01;C3=0.01;C4=0.01; 
m=1; r=0.05; x=[0;0;0;0]; t0=0; tf=20; delta=0.001; tt=[ ]; U=[ ]; X=[ ];
Y=[ ; XX=[]; YY=[]; vx=0; vy=0;
for t=t0:delta:tf 
%%%%%%%%% les angles theta
theta1=(atand(abs(x(3)-A10y)/abs(x(1)-A10x)))*2*pi/360;
    theta2=(180-atand(abs(x(3)-A20y)/abs(x(1)-
A20x))) *2*pi/360;
    theta3=(180+atand(abs(x(3)-A30y)/abs(x(1)-
A30x)))*2*pi/360; 
    theta4=(360-atand(abs(x(3)-A40y)/abs(x(1)-
A40x)))*2*pi/360; 
%%%%%%%%%%%%% les dirivé des angles
    deteta1=(x(4)*(x(1)-A10x)-x(2)*(x(3)-A10y))/((x(1)-
A10x)^2+ (x(3)-A10x)^2;
deteta2=(x(4)*(x(1)-A20x)-x(2)*(x(3)-A20y))/((x(1)-
A20x) ^2+(x(3)-A20x) ^2);
    deteta3=(x(4)*(x(1)-A30x)-x(2)*(x(3)-A30y))/((x(1)-
A30x) ^2+(x(3)-A30x) ^2);
     deteta4=(x(4)*(x(1)-A40x)-x(2)*(x(3)-A40y))/((x(1)-
A40x) ^2+(x(3)-A40x) ^2);
%%%%%%%%%%la matrice M
M11=m*r+(J1*(cos(theta1))^2+J2*(cos(theta2))^2+J3*(cos(theta3)
) 2+J4* (cos(theta4)) 2) r;
M12= ((J1*cos(theta1)*sin(theta1))+(J2*cos(theta2)*sin(theta2))
+J3*cos(theta3)*sin(theta3)+(J4*cos(theta4)*sin(theta4)))/r;
M21=M12; 
M22=m*r+(J1*(sin(thetal))^2+J2*(sin(theta2))^2+J3*(sin(theta3)) ^2+J4*(sin(theta4))^2)/r;
%%%%%%%%%%la matrice N
```
### **ANNEXE**

```
N11 = (cos(theta1)*(C1*cos(theta1)-J1*deteta1*2*sin(theta1))+cos(theta2)*(C2*cos(theta2)-J2*detecta2*2*sin(theta2))+cos(theta3)*(C3*cos(theta3)-J3*detecta3*2*sin(theta3))+cos(theta4)*(C4*cos(theta4)-J4*deteta4*2*sin(theta4))/r;
N12 = (C1 * cos (theta1) * sin (theta1) + J1 * deteta4 * (cos (theta1) * 2) + C2 *cos(theta2)*sin(theta2)+J2*deteta2*(cos(theta2)^2)+C3*cos(thet
a3)*sin(theta3)+J3*deteta3*(cos(theta3)^2)+C4*cos(theta4)*sin(
theta4)+J1*deteta4*(cos(theta4)^2))/r;
N21=N12; 
N22 = (sin(theta1)*(C1*sin(theta1)+J1*2*deteta1*cos(theta1))+sin(theta2)*(C2*sin(theta2)+J2*2*deteta2*cos(theta2))+sin(theta3)*(C3*sin(theta3)+J3*2*deteta3*cos(theta3))+sin(theta4)*(C4*sin(theta4)+J4*2*deteta4*cos(theta4))/r;
M2d=[1 0 0 0;0 M11 0 M12;0 0 1 0;0 M21 0 M22]; 
N2d=[0 1 0 0; 0 -N11 0 -N12; 0 0 0 1; 0 -N21 0 -N22];M=[M11 M12;M21 M22]; 
N=[N11 N12;N21 N22]; 
B=[0 \ 0;1 \ 0;0 \ 0;0 \ 1];u1 = sin(t);
u2 = sin(t);U=[u1;u2];%%%%%% la commande
F=inv(M2d) *N2d*x+inv(M2d)*B*U;x=x+delta*F; 
X=[X \times (1)]; Y=[Y \times (3)]; tt=[tt t]; XX=[XX \text{ u}]]; YY=[YY \text{ u}2];
end
figure(2) 
hold on
plot(tt,X,'r'); 
plot(tt,XX,'g');grid 
figure(3) 
hold on
plot(tt,Y,'r'); 
plot(tt,YY,'g');grid 
%%%%%%%%la commande par retour d'état avec gain 
préprogrammé%%%%%%%%%% 
%%% données du probleme 
clear ; 
 r=0.05; R=0.2165; lb=0.658; m=1; J1=0.0008; J2=0.0008;J3=0.0008; J4=0.0008; C1=0.01; C2=0.01; C3=0.01; C4=0.01;tt=[];xx=[];yy=[];FF1=[];FF2=[];FF=[];t0=0; delta=0.001; tf=1; exx=[]; eyy=[]; x=[R;0;0;0]; A10x=-lb/2;A20x=lb/2;A30x=lb/2;A40x=-lb/2;A10y=-lb/2;A20y=-
lb/2;A30y=lb/2;A40y=lb/2; 
for t=t0:delta:tf 
   phi=2*pi*(10*(t/tf)^3-15*(t/tf)^4+6*(t/tf)^5);
phipt=2*pi*(30*(t/tf)^2/tf-15*4*(t/tf)^3/tf+30*(t/tf)^4/tf);
phi = 2*pi * (60 * t / (tf^3) -15*4*3*(t/tf)^{2}/(t^2+120*(t/tf)^{3}/(t^2));
%%%%la trajectoire
xr=R*cos(phi);yr=R*sin(phi); 
vx=-R*phipt*sin(phi);
```

```
vy=R*phipt*cos(phi); 
acx=-R*pihiptt*sin(phi)-R*(phipt^2)*cos(phi);acy=R*phiptt*cos(phi)-R*(phipt^2)*sin(phi); 
%%%%l'angle theta
    thetall=(atand(abs(x(3)-A10y)/abs(x(1)-A10x)))*2*pi/360;
    theta12=(180-atand(abs(x(3)-A20y)/abs(x(1)-
A20x))) *2*pi/360;
    theta13=(180+atand(abs(x(3)-A30y)/abs(x(1)-
A30x)))*2*pi/360; 
    theta14=(360-atand(abs(x(3)-A40y)/abs(x(1)-
A40x)))*2*pi/360; 
%%%%%%%%%%%%%%% les dirivé des angles
    deteta11=(x(4)*(x(1)-A10x)-x(2)*(x(3)-A10y))/((x(1)-
A10x) 2+(x(3)-A10x)^2;
deteta12=(x(4)*(x(1)-A20x)-x(2)*(x(3)-A20y))/((x(1)-
A20x) ^2+(x(3)-A20x) ^2);
    deteta13=(x(4)*(x(1)-A30x)-x(2)*(x(3)-A30y))/((x(1)-
A30x) ^2+(x(3)-A30x) ^2);
    deteta14=(x(4)*(x(1)-A40x)-x(2)*(x(3)-A40y))/((x(1)-
A40x) ^2+(x(3)-A40x) ^2);
%%%%%%%%%%%%%la matrice M 
M11=m*r+(J1*(cos(theta11))^2+J2*(cos(theta12))^2+J3*(cos(theta
13))^2+J4*(\cos(\theta t + 14))^2) /r;M12=((J1 * cos (theta1) * sin (theta11)) + (J2 * cos (theta12) * sin (theta12)) +J3*cos(theta13) *sin(theta13) + (J4*cos(theta14) *sin(theta14
)))/r; 
M21=M12; 
M22=m*r+(J1*(sin(thetal1))^2+J2*(sin(thetal2))^2+J3*(sin(theta1))13))^2+J4*(sin(theta14))^2)/r;%%%%%%%%%%%%%la matrice N 
N11 = (cos(thetal1)*(C1*cos(thetal1)-J1*detetal1*2*sin(thetal1))+cos(thetal2)*(C2*cos(thetal2)-J2*detetal2*2*sin(thetal2))+cos(thetal3)*(C3*cos(thetal3)-J3*deteta13*2*sin(theta13)) +cos(theta14) * (C4*cos(theta14) -
J4*detetal4*2*sin(thetal4))/r;
N12 = (C1 * cos (theta11) * sin (theta11) + J1 * det et al1 * (cos (theta11) * 2))+C2*cos(theta12)*sin(theta12)+J2*deteta12*(cos(theta12)^2)+C3*cos(theta13)*sin(theta13)+J3*deteta13*(cos(theta13)^2)+C4*cos(
theta14)*sin(theta14)+J1*deteta14*(cos(theta14)^2))/r;
N21=N12; 
N22=(sin(theta11)*(C1*sin(theta11)+J1*2*deteta11*cos(theta11))
+sin(theta12)*(C2*sin(theta12)+J2*2*deteta12*cos(theta12))+sin
(thetal3)* (C3*sin(thetal3)+J3*2*detetal3*cos(thetal3) +sin(the
ta14)*(C4*sin(theta14)+J4*2*deteta14*cos(theta14)))/r;
M2d=[1 0 0 0;0 M11 0 M12;0 0 1 0;0 M21 0 M22]; 
N2d=[0 1 0 0;0 -N11 0 -N12;0 0 0 1;0 -N21 0 -N22];S=[-\cos(\theta) - \cos(\theta)] -cos(thetal2) -cos(thetal3) -cos(thetal4);
        -sin(thetall) -sin(thetal2) -sin(thetal3) -
sin(theta14)]; 
B=[0 0; 1 0; 0 0; 0 1];a=inv(M2d)*N2d;b=inv(M2d)*B;c=[1 0 0 0; 0 0 1 0];
```
# **ANNEXE**

```
k=place(a,b,[-100 -110 -110 -100]);
pre=inv(c*(-inv(a-b*k)*b));
  xc=[xr;yr];F=pre*xc-k*xi;FF1=[FF1 F(1)];
 FF2 = FF2 F(2);
FF=[FF F];
 theta1=(atand(abs(yr-A10y)/abs(xr-A10x)))*2*pi/360;
    theta2=(180-atand(abs(yr-A20y)/abs(xr-A20x)))*2*pi/360;
    theta3=(180+atand(abs(yr-A30y)/abs(xr-A30x)))*2*pi/360;
    theta4=(360-atand(abs(yr-A40y)/abs(xr-A40x)))*2*pi/360;
    deteta_1=(vy*(xr-A10x)-vx*(yr-A10y))/((xr-A10x)^2+(yr-
A10x<sup>2)</sup>;
    deteta_2=(vy*(xr-A20x)-vx*(yr-A20y))/((xr-A20x)^2+(yr-
A20x<sup>2</sup>);
    deteta_3=(vy*(xr-A30x)-vx*(yr-A30y))/((xr-A30x)^2+(yr-
A30x<sup>2</sup>);
    deteta_4=(vy*(xr-A40x)-vx*(yr-A40y))/((xr-A40x)^2+(yr-
A40x<sup>2</sup>);
%vitesse et acceleration angulaire des poulies
dbeta=-1/r* [cos(theta1) sin(theta1);cos(theta2)
sin(theta2);cos(theta3) sin(theta3);cos(theta4)
sin(theta4)]*[vx; vy];
    ddbeta=1/r*([deteta 1*sin(theta1) -
deteta 1*cos(theta1);deteta 2*sin(theta2) -deteta_2*cos(theta2);deteta_3*sin(theta3) -
deteta 3*cos(theta3); deteta 4*sin(theta4) -deteta4*cos(theta4)]*[vx;vy]-[cos(theta1)
sin(theta1);cos(theta2) sin(theta2);cos(theta3)
sin(theta3);cos(theta4) sin(theta4)]*[acx;acy];%%%mareice s
    S=[-\cos(\theta) - \cos(\theta)] -cos(theta2) -cos(theta3) -cos(theta4);
       -sin(thetal) -sin(theta2) -sin(theta3) -sin(theta4);
    taumin=max([J1 0 0 0;0 J2 0 0;0 0 J3 0;0 0 0 J4]*ddbeta+[C1 
0 0 0;0 C2 0 0;0 0 C3 0;0 0 0 C4]*dbeta,0.05); 
    taup=pinv(S) *F;
     N=null(S); 
A(:,1) = [N(1,:);N(2,:)]\ (taumin(1)-taup(1); taumin(2)-taup(2)];
    A(:, 2) = [N(1, :); N(3, :)] \ (taumin(1) - taup(1);taumin(3) -taup(3)];
    A(:,3)=[N(1,:);N(4,:)]\[taumin(1)-taup(1);taumin(4)-
taup(4)];
    A(:,4)=[N(2,:);N(3,:)]\[taumin(2)-taup(2);taumin(3)-
taup(3)];
    A(:,5)=[N(2,:);N(4,:)]\[taumin(2)-taup(2);taumin(4)-
taup(4)];
    A(:, 6) = [N(3,:);N(4,:)] \[taumin(4) -taup(3); taumin(4) -
taup(4)];
tn=transpose(N); 
for k=1:6 
        TAU(:,k)=taup+transpose(transpose(A(:,k))*tn);
end
     optim(TAU);
```

```
S=[-\cos(\theta) - \cos(\theta)] -cos(theta2) -cos(theta3) -cos(theta4);
        -sin(thetal) -sin(theta2) -sin(theta3) -sin(theta4);
     U=S*ans; 
F1=inv(M2d)*N2d*x+inv(M2d)*B*U;x=x+delta*F1; 
ex=x(1)-xr;ey=x(3)-yr;X=[X \ x(1)]; Y=[Y \ x(3)]; XX=[XX \ XT]; YY=[YY \ yr]; exX=[exX]ex];eyy=[eyy ey]; 
xcx=[xcx xc(1)];xcy=[xcy xc(2)];
tt=[tt t];
end
figure(1); 
hold on
plot(tt,X,'r'); 
plot(tt,xcx,'g'); 
figure(2); 
hold on
plot(tt,Y,'r'); 
plot(tt,xcy,'g'); 
figure(3); 
hold on
plot(X,Y,'g'); 
plot(xx,yy,'--r');
figure (4) 
plot(tt,FF1); 
figure (5) 
plot(tt,FF2); 
figure (6) 
plot(tt,FF); 
%%%%%%%%%%%%%%%%% la commande par mode 
glissant%%%%%%%%%%%%%%%%%%%% 
%%% données du probleme 
clear ; 
r=0.05; R=0.2165; lb=0.658; m=1; J1=0.0008; J2=0.0008;J3=0.0008; J4=0.0008; C1=0.01; C2=0.01; C3=0.01; C4=0.01;tt=[];xx=[];yy=[];X=[];Y=[];FF=[];FF2=[];FF=[;t0=0;delta=0.001;tf=1;exx=[];eyy=[];x=[R;0;0;0];lenda1=150;len
da2=150;K1=1000;K2=1000; 
for t=t0:delta:tf 
   phi=2*pi*(10*(t/tf)^3-15*(t/tf)^4+6*(t/tf)^5);
phipt=2*pi*(30*(t/tf)^2/tf-15*4*(t/tf)^3/tf+30*(t/tf)^4/tf);
phiptt=2*pi*(60*t/(tf^3)-15*4*3*(t/tf)^{2}/(t^2+120*(t/tf)^{3}/(t^2));
%%%%la trajectoire
xr=R*cos(phi);yr=R*sin(phi); 
vx=-R*phipt*sin(phi); 
vy=R*phipt*cos(phi); 
acx=-R*phiptt*sin(phi)-R*(phipt^2)*cos(phi); 
acy=R*phiptt*cos(phi)-R*(phipt^2)*sin(phi); 
vxx=[vxx vx];vyy=[vyy vy];
```
acyy=[acyy acy];acxx=[acxx acx];

```
A10x=-lb/2;A20x=lb/2;A30x=lb/2;A40x=-lb/2; 
A10y=-lb/2;A20y=-lb/2;A30y=lb/2;A40y=lb/2; 
%%%%l'angle theta
   theta11=(atand(abs(x(3)-A10y)/abs(x(1)-A10x)))*2*pi/360;
    theta12=(180-atand(abs(x(3)-A20y)/abs(x(1)-
A20x)))*2*pi/360; 
    theta13=(180+atand(abs(x(3)-A30y)/abs(x(1)-
A30x)))*2*pi/360; 
    theta14=(360-atand(abs(x(3)-A40y)/abs(x(1)-
A40x)))*2*pi/360; 
    deteta11=(x(4)*(x(1)-A10x)-x(2)*(x(3)-A10y))/((x(1)-
A10x)^2+(x(3)-A10x)^2;
    deteta12=(x(4)*(x(1)-A20x)-x(2)*(x(3)-A20y))/((x(1)-
A20x) ^2+(x(3)-A20x) ^2);
    deteta13=(x(4)*(x(1)-A30x)-x(2)*(x(3)-A30y))/((x(1)-
A30x) ^2+(x(3)-A30x) ^2);
    deteta14=(x(4) * (x(1)-A40x)-x(2) * (x(3)-A40y))/((x(1)-
A40x) ^2+(x(3)-A40x) ^2);
%%%%%%%%% la mtrice M 
M11=m*r+ (J1* (cos (theta11)) ^2+J2* (cos (theta12)) ^2+J3* (cos (theta
13))^2+J4* (cos(theta14))^2)/r;
M12=((J1 * cos (theta1) * sin (theta11)) + (J2 * cos (theta12) * sin (theta12))+J3*cos(theta13)*sin(theta13)+(J4*cos(theta14)*sin(theta14
)))/r; 
M21 = M12;M22=m*r+ (J1* (sin(theta11))^2+J2*(sin(theta12))^2+J3*(sin(theta
13))^2+J4*(sin(theta14))^2)/r;%%%%%%%%%%%ù la matrice N
N11 = (cos(thetal1)*(C1*cos(thetal1)-J1*detetal1*2*sin(thetal1) +cos(theta12) * (C2*cos(theta12) -
J2*deteta12*2*sin(theta12)) +cos(theta13) * (C3*cos(theta13) -
J3*detetal3*2*sin(thetal3)+cos(thetal4)*(C4*cos(thetal4)-J4*detetal4*2*sin(thetal4))/r;
N12 = (C1 * cos (theta11) * sin (theta11) + J1 * det et al1 * (cos (theta11) * 2))+C2*cos(theta12)*sin(theta12)+J2*deteta12*(cos(theta12)^2)+C3*
cos(theta13)*sin(theta13)+J3*deteta13*(cos(theta13)^2)+C4*cos(
theta14)*sin(theta14)+J1*deteta14*(cos(theta14)^2))/r;
N21 = N12;N22 = (sin(theta11) * (C1 * sin(theta11) + J1 * 2 * deteta11 * cos(theta11))+sin(theta12)*(C2*sin(theta12)+J2*2*deteta12*cos(theta12))+sin
(thetal3)*(C3*sin(thetal3)+J3*2*detetal3*cos(thetal3))+sin(theta14)*(C4*sin(theta14)+J4*2*deteta14*cos(theta14)))/r;
M2d=[1 0 0 0;0 M11 0 M12;0 0 1 0;0 M21 0 M22]; 
N2d=[0 1 0 0; 0 -N11 0 -N12; 0 0 0 1; 0 -N21 0 -N22];S=[-\cos(\theta) -cos(thetall) -\cos(\theta) -cos(thetall) -cos(thetall);
        -sin(theta11) -sin(theta12) -sin(theta13) -sin(theta14)]; 
B=[0 0; 1 0; 0 0; 0 1];Al=inv(M2d)*N2d;B1=inv(M2d)*B;C=[1 0 0 0; 0 0 1 0];a1=M12*N21-M22*N21;
```

```
a2=M12*N22-M22*N12; 
a3=M21*N11-M11*N21; 
a4=M21*N12-M11*N22; 
b=M11*M22-M12*M21; 
s x = x(2) + \text{lendal}*(x(1) - x r);s_{V}=x(4)+length(a_{2}x(x(3)-y_{r});if abs([sx;sy]) > 1F=inv([M22/b - M12/b; -M21/b M11/b])*(-[0 lenda1+a1/b 0a2/b;0 a3/b 0 lenda2+a4/b]*x-[K1 0;0 K2]*sign([sx;sy]));
else
    F=inv([M22/b - M12/b; -M21/b M11/b]) * (-[0 lendal + a1/b 0a2/b;0 a3/b 0 lenda2+a4/b]*x-[K1 0;0 K2]*[sx;sy]);
end
FF1=[FF1 F(1)];FF2=[FF2 F(2)];
FF=[FF F];
theta1=(atand(abs(yr-A10y)/abs(xr-A10x)))*2*pi/360;
   theta2=(180-atand(abs(yr-A20y)/abs(xr-A20x)))*2*pi/360;
   theta3=(180+atand(abs(yr-A30y)/abs(xr-A30x))) *2*pi/360;
    theta4=(360-atand(abs(yr-A40y)/abs(xr-A40x)))*2*pi/360;
     deteta_1=(vy*(xr-A10x)-vx*(yr-A10y))/((xr-A10x)^2+(yr-
A10x)^{\wedge}2);
     deteta_2=(vy*(xr-A20x)-vx*(yr-A20y))/((xr-A20x)^2+(yr-
A20x<sup>2)</sup>;
    deteta 3=(vy*(xr-A30x)-vx*(yr-A30y)) ((xr-A30x)^2+(yr-
A30x<sup>2</sup>);
    deteta 4=(vy*(xr-A40x)-vx*(yr-A40y))/((xr-A40x)^2+(yr-
A40x<sup>2</sup>);
%%vitesse et acceleration angulaire des poulies
dbeta=-1/r* [cos(theta1) sin(theta1);cos(theta2)
sin(theta2);cos(theta3) sin(theta3);cos(theta4)
sin(theta4)]*[vx; vy];
    ddbeta=1/r*([deteta 1*sin(theta1) -
deteta_1*cos(theta1);deteta_2*sin(theta2) -
deteta_2*cos(theta2);deteta_3*sin(theta3) -
deteta 3*cos(theta3); deteta 4*sin(theta4) -deteta 4*cos(theta4)]*[vx;vy]-[cos(theta1)
sin(theta1);cos(theta2) sin(theta2);cos(theta3)
sin(theta3);cos(theta4) sin(theta4)]*[acx;acy];%%%mareice s
    S=[-\cos(\theta) - \cos(\theta)] -cos(theta2) -cos(theta3) -cos(theta4);
       -sin(theta1) -sin(theta2) -sin(theta3) -sin(theta4);
     taumin=max([J1 0 0 0;0 J2 0 0;0 0 J3 0;0 0 0 
J4]*ddbeta+[C1 0 0 0;0 C2 0 0;0 0 C3 0;0 0 0 C4]*dbeta,0.05); 
    taup=pinv(S) *F;
     N=null(S); 
A(:, 1) = [N(1, :); N(2, :)] \ (taumin(1) - taup(1); taumin(2) - taup(2));A(:, 2) = [N(1, :); N(3, :)] \ (taumin(1) - taup(1);taumin(3) -taup(3)];
    A(:,3)=[N(1,:);N(4,:)]\[taumin(1)-taup(1);taumin(4)-
taup(4)];
    A(:,4)=[N(2,:);N(3,:)]\[taumin(2)-taup(2);taumin(3)-
taup(3)];
```

```
A(:,5)=[N(2,:);N(4,:)]\[taumin(2)-taup(2);taumin(4)-
taup(4)];
    A(:, 6) = [N(3, :);N(4, :)] \[taumin(4) -taup(3);taumin(4) -
taup(4)];
tn=transpose(N); 
for k=1:6TAU(:,k)=taup+transpose(transpose(A(:,k))*tn);
end
      optim(TAU); 
   S=[-\cos(\theta) - \cos(\theta)] -cos(thetal2) -cos(thetal3) -cos(thetal4);
         -sin(thetal1) -sin(thetal2) -sin(thetal3) -
sin(theta14)]; 
    U=S*ans; 
F1=inv(M2d)*N2d*x+inv(M2d)*B*U;x=x+delta*F1; 
ex=x(1)-xr;ey=x(3)-yr;X=[X \ X(1)]; Y=[Y \ X(3)]; XX=[XX \ XY]; YY=[YY \ YT]; exX=[exX]ex];eyy=[eyy ey]; 
xcx=[xcx x r];xcy=[xcy y r];tt=[tt t];
end
figure(1); 
hold on
plot(tt,X,'r'); 
plot(tt,xcx,'b'); 
figure(2); 
hold on
plot(tt,Y,'r'); 
plot(tt,xcy,'b'); 
figure(3); 
hold on
plot(X,Y,'b'); 
plot(xx,yy,'--r');
figure (4) 
plot(tt,FF1); 
figure (5) 
plot(tt,FF2); 
figure (6) 
plot(tt,FF);
```